Objekttyp: **Issue**

Zeitschrift: **Die neue Schulpraxis**

Band (Jahr): **57 (1987)**

Heft 9

PDF erstellt am: **30.04.2024**

#### **Nutzungsbedingungen**

Die ETH-Bibliothek ist Anbieterin der digitalisierten Zeitschriften. Sie besitzt keine Urheberrechte an den Inhalten der Zeitschriften. Die Rechte liegen in der Regel bei den Herausgebern. Die auf der Plattform e-periodica veröffentlichten Dokumente stehen für nicht-kommerzielle Zwecke in Lehre und Forschung sowie für die private Nutzung frei zur Verfügung. Einzelne Dateien oder Ausdrucke aus diesem Angebot können zusammen mit diesen Nutzungsbedingungen und den korrekten Herkunftsbezeichnungen weitergegeben werden.

Das Veröffentlichen von Bildern in Print- und Online-Publikationen ist nur mit vorheriger Genehmigung der Rechteinhaber erlaubt. Die systematische Speicherung von Teilen des elektronischen Angebots auf anderen Servern bedarf ebenfalls des schriftlichen Einverständnisses der Rechteinhaber.

#### **Haftungsausschluss**

Alle Angaben erfolgen ohne Gewähr für Vollständigkeit oder Richtigkeit. Es wird keine Haftung übernommen für Schäden durch die Verwendung von Informationen aus diesem Online-Angebot oder durch das Fehlen von Informationen. Dies gilt auch für Inhalte Dritter, die über dieses Angebot zugänglich sind.

Ein Dienst der ETH-Bibliothek ETH Zürich, Rämistrasse 101, 8092 Zürich, Schweiz, www.library.ethz.ch

### **http://www.e-periodica.ch**

## **stalozzianum** die neue schulpraxis **Zürich**

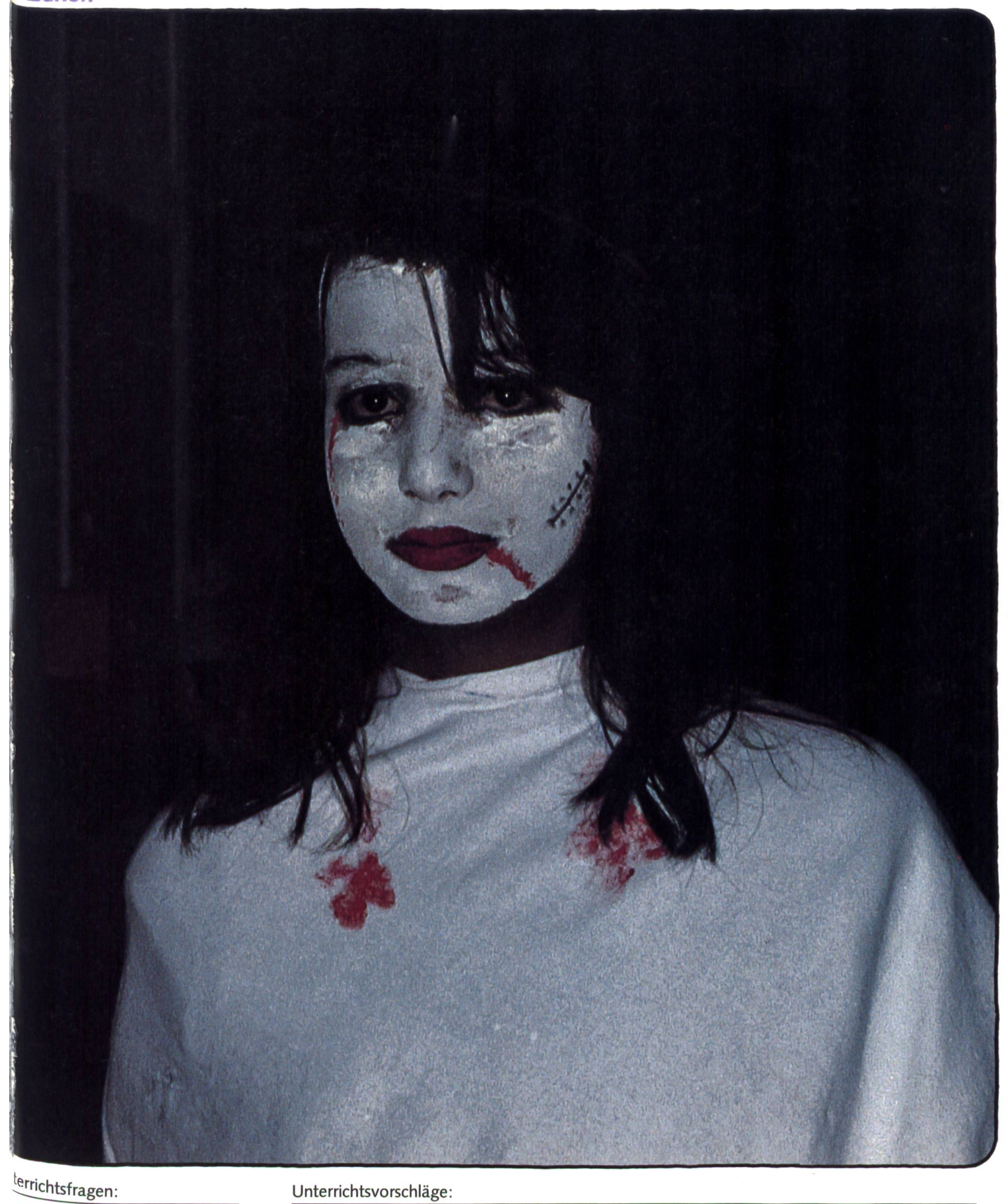

<sup>:</sup>nken lernen –<br><sup>ɔz</sup>essorientiertes <sup>1</sup>terrichten

- Schultheater: «Der letzte Baum» Bereiche des W<br>- Rätsel Reizwort Geschichten Gespenstisches
- Rätsel-Reizwort-Geschichten
- Spiele im Quadratraster
- Bereiche des Werkunterrichtes (IV)
- 
- Nationalratswahlen

## ES 1/83 Im richtigen Sichtwinkel.

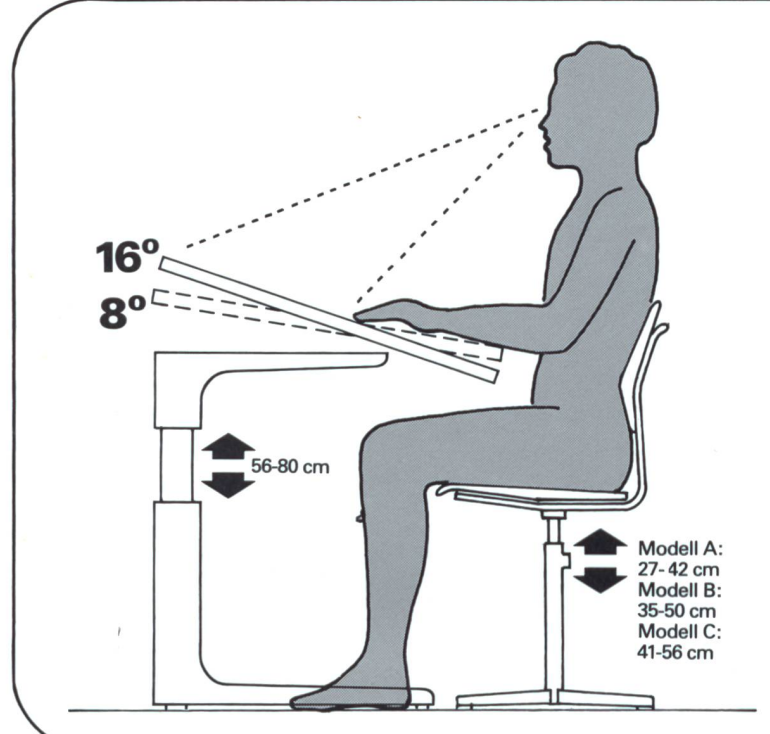

In der Höhe verstellbare Schultische und ergonomisch durchdachte Schulstühle in 3 Grössen sind für uns längst selbstverständlich. Das genügte uns nicht. Wir wollten mehr und entwickelten das Embru Tisch-System 2000, z.B. mit der auf 16° schrägstellbaren Tischplatte. Für den richtigen Sichtwinkel beim Lesen in gesunder Körperhaltung. Das ist nur ein kleiner Beitrag der Embru-Technik an die Ergonomie bei Schulmöbeln. Fragen Sie uns nach einer umfassenden Information.

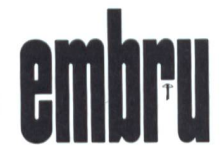

Embru-Werke, Schulmöbel

Kompetent für Schule und Weiterbildung 8630 Rüti ZH, Telefon 055/31 28 44

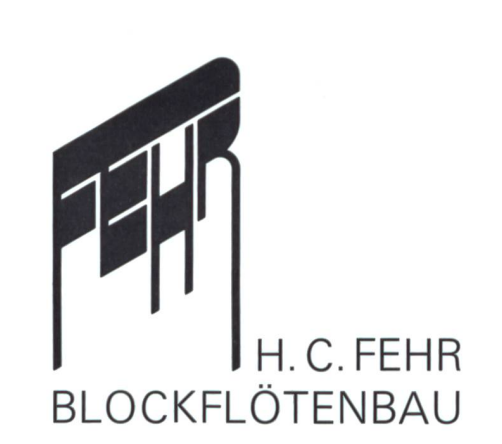

Verkauf und Versand nur in Zürich:

Stolzestrasse 3 8006 Zürich Telefon 01/361 6646 (Montag geschlossen)

## H.C.FEHR BLOCKFLÖTEN

sind bestens geeignet für die

## Schulmusik

Schulsopran Birnbaum<br>Alt Birnbaum Fr. 155. Alt Birnbaum

Lehrkräfte und Schulen erhalten 10% Ermässigung.

Beim Kauf ab <sup>11</sup> Stück (auch Sopran und Alt gemischt) gewähren wir sogar 15% Rabatt.

Gerne schicken wir Ihnen unseren Prospekt mit Preisliste oder Sie lassen sich überraschen vom vielseitigen Angebot in unserem Geschäft in Zürich.

## die neue Schulpraxis

57. Jahrgang September 1987 Heft 9

Inhalt

 $\mathbf V$ om verstorbenen deutschen Showmaster Hans Rosenthal stammt der Satz: «Man kann Menschen nur unterhalten, wenn man die Menschen liebt.» Ich meine, dass wir diesen Satz in die Schule nehmen und dort das Wort unterhalten durch ununterrichten ersetzen können. Menschen lieben heisst u.a. sie achten und schätzen. Dies verlangt nach Respekt und Dialogbereitschaft und benötigt räume für ein Miteinander. So verstehe ich auch unsere Führungsrolle als Lehrer. Bei aller notwendi-Planung sollten wir unseren Spielraum nutzen, er ist schliesslich eines von wenigem, das man uns nicht vorschreibt. – Da passt auch die Aussage von Langeveld, der die «voll durchorganisierte Schule» als Gegenstück der Verwahrlosung sieht. - Oder wie sagte auch Rumpelstilzchen so treffend: «Etwas Lebendiges ist mir lieber als alle Schätze der Erde!»

Marc Ingber

## die neue Schulpraxis

gegründet 1931 von Albert Züst erscheint monatlich, Juli/August Doppelnummer

#### Abonnementspreise:

Inland: Privatbezüger Fr. 54-, Institutionen (Schulen, Bibliotheken) Fr. 65.-, Einzelnummer Fr. 7.- Ausland: Fr. 58.-/Fr. 69,-/Fr. 8.-

#### Redaktion

Unterstufe: Marc Ingber, Primarlehrer, Wolfenmatt, 9606 Bütschwil, Telefon 073/33 <sup>31</sup> 49

Mittelstufe: Prof. Dr. Ernst Lobsiger, Werdhölzli 11, 8048 Zürich, Telefon <sup>01</sup> /62 37 26

Oberstufe: Heinrich Marti, Reallehrer, Oberdorfstrasse 56,8750 Glarus, Telefon 058/61 56 49

Goldauer Konferenz: Norbert Kiechler, Primarlehrer, Tieftalweg 11,6405 Immensee, Telefon 041/813454

#### Abonnemente, Inserate, Verlag:

Zollikofer AG, Fürstenlandstrasse 122, 8001 St.Gallen, Telefon 071/29 77 77

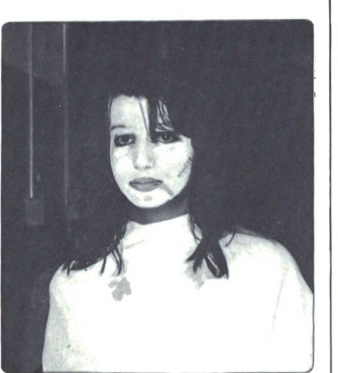

Schüler lieben Spukhaftes, lassen sich von der Angst treffen, geniessen das Fantastische. Das als Gespenst verkleidete Mädchen auf der Seite 1 unserer Septembernummer spielt mit dem Schaudern anderer. Furcht und Gespenstisches ist denn auch das Thema eines Unterrichtsvorschlages für die Oberstufe. Ein originelles Taschenbüchlein mit dem Titel «Gespenstisches» verspricht den Schülern und Lehrern einen Lesegenuss mit Schaudern. Mitautor Peter Büeler stellt dieses ungewöhnliche Lesebüchlein vor und regt zu prickelnd vergnüglichen lektionen an.

Foto: Norbert Kiechler

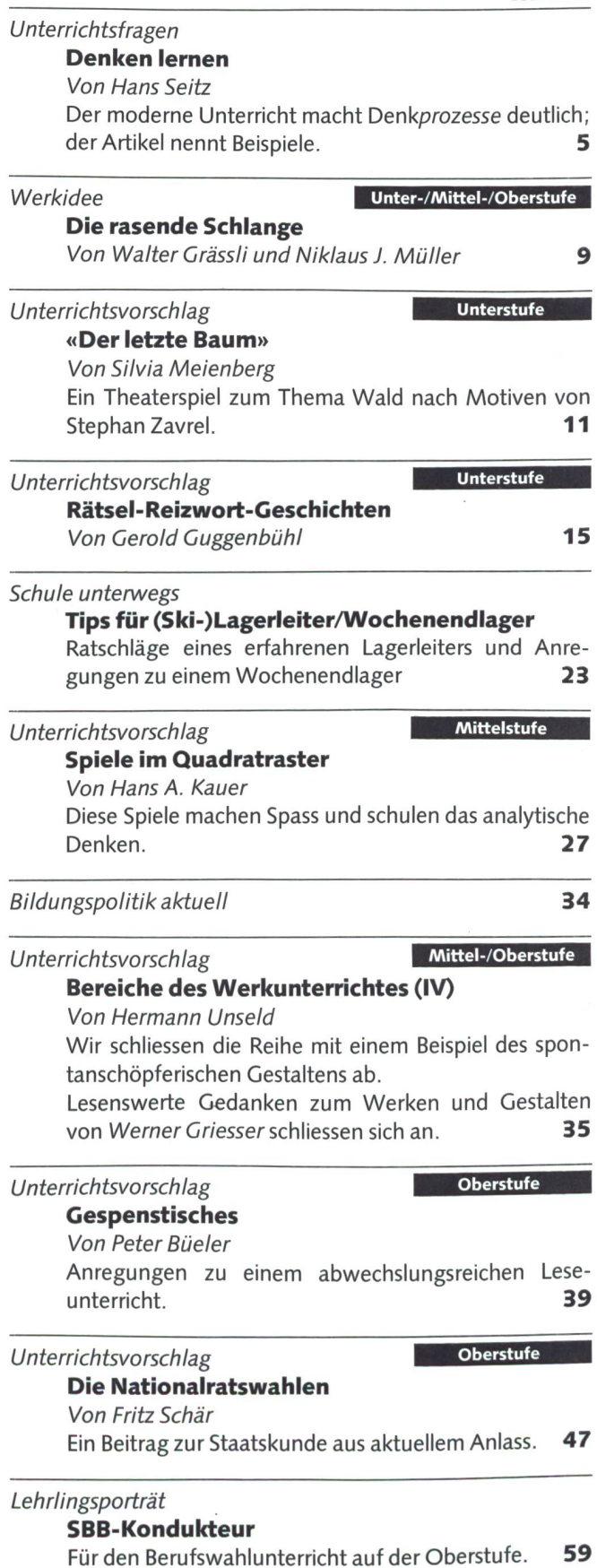

## Fondue bringt Stimmung  $\bigcap_{n=1}^{\infty}$ ins Lagerleben.

Mit dem Coupon oder per Tele-031 45 33 31. Der leihweise Bézug von Caduelons, Réchauds) und Gabeln in Kisten für 40, 60 oder 90 Personen ist gratis. (Lediglich der Rücktransport geht zu Ihren Lasten.) Für Kinder ist Fondue ein ganz besonders lustiger und nahrhafter Festschmaus. Der im Fonduewein enthaltene Alkohol verdunstet beim Aufkochen weitgehend. Mit einem Fondue ist/für gute Stimmung gesorgt. Das dazu nötige Geschirr steht bet vielen Käsedetaillisten bereit. Sie können es drei Wochen vorher direkt bei der Schweizerischen Käseunion bestellen. rischen Käseunion<br>Mit dern Coupon ode<br>fon: 031 45 33 31. Der<br>Bezug von Cadue<br>chauds und Gabeln

## Gutschein für Fonduestimmung.

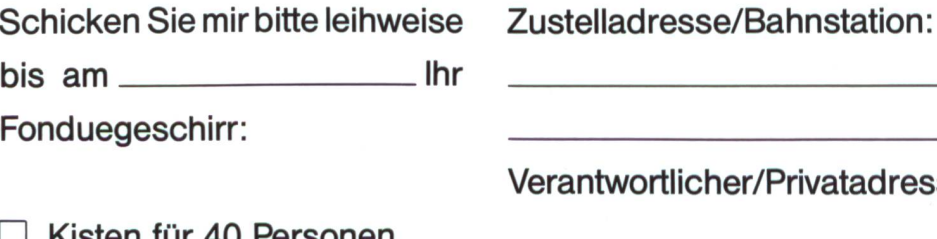

Kisten für 40 Personen

Kisten für 60 Personen

Kisten für 90 Personen

wortlicher/Privatadresse:

Telefon: DNS

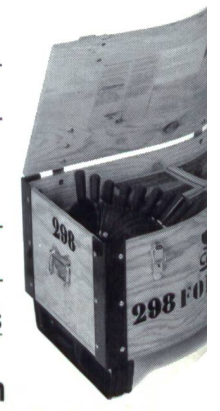

Bitte einsenden an: Schweizerische Käseunion AG, Postfach 1762, 3001 Bern

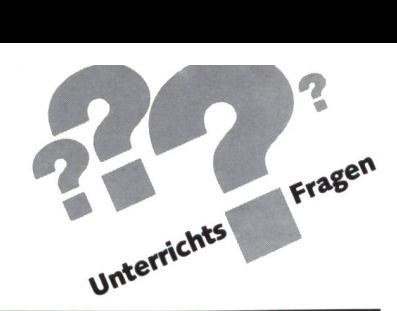

## Denken lernen Von PD Dr. Hans Seitz

### Was heisst prozessorientiert unterrichten?

Die Redewendung «Viele Wege führen nach Rom» ist uns allen bekannt. Fürdie einen mag dies bedeuten, dass es mehrere Möglichkeiten gibt, auf kürzestem oder direktem Weg dorthin zu gelangen, sei dies im Flugzeug, im Zug oder auf der Autobahn. scheidend ist, in Rom gewesen zu sein. Für andere ist aber schon die Reise ein Erlebnis, sie schalten auf der Fahrt Zwischenhalte ein und machen Umwege, um Land und Leute kennenzulernen und sich auf das Reiseziel Rom einzustimmen. Entscheidend ist somit auch der Weg zum Ziel. Diese Alltagserfahrung gilt im übertragenen Sinn auch für die Schule.

Wir können den kurzen, schnurgeraden Weg der gezielten Wissensvermittlung wählen, wo allein das Ergebnis, das produkt, eine Rolle spielt. Im Gegensatz dazu können wir uns einer Sache auch langsamer, vielleicht auf Umwegen, aber mit offenen Sinnen nähern, so dass der Weg selbst zu einem Erlebnis wird. Das heisst für den Schulalltag, dass prozessorientiertes Unterrichten ebenfalls eine wichtige Rolle spielen müsste.

Es ist eigentlich seltsam, wenn wir es ganz selbstverständlich finden, dass Schüler lernen, sich eine Fülle von Wissen aneignen und Fähigkeiten entwickeln, ohne ihnen konkret beizubringen, wie sie Wissen am besten erarbeiten können und wie sie beim Lösen von Problemen vorgehen sollen.

«Durch neue Erkenntnisse haben sich die Vorstellungen über die Lehr- und Lernprozesse stark geändert.»

Durch neue Erkenntnisse der Kognitionspsychologie haben sich gegenüber der früheren behavioristischen Sichtweise die Vorstellungen über den Lehr- und Lernprozess stark geändert.

Im Mittelpunkt des Interesses stehen nicht mehr allein die von den Beteiligten geäusserten Verhaltensweisen, konkret, was der Lehrer im Unterricht tut und welche Lernleistung die Schüler anschliessend in der Prüfung zeigen, sondern mehr, was dazwischen im Lernenden selbst geschieht, wie der Schüler Informationen verarbeitet, wie der Lernprozess das Lernergebnis beeinflusst.

Der eigentliche Lernprozess beinhaltet also vor allem interne kognitive und affektive Prozesse, die bei der Informationsaufnahme und -verarbeitung eine Rolle spielen. Das Lernprodukt ist das neu erworbene Wissen als Resultat des vorhergehenden Prozesses. Prozessorientiertes Unterrichten heisst somit sein Augenmerk auch auf den dem Lernprodukt vorausgehenden Lernprozess ausrichten.

#### Wie kann Wissen prozessorientiert vermittelt bzw. ein Begriff schrittweise aufgebaut werden?

Begriffe sollen nicht einfach definiert, auswendig gelernt

und als zusammenhangloses Wissen angehäuft werden, dern sorgfältig erarbeitet, d.h. prozessorientiert vermittelt werden.

Da Begriffsbildung eine anspruchsvolle Aufgabe ist, wird sie in der Regel unter Anleitung des Lehrers geschehen. Aebli (1983, 258 ff.) zeigt anhand eines Lehrgesprächs den weisen, prozessorientierten Aufbau des Begriffs «Schutz-farbe».

«Lehrer: Wir möchten also wissen, warum das Weibchen der Stockente ein so unscheinbares, braun-gesprenkeltes fieder hat, während das Männchen so schön bunt gefärbt ist. Habt Ihr eine Idee?

Wir nehmen an, dass allerlei Antworten kommen, die aber noch an der Sache vorbeigehen.

Lehrer: Dann überlegen wir uns als erstes, wo dieses Tier nistet und wie es seine Eier ausbrütet. Hat das jemand von Euch beobachtet?

Schülerantworten: Stockenten bauen ihre Nester zum Teil ziemlich weit vom Wasser entfernt auf dem Land, zu ebener Erde. Die Eier werden vom Weibchen ausgebrütet. Es sitzt mehrere Tage auf den Eiern und verlässt diese jeweils nur für kurze Zeit.

Lehrer: Nun können wir uns auch vorstellen, welche Gefahren dem brütenden Weibchen drohen.

Schüler: Es kann von Feinden angegriffen werden. Der Fuchs ist ein solcher Feind.

Lehrer: Nun denken wir aber noch einmal an die Farbe des Entenweibchens, und wir stellen uns vor, wie die Umgebung des Nestes geartet ist. Denkt vor allem an die Farben

Schüler: Das Entenweibchen ist braun, auch trockenes Schilf und Gras sind braun. Der Fuchs wird das Entenweibchen schlecht sehen. Wenn er es nicht entdeckt, wird er es auch nicht angreifen. Er lässt es in Ruhe. Das braune Gefieder ist wie ein Tarnanzug.

Lehrer: Ja, die braune Farbe schützt das Tier. Darum nennt man seine Farbe eine <Schutzfarbe>.» Aebli (1983, 259).

#### Dazu führt Aebli (1983, 260 f.) erläuternd aus:

«Das ist ein Aufbauprozess. Wenn wir die Erklärung formal darstellen würden, so sähen wir, wie schrittweise vorhandene Tatsachen mit neuen, aus dem Wissen abgerufenen Begriffen

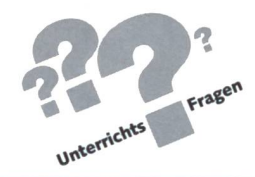

verknüpft werden. Die neue Beziehung bereichert die handenen Begriffe und Vorstellungen um neue Merkmale. Aus der Ente wird eine brütende Ente, aus dem Nest ein Nest «auf dem Land, zu ebener Erde». Dann wird das Tier zum brütenden Tier, zum bedrohten, zum sich tarnenden Tier usw. Die Ergebnisse der schrittweisen Verknüpfungen werden, mit anderen Worten, immer wieder zusammengefasst, sozusagen in einer handlichen, leicht behaltbaren Form verpackt, damit auf dieser Grundlage weitergebaut werden kann. Dabei strebt die Konstruktion einer abschliessenden Spitze zu. Sie ist erreicht, wenn der Schüler einsieht, dass die Ähnlichkeit des Tieres mit der Umwelt dieses vor seinem Feind schützt. Zum Schluss erhält die oberste Beziehung im Begriffsaufbau ihren Abschluss durch eine Benennung. Der Begriffsname <Schutzfarbe> bezeichnet den aufgebauten Begriffsinhalt. Das ist wichtig: Zu jedem Begriffsinhalt gehört ein Begriffsname. Er ist das Wortzeichen, das in der Folge stellvertretend für den begrifflichen Inhalt verwendet wird.»

«DerAufbau von Begriffen ist ein aktiver Konstruktionsprozess unter Anleitung des Lehrers.»

Der Aufbau von Begriffen ist also ein aktiver Konstruktionsprozess unter Anleitung des Lehrers. Der Schüler muss die Schritte der Konstruktion mindestens nachvollziehen, für die Begriffsbildung notwendiges Wissen aus seinem Gedächtnis abrufen und mit den neuen Informationen verknüpfen, da er sonst den neuen Begriff gar nicht bilden kann. Prozessorientiertes Vorgehen bei der Begriffsbildung ist somit eine sentliche Voraussetzung für das Verständnis, für die Sinnhaftigkeit von Wissen.

Eines ist dabei klar: Je mehr strukturiertes Begriffswissen bereits im Gedächtnis vorhanden ist, desto leichter fällt die Bildung neuer Begriffe sowie das Abrufen in konkreten situationen, z.B. beim Problemlösen, da das gesuchte Wissen über mehr Suchbegriffe abgefragt werden kann.

#### Wie können Fähigkeiten, d.h. die Prozesse, selbst bewusst gefördert werden?

Einen Begriff von einem Sachverhalt haben heisst Wissen, was etwas bedeutet. Dieses Wissen reicht jedoch nicht mehr aus, wenn man nicht mehr weiter weiss. In solchen Situationen braucht es Wissen, wie etwas geht. Es gilt mit anderen Worten Fähigkeiten zu entwickeln.

«Etwas miteinandervergleichen können» ist beispielsweise eine solche Fähigkeit. Der Arbeitsauftrag des Lehrers könnte etwa lauten, einen Vergleich zwischen der Wohngemeinde und einer fremden Gemeinde durchzuführen (vgl. dazu auch Rothweiler 1983,111 ff.). Dabei wird der Lehrer den Schülern sicher mit Hinweisen und Anregungen helfen müssen. scheidend ist letztlich nicht allein das Ergebnis, d.h. das Wisder Schüler über Gemeinsamkeiten und Unterschiede der betreffenden Gemeinden, sondern auch das Vorgehen, d.h. das Wissen der Schüler, wie man einen Vergleich durchführt.

Dabei ist es wichtig, dass dem Lernenden sein Vorgehen bewusstgemacht wird. Der Lehrer entwirft dazu ein grundlegendes Schema an der Wandtafel, das beim Beispiel «Vergleichen» etwa folgendermassen aussehen könnte (vgl. dazu auch Dubs, 1978,166 ff.; Beeler, 1987,72 ff.):

#### Schritte beim Vergleichen

- 1. Welche Gegenstände will ich überhaupt der vergleichen?
- 2. Welches sind meine Gesichtspunkte für den Vergleich?
- 3. Wie lauten diese konkret für den jeweiligen Gegenstand?
- 4. Zu welchem Ergebnis komme ich, wenn ich jeden Gesichtspunkt für sich allein vergleiche?
- 5. Zu welcher Schlussfolgerung komme ich, wenn ich die Gesichtspunkte gesamthaft vergleiche?

Fähigkeiten gilt es nicht nur im kognitiven, sondern auch im affektiv-soziaien Bereich zu erwerben.

Was soziales Lernen ist, lässt sich an Beispielen am besten verdeutlichen. Beispiel 1: Die Eltern wollen, dass ihre Kinder an einem wichtigen Familienfest teilnehmen, am gleichen Tag findet aber ein Open-Air-Konzert statt, das die Kinder unbedingt besuchen wollen.

Beispiel 2: Der Lehrer sagt kurz vor dem Notenabgabetermin unverhofft eine Klausur über den gesamten Stoff an, da er unbedingt noch eine aussagekräftige Note für das Zeugnis haben muss. Die Klasse hat in jener Woche schon mehrere, längere Zeit angesagte Prüfungen zu machen und zeigt deshalb massiven Widerstand.

«Dem Lernenden muss sein Vorgehen bewusstgemacht werden, z.B. mittels Schemata.»

Die Beispiele zeigen: Soziales Lernen bedeutet Lernen in sozialen Situationen für soziale Situationen. Seien dies reale oder im Unterricht simulierte Erlebnisse und Konflikte. Nur so hat der Lernende Gelegenheit, die Konsequenzen seines Verhaltens in einer sozialen Interaktion zu erleben und darüber nachzudenken. Prozessorientiertes Unterrichten drängt sich hier geradezu auf.

Es könnten etwa folgende Vorgehensschritte zur Lösung von zwischenmenschlichen Konflikten durch ein Aufarbeiten des erlebten Prozesses festgehalten werden (vgl. dazu auch Schläfli, 1984, 59 ff.):

#### Schritte beim «Konfliktelösen»

- 1. Wir denken über unsere Bedürfnisse nach und teilen einander mit, was jeder gerne möchte.
- 2. Wir entwickeln möglichst viele Ideen und achten dabei darauf, keine Wertung oder Kritik bringen.
- 3. Wir prüfen jeden Vorschlag und scheiden jene aus, die für Beteiligte überhaupt nicht annehmbar sind.
- 4. Wir wählen jenen Vorschlag aus, der die Bedürfnisse aller Beteiligten am besten befriedigt.
- 5. Wir legen gemeinsam fest, wer was bis wann zu tun hat.
- 6. Wir finden gemeinsam heraus, ob unsere Bedürfnisse befriedigt worden sind.

In einem Satz zusammengefasst: Prozessorientiertes Unterrichten von Fähigkeiten heisst, diese die Schüler zuerst aktiv erleben und dann durch Nachdenken bewusst werden lassen.

«Entscheidend ist letztlich nicht allein das Ergebnis, sondern auch das Wissen der Schüler über das Vorgehen.»

Mit anderen Worten gilt es also, den Prozess als Lernergebnis bewusst festzuhalten. Schemata, wie die hier vorgestellten, sind dabei eine grosse Hilfe. Hat man sie aufgrund eines ersten Lernprozesses erarbeitet, soll sofort ein Transfer auf eine neue Situation erfolgen. So lernt der Schüler, wie er denkt.

Aebli H.: Zwölf Grundformen des Lehrens. Stuttgart: Klett-Cotta, 1983.

Beeler A.: Selbst ist der Schüler. Überlegungen und praktische Vorschläge zum Lerlernen in der Primarschule. Zug: Klett und Balmer, 1987.

Dubs R.: Aspekte des Lehrerverhaltens. Aarau/Zürich: Sauerländer/Verlag des Schweizerischen Kaufmännischen Verbandes, 1978.

Rothweiler H.: Warum ist der Himmel blau? Erleben, Entdecken, Forschen im individualisierenden Unterricht in der Volksschule. Bern: Zytglogge, 1983.

Schläfli A.: Interventionsprogramm zur Förderung der sozial-moralischen Kompetenz. Fribourg: (Vervielfältigung) 1984.

Bestellen Sie ein nsp-Probeheft. - Rufen Sie uns an oder wählen Sie Videotex Seite \*2901#.

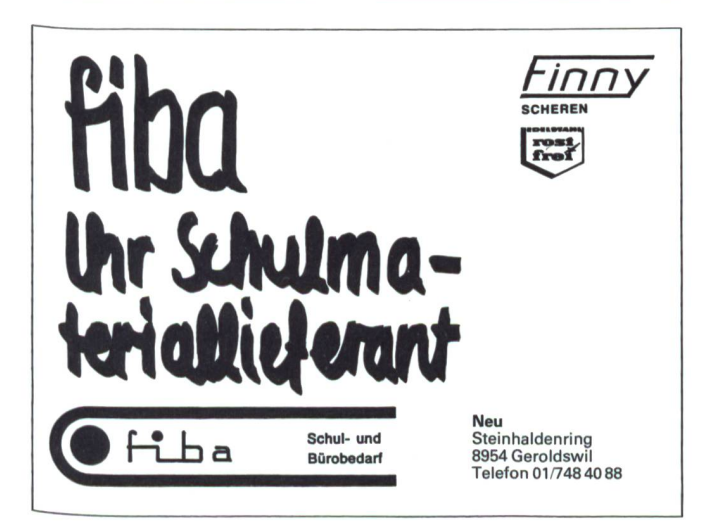

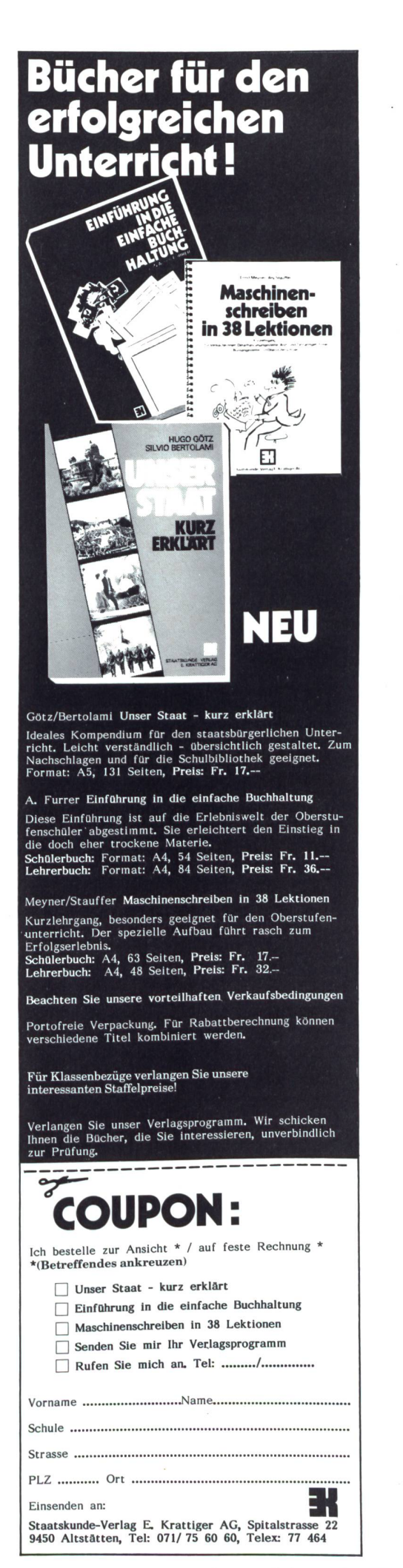

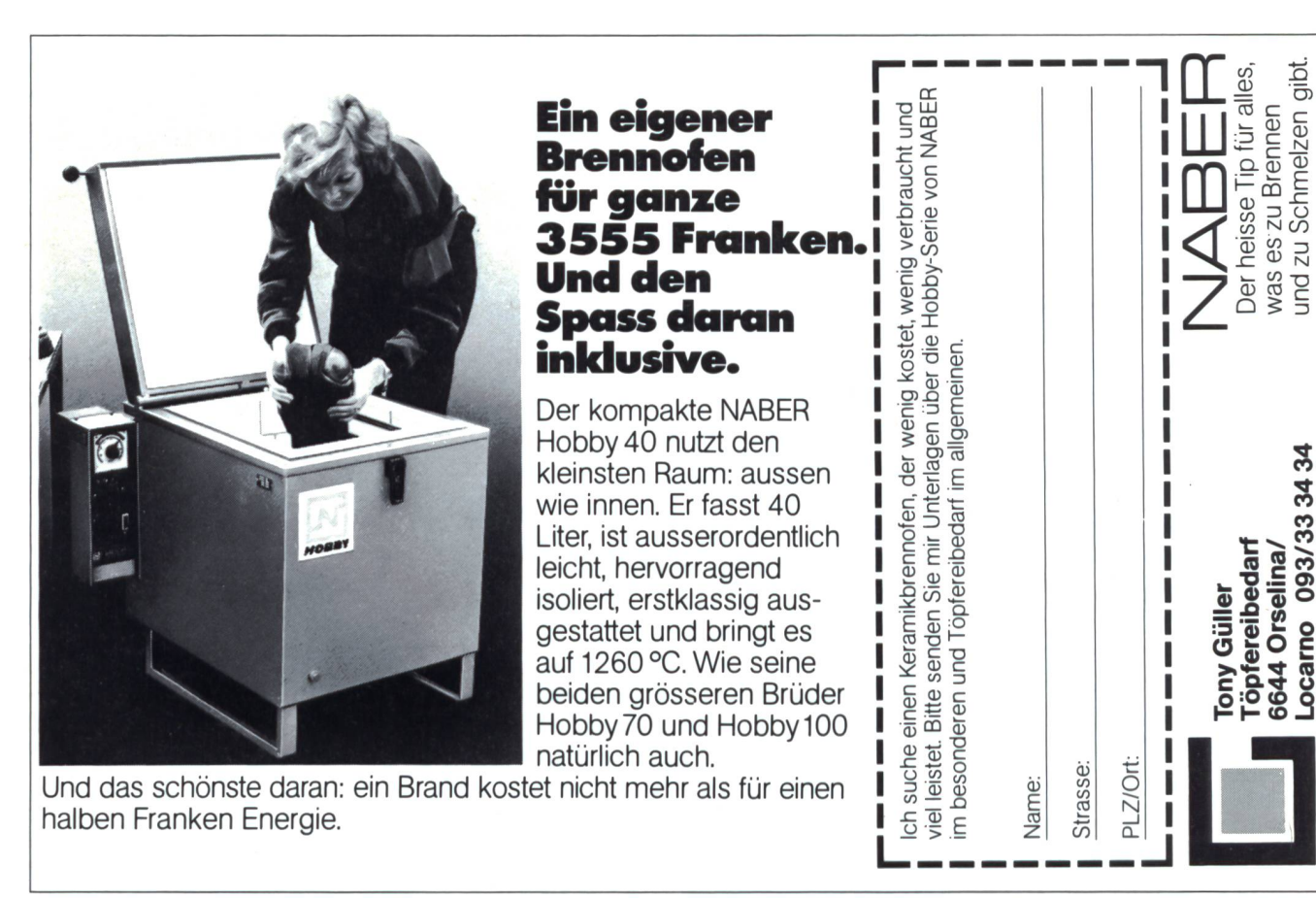

093/33 34 34

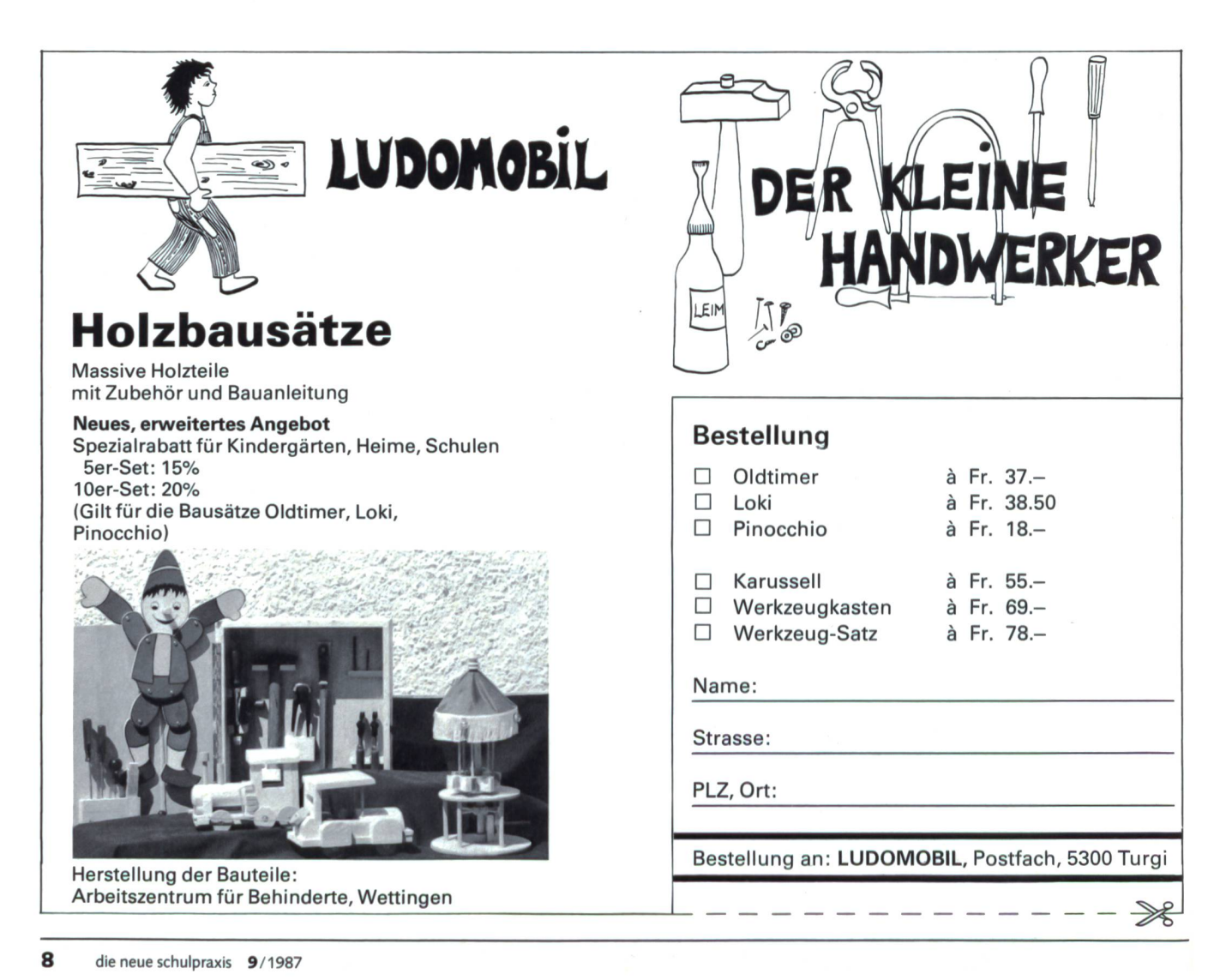

# WERKIDE

Inhalte Forderungen

Modellieren nach Massangaben

Schüler sammeln Bilder von Schlangen

Draht biegen und knicken

#### Thema: **Die rasende Schlange** Material

einer halben Ellipse.

vier Löcher und ein

zusammenlaufen. ^

Mit einer Ahle oder noch besser mit einer Lochzange bringen wir entlang der geraden Kante

etwas grösseres Schnürloch «S» an.

als Augen, Papierzickzack als Zähne an usw.

Anschliessend wird der Kopf gerundet.

Werkzeuge

Modelliermasse

Bleistift Halbkarton, weiss Scheren **Massstab** Ahle oder Lochzange

Zeichenpapier

Schnur oder Garn Gummi

Autoren: Watter Grässli Nikiaus J. Müller

Wir betrachten Bilder von Schlangen, wie sind sie gemustert, welche Farben haben sie? Wasserfarbe<br>Gemäss unseren Beobachtungen bemalen wir den Kopf mit Wasserfarbe oder Neocolor, Neocolor Gemäss unseren Beobachtungen bemalen wir den Kopf mit Wasserfarbe oder Neocolor, Meocolor<br>bestreuen ihn evtl. mit Glimmer, kleben Pailletten zu einem Muster, bringen Glasperlen Dekorationsbestreuen ihn evtl. mit Glimmer, kleben Pailletten zu einem Muster, bringen Glasperlen Dekorationsationsals Augusterial

Nun wird ein festes Stück Draht (ca. <sup>1</sup> mm), Länge ca. 15 cm, durch die vier Löcher Draht

 $\overline{0}$ 

ڐ

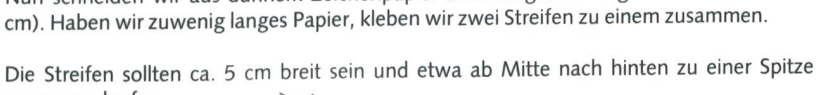

Nun schneiden wir aus dünnem Zeichenpapier zwei möglichst lange Streifen (mind. 70

ම

**INNENSEITE**  $.5$ 

gezogen. Mit einer Zange biegen wir beide Drahtenden zu Haken um.

⋐

Schubimehl z.B. eignet sich also nicht.

Aus festem, weissem Halbkarton schneiden wir nun den Kopf der Schlange aus in Form

/ 0 c

i

Q

 $|4$ 

 $\circ$   $\circ$   $\circ$ 

 $\frac{1}{2}$ 

Die Papierstreifen bemalen und bekleben wir beidseitig mit Schlangenmustern. Dann falten wir eine «Handorgel» aus den Streifen als Schlangenleib und kleben ihn hinten am Kopf fest.

Aus Modellierton formen wir eine Achse mit zwei Rädern, in Grösse und Form ähnlich einer Fadenspule. Die Achse muss mit zwei durchlaufenden Naben versehen werden. Die Achsen können einfach luftgetrocknet oder gebrannt werden. Anstelle von Ton können auch andere Modelliermassen wie Pronto, Fimo usw. verwendet werden, im fertigen Zustand sollten die Achsen noch möglichst schwer sein,

Auf die Radachse spulen wir ca. <sup>1</sup> <sup>m</sup> dünne Schnur oder Häkepgarn. Das eine Schnurende haben wir um die Achse verknotet und mit Leim etwas fixiert. Das andere Ende stossen wir nun durch das Loch «S» im Schlangenkopf.

Mit einer Fadenschlinge oder einem feinen Draht ziehen wir nun durch beide Achsennaben je ein «Gümmeli». Die beidseitig aus den Naben herausstehenden Gummis hängen wir in den Drahthaken am Kopf ein.

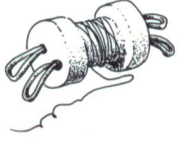

Wenn wir nun an der Schnur ziehen, diese so von der Achse abrollen, drehen und spannen sich die Gummis. Setzen wir die Schlange nun auf den Boden und lassen Schnur nach, drehen sich die Räder durch die Gummis trieben, und die Schlange schnellt nach vorne (sofern wir die Schnur auf die richtige Seite aufgewickelt haben, sonst setzt die Schlange nämlich zurück!).

Ausführen eines langen, schrägen **Schnittes** 

# AKTION FÜR SCHULEN

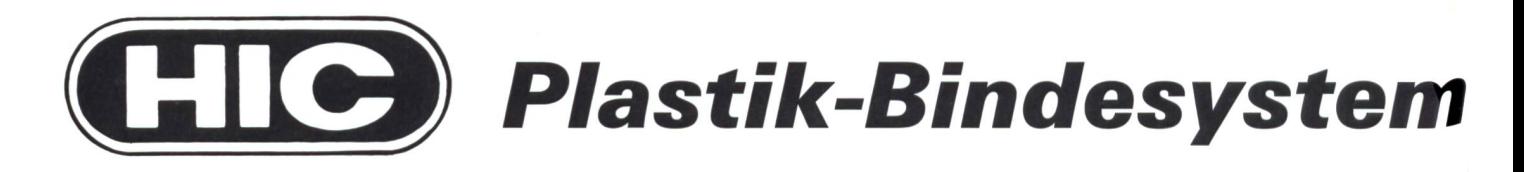

**Fr. 875.**— (statt 1150.—) inkl. assortiertes Zubehör für 100 Broschüren

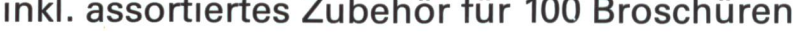

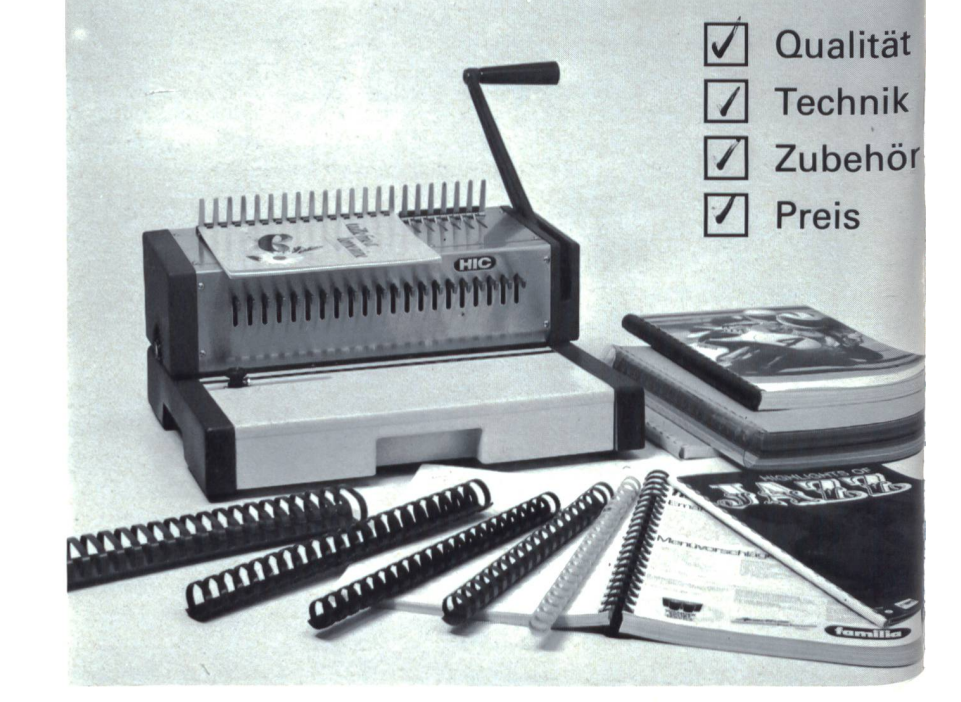

• ideal für den Schulbetrieb

- einfache Handhabung
- vielseitige Anwendung
- platzsparend
- $\bullet$  tragbar (11 kg)
- **•** robuste Bauweise
- ausgereifte und bewährte Technik

Das Modell HIC 210 HPB stanzt und bindet in einem und kann auch von Schülern bedient werden.

## Bestellschein

Wir möchten von Ihrem Sonderangebot profitieren und bestellen mit Rückgaberecht innert <sup>14</sup> Tagen

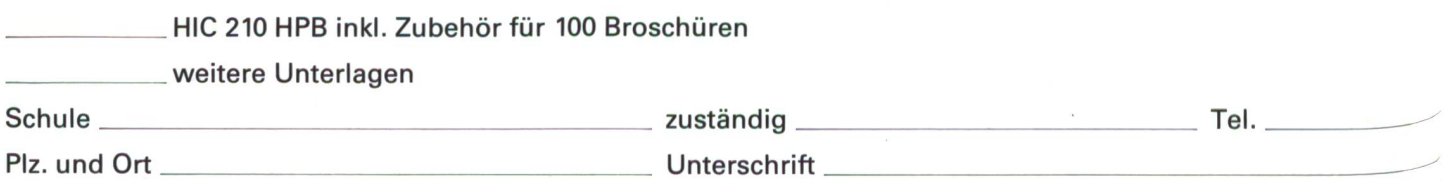

GOP AG, General Office Products, Bahnhofstrasse 5,8115Würenlos, Telefon 056/742233

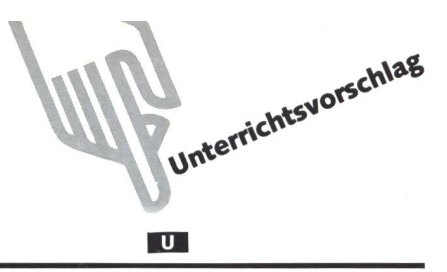

## Schultheater «Der letzte Baum» (nach Stephan Zavrel)

Von Silvia Meienberg

Schon verschiedentlich veröffentlichten wir Theater und Weihnachtsspiele, die immer ein sehr gutes Echo fanden. Das heutige Spiel zum Thema Wald passt sehr gut in die Herbstzeit und ist für Schüler der 2. und 3. Klasse gedacht.

#### Hinführung

In «die neue schulpraxis» 6/1986 berichtete E. Lobsiger sehr ausführlich und interessant über Rollenspiele. Auch mit meinen Erst- und Zweitklässlern benütze ich gerne das lenspiel als Unterrichtshilfe. Bei meinen Schülern habe ich die Erfahrung gemacht, dass sie eine erarbeitete Szene sehr gerne auch einem vertrauteren Publikum vorspielen würden, wie tern, Gotten, Göttis... Die Kinder schätzen die Freude der Eltern an ihrer Arbeit, und es ist wieder eine Gelegenheit für Kontakt von Schule und Elternhaus. So wurde aus einigen Rollenspielen im fächerübergreifenden Unterricht ein ganzes Theaterstück. Natürlich eignet sich nicht jedes Rollenspiel als Theateraufführung, auch braucht eine Theateraufführung immer viel Zeit, und als Lehrer investiert man da viel zusätzli-Arbeit. Aber es lohnt sich! Findet man noch einen oder zwei Kollegen, die bei einer Aufführung mitmachen, genügen pro Klasse zehn bis fünfzehn Minuten pro Theater.

Gemeinsam gibt es einen unterhaltsamen Nachmittag, für den es sich auch für die Eltern zu kommen lohnt. Für die Kinder ist bei uns in der Pause Päcklifischen und Popcorn Trumpf. Jedes Jahr führen wir Lehrer zusammen auf der Bühne der Turnhalle so ein Theater auf. Auch am Examen führen meine Schüler sehr gerne ein Theater auf.

Im Sachunterricht behandelten wir ausführlich das Thema Wald. Im Heft 7/8 1986 erschien dazu ein interessanter Unterrichtsvorschlag von Madlen Guler. Zum Abschluss spielten wir ein Theaterstück. Als Grundlage diente uns das Kinder-«Der letzte Baum» von Stephan Zavrel.

#### Theatervorbereitung

Zuerst erzählte ich den Schülern den Anfang der Geschichte. Die Schüler spielten das Gehörte in verschiedenen Gruppen nach. Dann besprachen wir zusammen die Szenen. Sie versuchten selber eine Fortsetzungzu finden. So wurde Szene um Szene erarbeitet. Wichtig dabei war, dass die Rollen mer wechselten. Erst kurze Zeit vor der Aufführung wurden die Rollen verteilt, und das Stück bekam einen festen Charakter. Für die endgültige Fassung entschied jedes Kind mehr oder weniger selbst, was und wieviel es sprechen und handeln wollte. Der nachfolgende Text ist also eine Art Protokoll unseres Theaters, wobei ich bei Lea und Said viel Text vorgeschlagen habe.

#### Kulissen

Unser Schulzimmer ist ideal zum Theaterspielen. Es ist lang

und schmal, und ein Teil kann durch eine Faltwand trennt werden.

Wir malten drei verschiedene Bühnenbilder. Pro Bild leimten wir drei bis vier Bahnen Packpapier zu einer Fläche zusam-Am oberen Rand befestigten wir mit Leim und Bostitch eine Dachlatte. In die Dachlattenenden bohrten wir je ein Loch. In die Holzdecke schraubten wir kleine Haken, woran die Dachlatten aufgehängt wurden. Das ganze Bühnenbild konnte nun aufgerollt werden, und die Packpapierrolle wurde in der Mitte mit einer Schnur zusammengehalten. Man brauchte nur an der Schlinge der Schnur zu ziehen, und die Kulisse entrollte sich. So konnte man die Kulisse ohne viel wand zum Üben herunterlassen und schnell wieder versorgen. So wurden die Kinder im Unterricht nicht abgelenkt.

Die erste Kulisse stellte eine Stadt im Stil des Buches dar. In Partnerarbeit malten die Schüler auf Zeichenpapier (Grösse A2) Häuser und Türme, schnitten sie aus und leimten sie dann auf das Packpapier.

Die zweite Kulisse stellte bewaldete Hügel im Stil des ches dar. Wieder wurden Zeichnungspapier bemalt, Hügel ausgeschnitten und aufgeleimt.

Die dritte Kulisse sollte nur noch kahle Hügel zeigen. Mit brauner Wasserfarbe zeichneten wir die Hügelränder direkt aufs Packpapier. Bei dieser Kulisse musste auch unten eine Dachlatte befestigt werden, da sich das Packpapier sonst selber aufrollte.

Kulisse eins wurde links und Kulisse zwei rechts nebeneinander an die Decke gehängt. Kulisse drei hängten wir vor Kulisse zwei, damit während des Theaters die bewaldeten Hügel mit kahlen Hügeln zugedeckt werden konnten. Man brauchte in der Pause nur an der Schlinge die Rollenschnur von Kulisdrei zu ziehen. Auf die rechte Seite der Bühne stellten wir eine Moltonwand mit jungen Bäumchen als Baumschule. Auf der linken Seite der Bühne befand sich die Wandtafel, auf die wir auch Häuser malten. Vor Kulisse zwei stellten wir elf «Bäuin Christbaumständern. Diese Bäume «holzten» die Schüler dann während der Aufführung ab. Findet das Theater wie bei uns im Winter statt, kann man Äste aus dem Wald ins warme Wasser stellen und sie so zum frühzeitigen Blühen bringen.

#### Kostüme

Wir versuchten, uns wie im Buch nach Sitte des Landes zu kleiden. Die drei Fremden trugen Hüte und Kittel, und der Bürgermeister trug eine Krawatte. Die Kinder hatten grosse Kartonschleckstengel in der Land und die Leute aus der Stadt Beile, Sägen,Äxte...

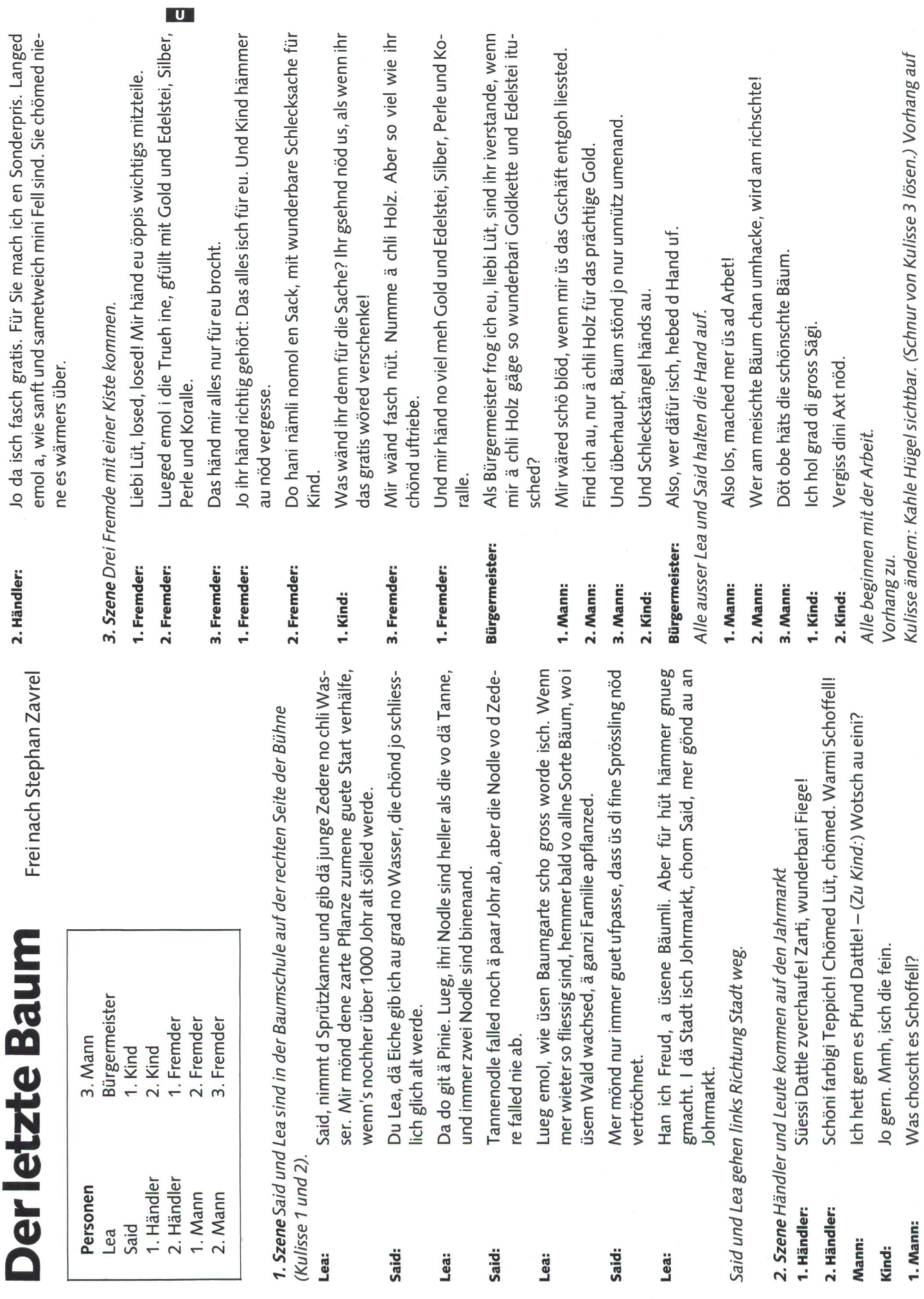

×.

 $\overline{a}$ 

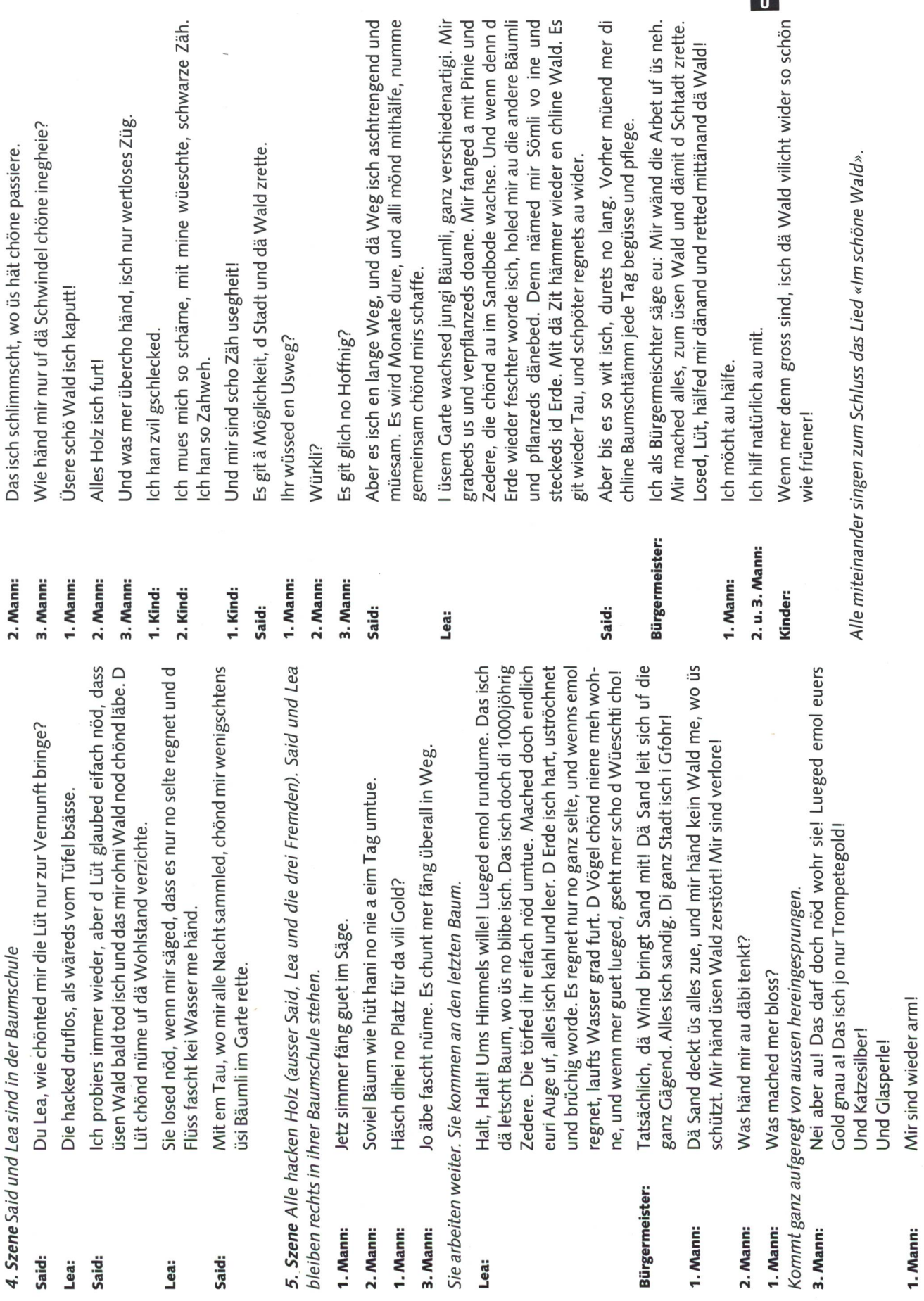

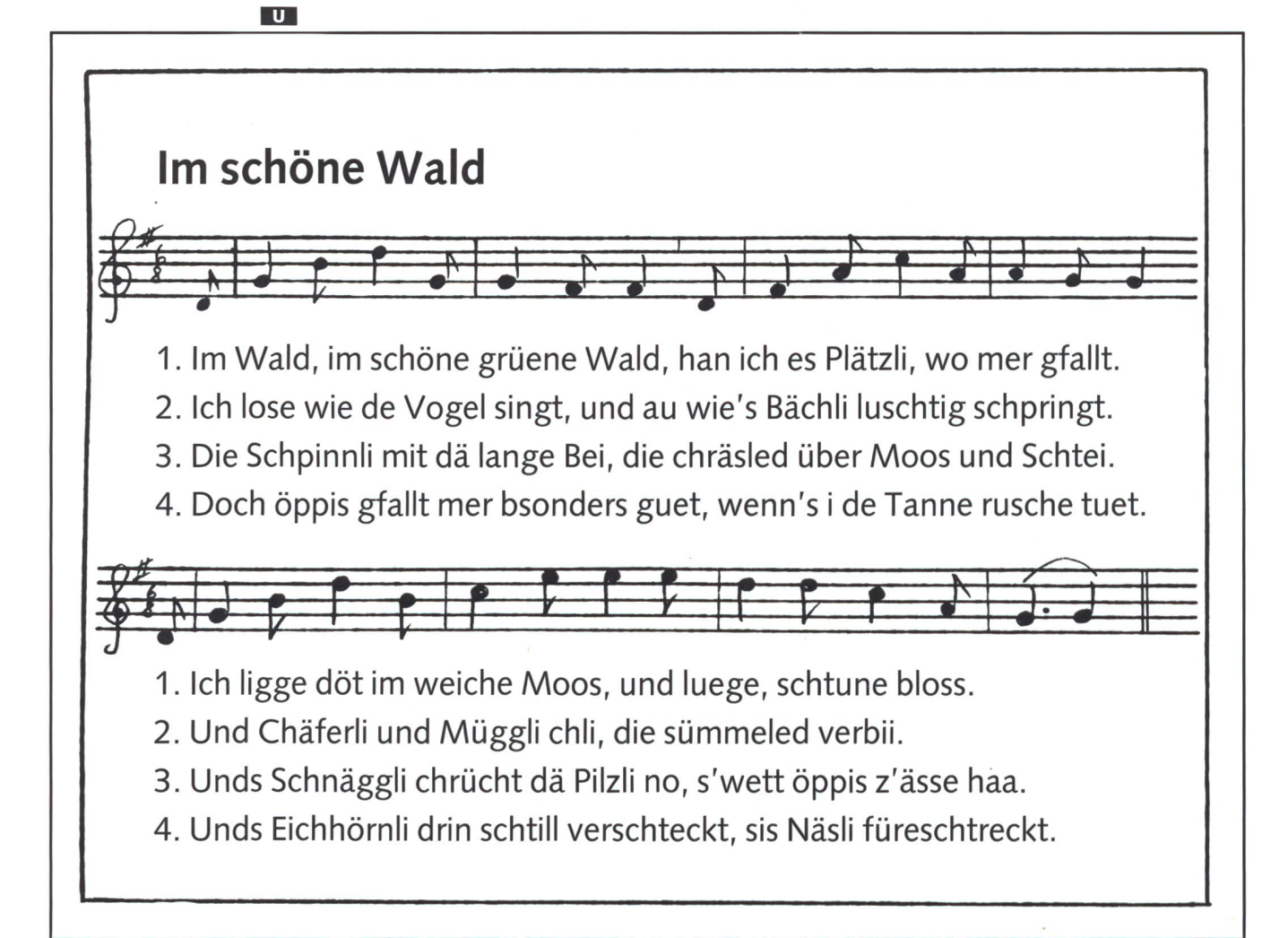

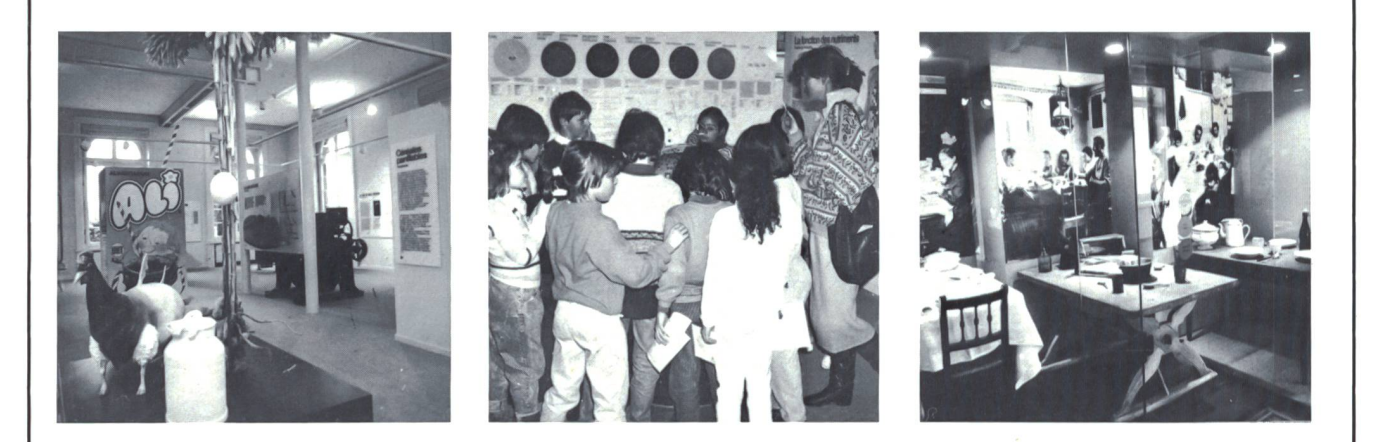

Eine faszinierende Möglichkeit, ein wichtiges Alltagsauf eindrückliche Art zu vermitteln.

Das

## Alimentarium in Vevey

ist das erste Museum, das die reiche Vielfalt der Ernährung zeigt:

- von der Sonne zum Konsumenten (naturwissenschaftliche Aspekte) - Brot der Welt
- (aussereuropäische Zivilisationen)
- Brot der Vergangenheit (Ernährungsgeschichte)

Eine lebendig konzipierte Ausstellung auf rund 900 m2 erwartet Sie. Alle Texte deutsch und französisch. Computerprogramme, Audiovisionen.

Alimentarium, Ernährungsmuseum Quai Perdonnet/Ruedu Léman 1800 Vevey, Telefon 021/52 77 33

Öffnungszeiten: Dienstag bis Sonntag, 10 bis 12 Uhr, 14 bis 17 Uhr

#### Gratiseintritt für Schulen

Auf Anfrage senden wir Ihnen unsere Museumsdokumentation und unterstützen Sie bei der Ausarbeitung eines Museumsbesuches. Wir organisieren auch thematische Führungen (z.B. Brot, Milch).

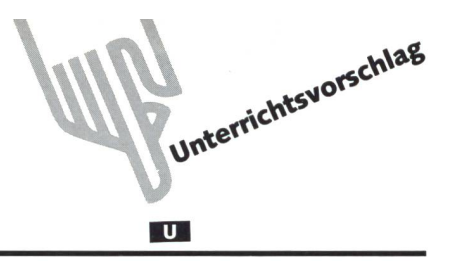

## Rätsel-Reizwort-Geschichten Von Gerold Guggenbühl

Bei unseren Rätseln müssen die Schüler auf verschiedene Arten Wörter herausfinden, die sie nachher zu einer kurzen Geschichte verbinden sollen. Dazu bieten sich diverse Möglichkeiten an, mündlich oder schriftlich, einzeln oder in Kleingruppen. Es ist recht spannend, wie verschieden diese Geschichten um die gleichen Reizwörter ausfallen.

### Lösungen zu den Aufgaben

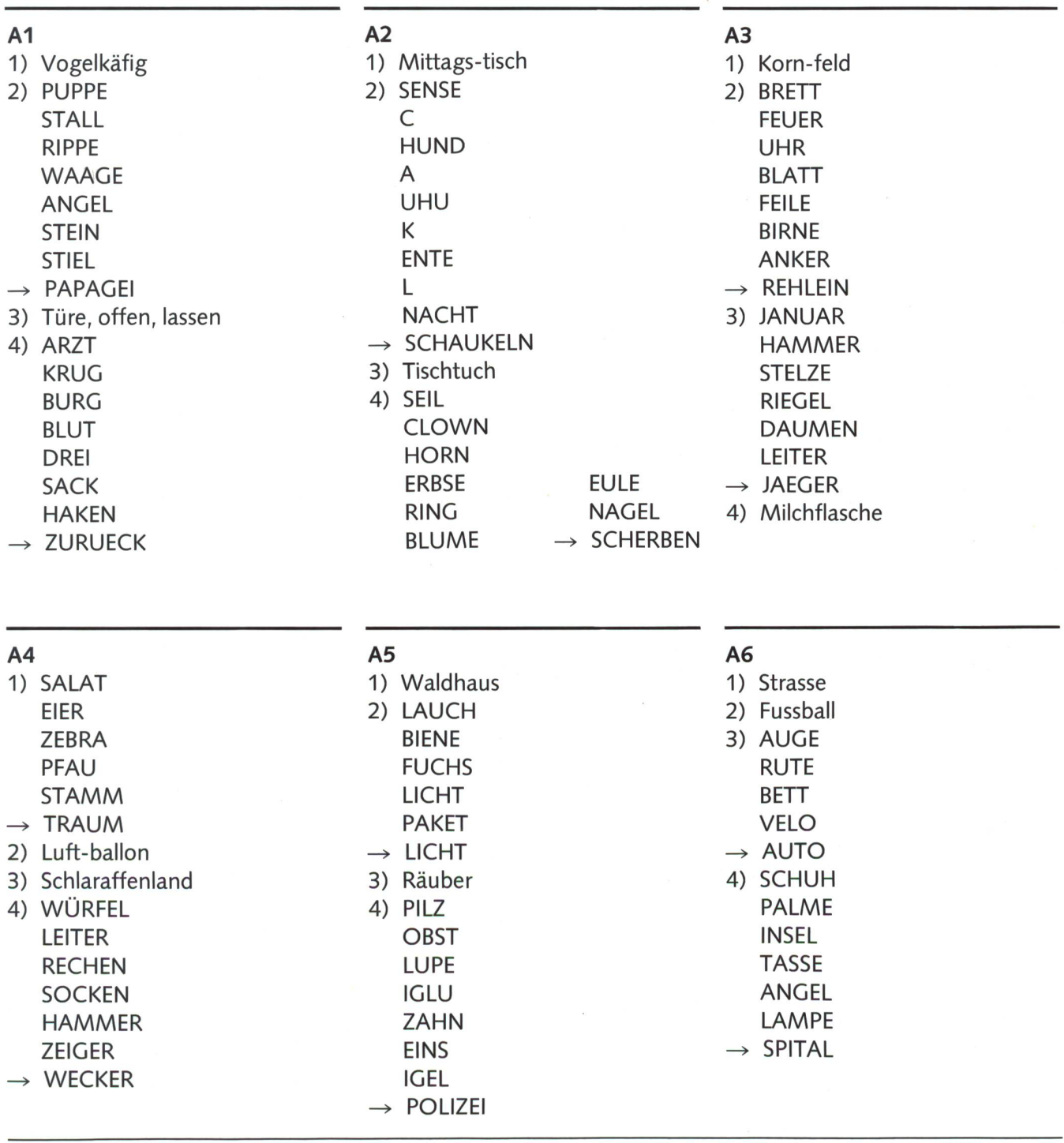

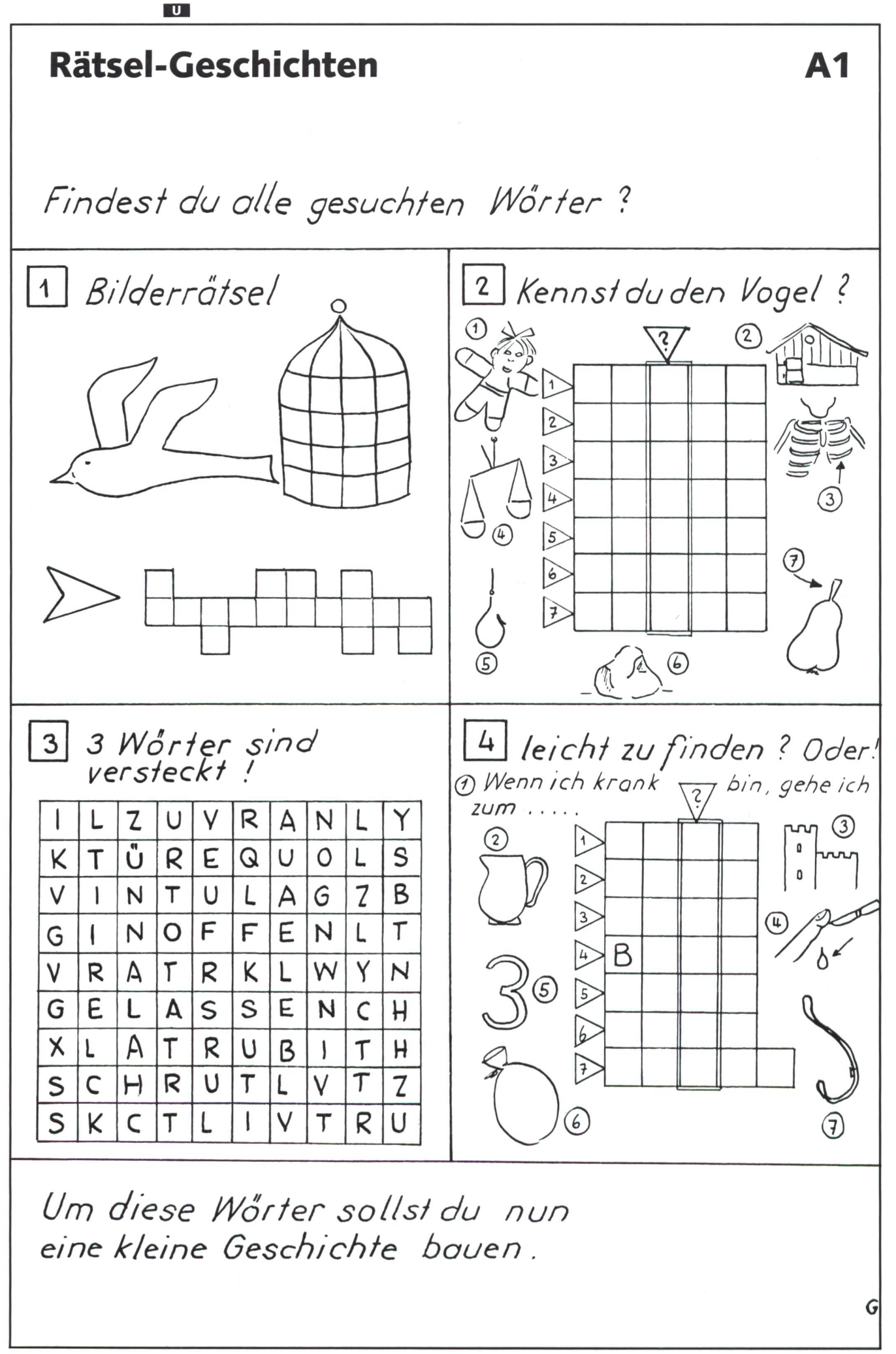

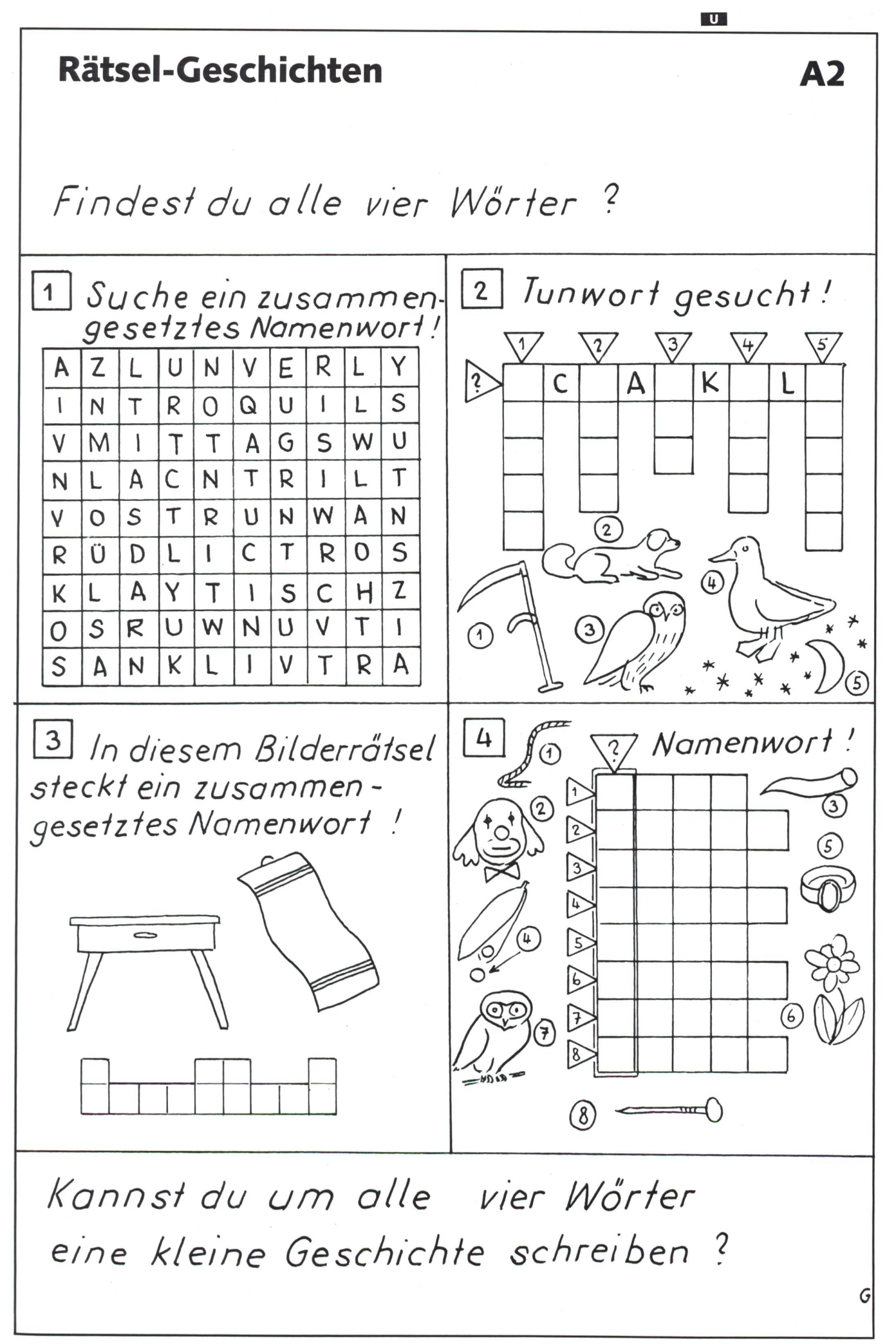

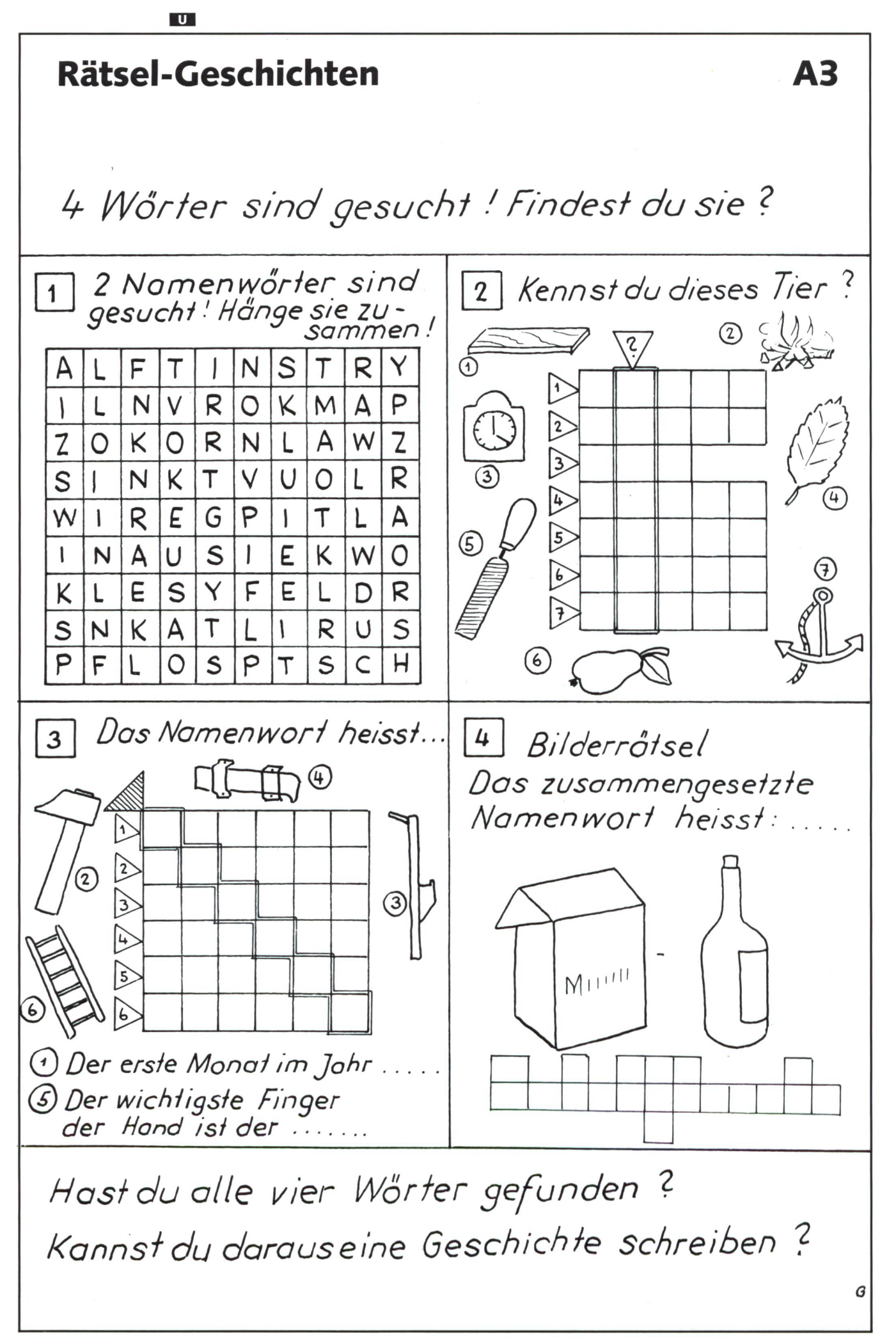

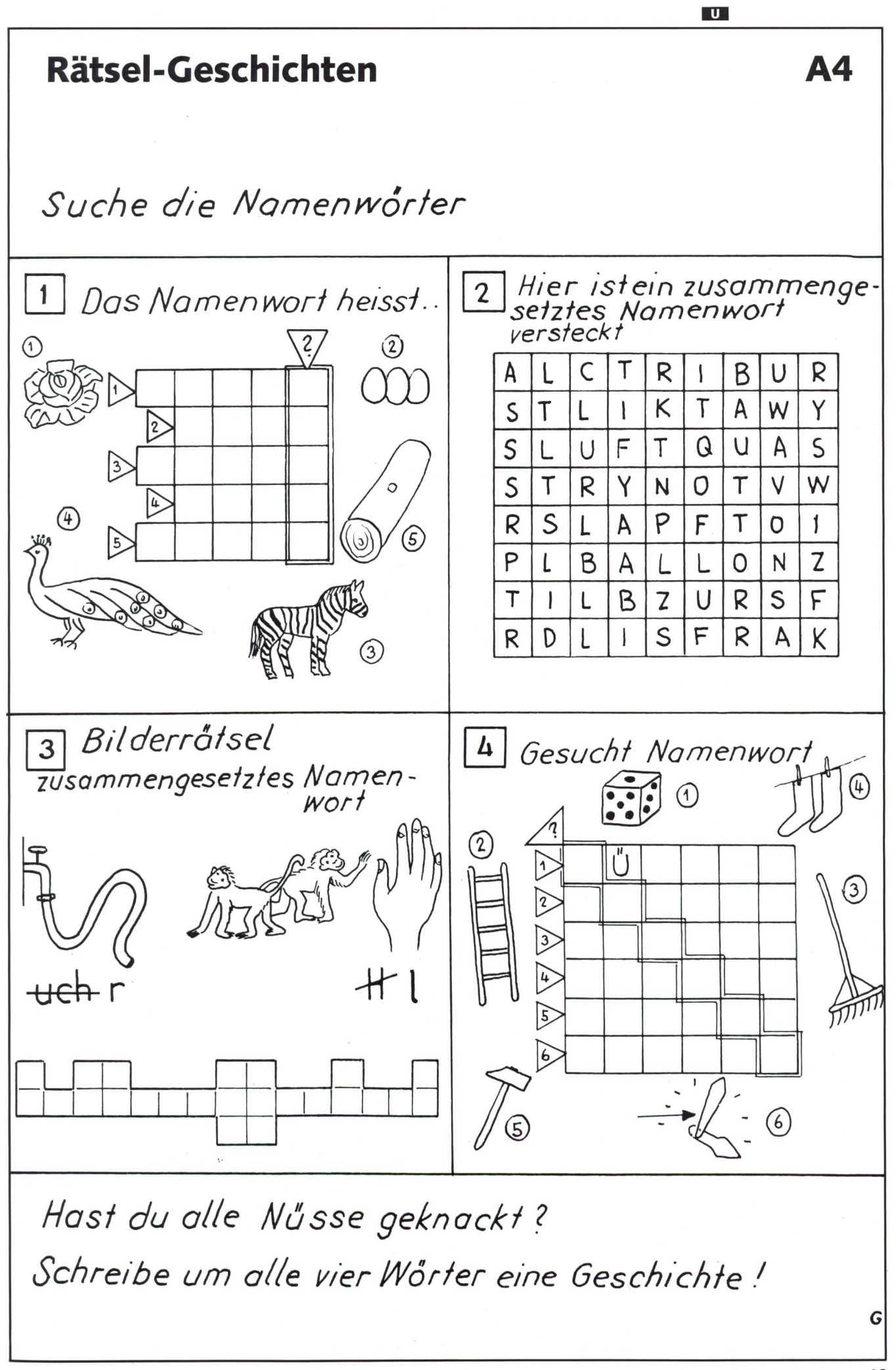

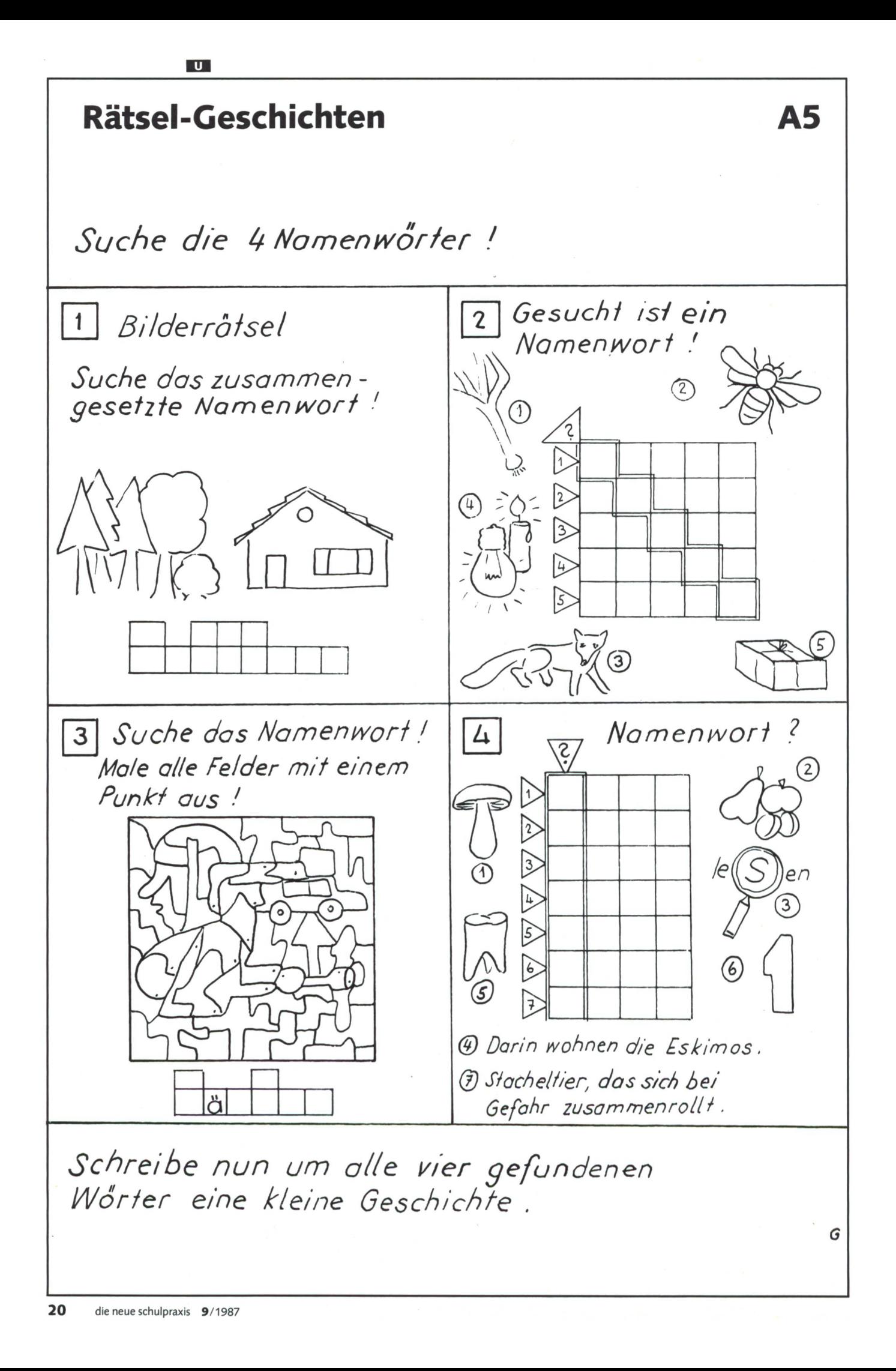

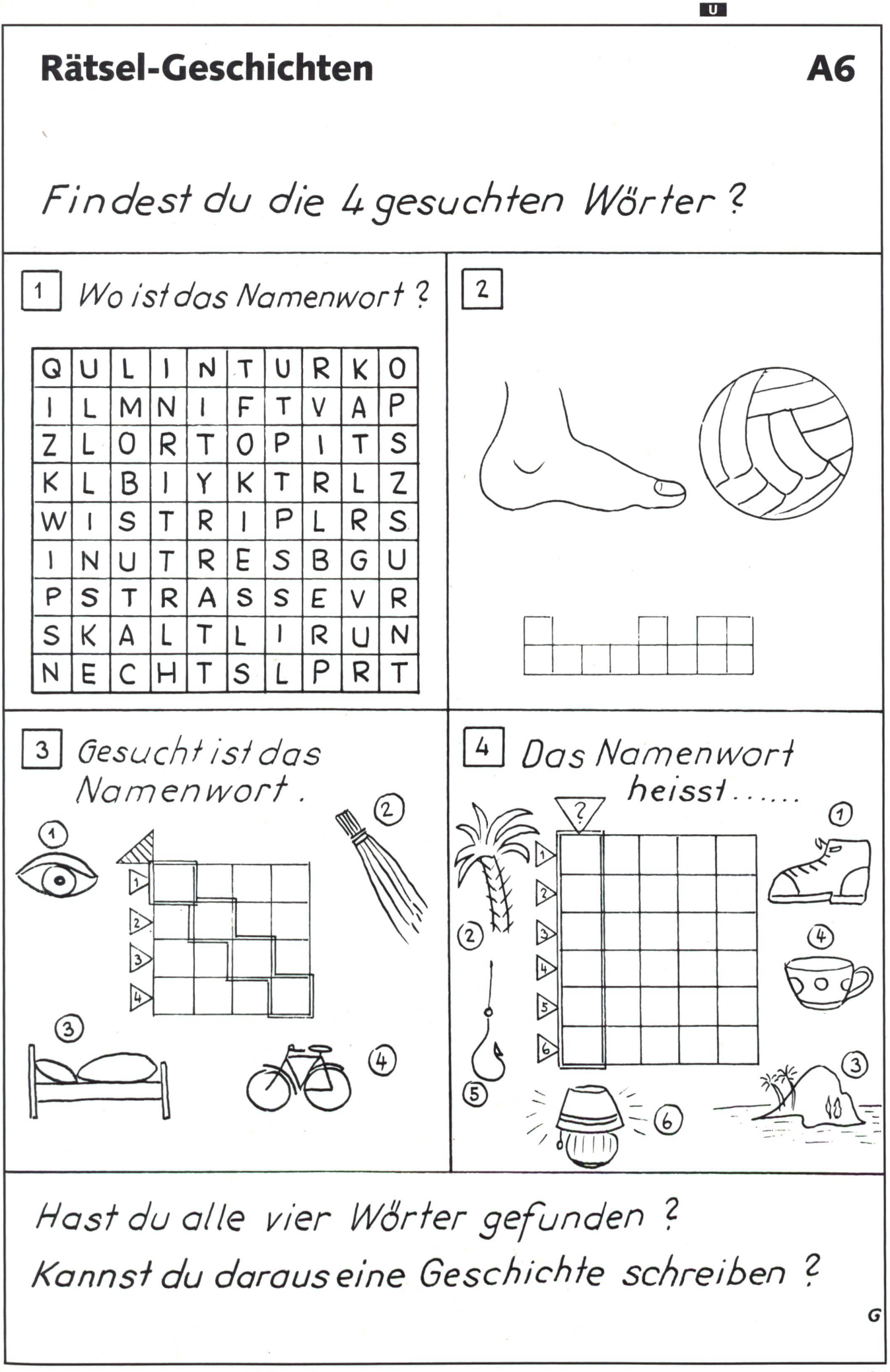

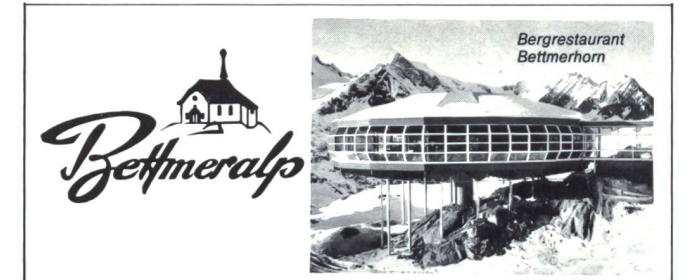

## Wanderparadies im Herzen des Aletschgebietes

Wie wär's mit einer Schulreise oder mit den Schulferien auf der schönen Bettmeralp?

#### Unser Vorschlag:

Schweben Sie mit der Gondelbahn von der Bettmeralp auf den Bettmergrat (2700 m ü.M.).

Geniessen Sie vom Bergrestaurant aus bei einem guten Essen den einmaligen Rundblick vom Eiger bis zum Matterhorn und Mont Blanc.

Nach dieser Stärkung wandern wir über den neuen Gletscherweg Aletsch in einer knappen Stunde zum bezaubern-Märjelensee.

Rückkehr über Kühboden oder Bettmergrat nach Bettmeralp.

Verlangen Sie unsere günstigen Gruppenpreise.

Verkehrsverein, 3981 Bettmeralp, Tel. 028/271291 Verkehrsbetriebe, 2981 Betten, Tel. 028/271281

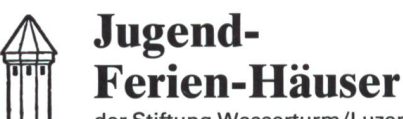

der Stiftung Wasserturm/Luzern an Selbstkocher zu vermieten

für Klassenlager, Schul-, Ski- und Ferienkolonien

Aurigeno/Maggiatal/Tl 62 B. 342 m ü.M. ab Fr. 5.-<br>Les Bois/Freiberge/JB 130 B. 938 m ü.M. ab Fr. 4.-Les Bois/Freiberge/JB 130 B. 938 m ü.M.<br>Oberwald/Goms/VS 30 B./60 B./120 B. Oberwald/Goms/VS 1386 m ü.M. ab Fr. 5.50 (Winter), Fr. 5.- (übrige Zeit)

Auskunft und Vermietung Schweizer Kolpingwerk, Gustav Meier Postfach 486, 8026 Zürich Telefon 01/242 2949 Während Bürozeit: persönliche Antwort Übrige Zeit: Tonband mit Meldemöglichkeit

### Ferienlager in Pany GR (1200 <sup>m</sup> ü.m

Im Prättigauer Ski- und Wandergebiet finden Sie im Schülerferienheim «Lasaris» der Ortsbürgergemeinde Buchs AG noch eine Lagerunterkunft bis etwa 55 nehmer.

Kein Massenlager, Skilift vorhanden!

Frei in der Zeit:

ab 10. September 1987 bis 25. Dezember 1987 und ab 21. Februar 1988

Unterkunft Fr. 11 .- bis 14 .-, alles inbegriffen, ohne Verpflegung

Anfragen bei Finanzverwaltung, Gemeinde, 5033 Buchs AG, Telefon 064/24 89 89

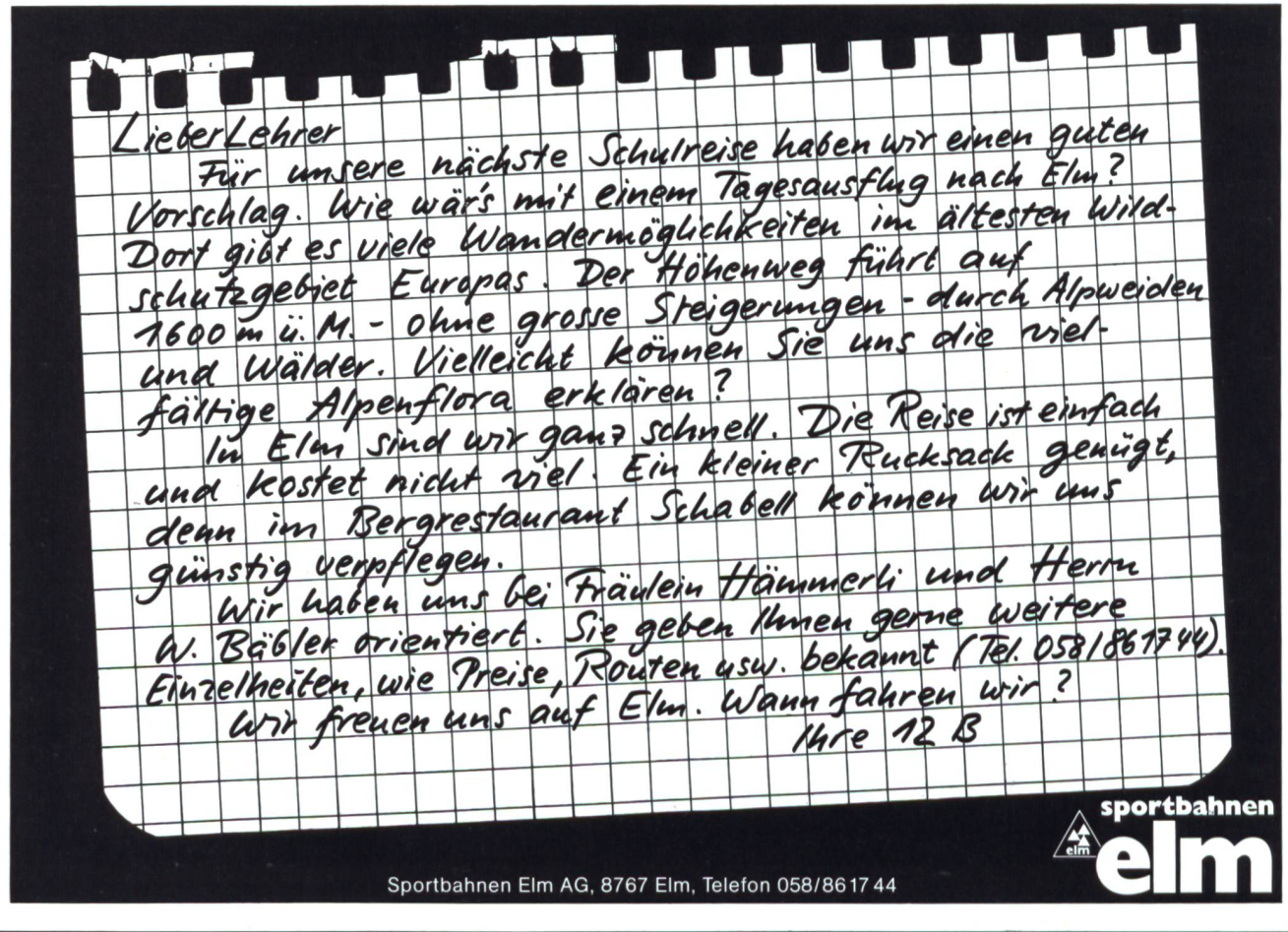

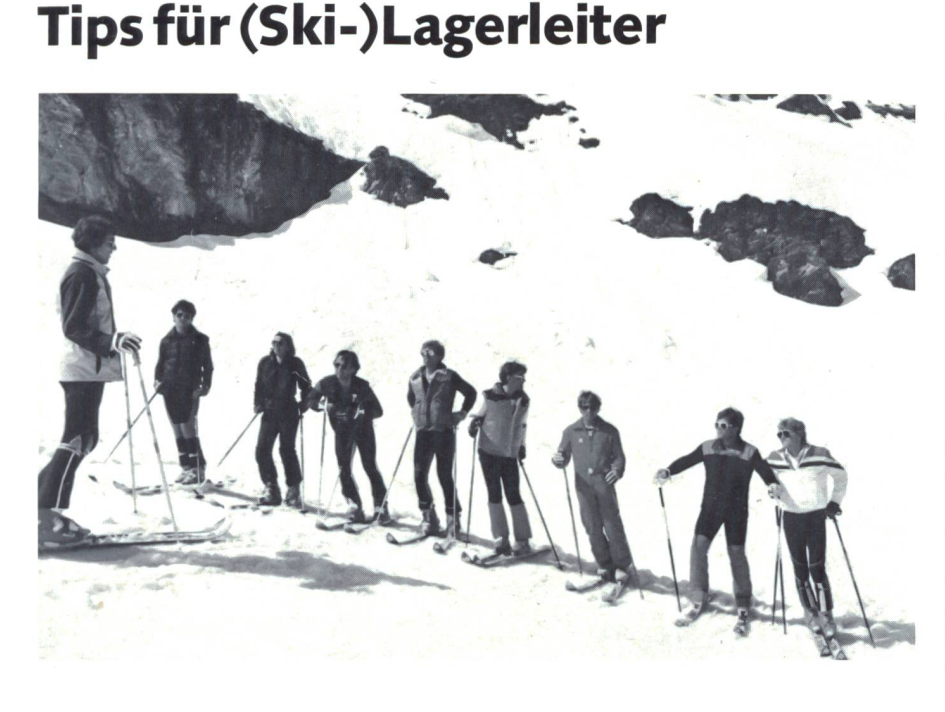

In der nsp <sup>1</sup> /1983 haben wir bereits «Notizen eines Lagerleiters» fentlicht. Da die Zeit des Skilager-Organisierens mittlerweile wieder vor der Türe steht und einige der damals gefassten Vorsätze sicher wieder in Vergessenheit geraten sind, zitieren wir hier nochmals das Wichtigste aus diesen Notizen.

... Gruppeneinteilung am ersten Nachmittag. Gewitzigt durch letztjährige Erfahrungen teilen wir nicht in «Anfänger», «mittlere Gruppe» und «gute Fahrer» ein, da dies sogar zu Tränen geführt hatte. Wirkliche Anfänger haben wir ja auch nicht. Also geben wir den Gruppen Phantasienamen: «Gruppe Pistenschreck», «GruppeTextilbremse» und «Gruppe Spitzlisalat». Verpackung (und dazu gehört auch die Namengebung) nützt nicht nur in der Werbung, sondern manchmal auch in der Schule. Doch die Gruppeneinteilung konnte noch nicht abgeschlossen werden; vier Schüler hatten Skis, die haupt nicht zu den Schuhen passten. Bis gegen Mitternacht versuchten sich die beiden Mitleiter als Skibindungsmonteure. Mit einer Schülerin jedoch müssen wir morgen noch ein Sportgeschäft aufsuchen, also fünf meter weit fahren und vielleicht sogar Skis mieten. Vorsatz fürs nächste Skilager: Die Schüler sollen Skis und Bindung im Sportgeschäft überprüfen und einstellen lassen. Verlangt wird eine Bfu-Bestätigung des Sportgeschäfts.

ein Schüler irrt in der ersten Nacht eine halbe Stunde im Haus herum und sucht geblich) den Hilfsleiter Peter. Deshalb schreiben wir anderntags alle (Leiter und Schüler) unsere Zimmertüren an. Überdies machen

wir eine Feuerwehrübung, damit jeder Schüler die Fluchtwege kennt und weiss, wie er sich im Brandfall zu verhalten hat. Vorsatz für nächstes Skilager: Zimmeranschreiben und Feuerwehrübung sollten noch im gramm des ersten Tages Platz haben. Überdies werden wir im Turnus einen verantwortlichen Leiter bestimmen, der für jeweils eine Nacht zuständig ist: «Heute nacht stehst du auf, wenn...»

... schlechtes Wetter. Ein Hilfsleiter ist bebegabter Amateurzauberer. Zum Glück hat er seine Zauberutensilien mitgenommen. Am Nachmittag offerieren wirden Schülern ein Wahlfachangebot: Bei Peter kann man bertricks lernen; Susi bietet Jazztanz und Volkstanz an. Ich betreue eine Gruppe, die ein Schattenspiel einübt und eine zweite, die Schnitzelbänke für den Schlussabend verfasst. Als fünftes Angebot können die Schüler auch ein Bibliotheksbuch still für sich lesen. Vormerken: Wir haben uns zu sehr von den Schönwetter-Prospekten beeinflussen lassen. Nächstes Jahr müssen wir auch ein Schlechtwetterprogramm sorgfältig planen und mehr Material mitnehmen, auch Schlitten, Badehose... Ein Lehrer soll darum für den Materialtransport sein Auto mitnehmen.

Ausserdem setzen wir uns mit unserer nächstgelegenen Ludothek in Verbindung, um genügend Spiele fürs Lager auszuleihen.

... Statistiken beweisen, dass der dritte Ferientag der unfallhäufigste Tag ist. Sollen wir dies den Schülern sagen, oder führt dies gar zu einem psychologischen Erwartungszwang? Wir sagen den Schülern nichts, wählen heute aber eher leichtere Übungen und Pisten, lassen die Schüler weniger frei fahren und sind froh, dass um 15 Uhr von unserem

Hauswart eine Lawinendemonstration zur Programmbereicherung offeriert wurde. Die ganz mutigen Schüler konnten sich im Schnee eingraben lassen und wurden dann vom Lawinenhund gesucht. Ganz wohl war mirzwarauch nicht, wenn ein Schülerfast drei Minuten im Schnee ganz zugedeckt lag. Doch derHüttenwart beschwichtigte: «Da kann nichts passieren, da übernehme ich die Verantwortung.» Kann man als Lehrer antwortung» juristisch und moralisch so einfach delegieren? Fazit: Etwas Zurückhaltung beim Skifahren am dritten Tag hat sich lohnt. Nächstes Jahr wieder beachten!

Schule

unterwegs

... am Morgen haben alle Schüler Skischule. Am Nachmittag können die Schüler einerseits weiter hinter dem Skilehrer fahren, anderseits dürfen sie aber auch in Dreiergruppen frei fahren, jedoch nur auf der einen vereinbarten Piste. Abhauen auf andere Pisten oder in den Tiefschnee ist verboten. Zu jeder vollen Stunde soll man sich auch wiederbei derTalstation treffen. Habe ich damit meine Sorgfaltspflicht erfüllt, den Kindern aber doch genügend Freiheit gelassen?

Vorsatz fürs nächste Jahr: In einem mellen Gespräch einmal den Schulpflegepräsidenten fragen, wie er sich zu diesen «halbfreien» Skinachmittagen stelle.

... ein Schüler ist krank geworden. Ich erachte es als meine Pflicht, bei dem hohen Fieber nicht nur den Arzt, sondern auch die Eltern zu informieren. Zwar habe ich alle Adressen und Telefonnummern der Eltern, doch nicht deren Ferienadressen. Zwei Stunden am Telefon und über Fr. 20.-Telefonspesen, bis wir endlich die Eltern in Zermatt erreichen können. Vorsatz: Auf dem Fragebogen sollen nächstes Jahr die Eltern nicht nur überallfällige Allergien der Kinder kunft geben, sondern auch die eigene Ferienadresse vermerken...

... «Sie, mir sind Fr. 20.-aus dem Rucksack geklaut worden», klagt ein Schüler mit Tränen in den Augen. Was soll ich machen? Grosse Verhöre durchführen? Die ganze Gruppe im Aufenthaltsraum versammeln? Oder zwanzig Franken aus meiner eigenen Tasche bezahlen und schweigen?

Idee für mein nächstes Lager: Vor dem Lager sollen die Schüler einen Kostenvoranschlag aufstellen. Wieviel Geld werde ich brauchen für Postkarten, Telefonate, tränke, Tischfussballautomat? Im Lager selbst sollen sie nicht mehr als Fr. 5.-auf sich tragen, den Rest aber beim Lehrer deponieren. Zudem sollen die Schüler ein Kassabuch führen, in das sie alle Ausgaben eintragen. So lernen sie neben dem Skifahren auch noch, mit Geld umzugehen.

... für die Gestaltung der Abendunterhaltung haben die Schüler schon vor dem Lager Gruppen gebildet. Jede Gruppe erhielt Fr. 9.- als Kredit. Dafür kauften sie Dekorationspapier für Verkleidungen, Preise für die Tanzspiele, ein Büchlein mit Sketch-Beispie-

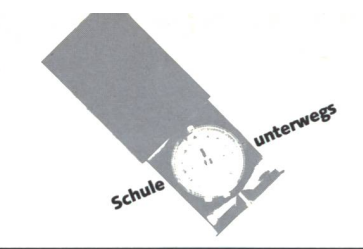

len. Mit viel Eifer machten sich die Gruppen ans Werk. Fazit: Auch im nächsten Jahr können wir getrost die Abendunterhaltung ganz den Schülern überlassen, wenn wir ihnen vordem Lagereinige Anregungen und Spielbücher zur Verfügung stellen.

Fixpunkte fürs nächste Lager: 7.15 Tagwacht mit Musik. (Wer schon früher wach ist, kann im Trainer in den Aufenthaltsraum gehen, lesen, spielen...). 7.45 Morgenessen.

8.45 Abmarsch zur Bergbahn. (So kommen wir noch vor dem Grossandrang ins Skigebiet.)

11.45 Mittagessen. (Auch hier haben wir wieder auf das Gros der Skifahrer eine telstunde Vorsprung.)

12.30 Ab jetzt ist auch freies Skifahren in Dreiergruppen auf derfreigegebenen Piste möglich.

14.45 Der Lehrer offeriert einen Tee im restaurant.

15.30 Alle treffen sich an der Mittelstation zur gemeinsamen Talfahrt. Werzu müde ist, soll mit der Gondelbahn ins Tal fahren. 16.30 Ankunft in unserem Lagerhaus. genseitiger Besuch in den Zimmern ist zwischen 17 und 18 Uhr erlaubt. Die Zimmertüren bleiben offen.

18.00 Nachtessen (ohne Cola, Kaffee oder Tee, da sonst einige Schüler nicht gut schlafen).

19.00-20.00 Freizeit im Haus, damit nicht die letzte Stunde der Schüler verplant scheint. Tischtennisturnier auf freiwilliger Basis.

20.00-21.30 Abendunterhaltung, jeden Tag durch eine andere Gruppe vorbereitet. 22.00im Bett. 22.15 Nachtruhe.

## Mit Unterstufenschülern im Wochenendlager

Die Stationen, welche zu einem Wochenendlager in den Flumserbergen führten:

- Bei der Schulpflege (nach vorherigem «Einzelabrieb» einiger Schulpfleger) ein Ja zum Projekt erhalten.
- An einem Elternmorgen die Eltern begeistern und für deren spontane Vor- und Mitarbeit danken.
- Ein geeignetes Wochenendhaus finden (bei unserer Reportage mit Schlafplätzen auf Stroh; 45 Min. von der nächsten autostation, aber mit Autozufahrt für
- Notfälle und mitTelefon).
- «Die Vorfreude ist die schönste Freude»; in Gruppenarbeit in der Schule selber Spiele und daheim selber einfachste Menüs ausprobieren lassen.
- Sich versichern, dass die Schulversicherung auch für Unfälle am Sonntag bezahlen würde, wenn die Kinder in Begleitung des Lehrers sind.
- Dann dergrosse Tag: Abfahrt am tagmorgen, natürlich mit der Bahn. (Während fürfrühere Generationen die Fahrt mit dem Privatauto eine grosse traktion war, ist dies heute die Bahnfahrt.)

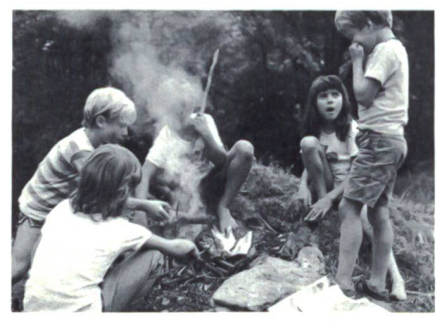

Ein Feuergehört zu einem Wochenende.

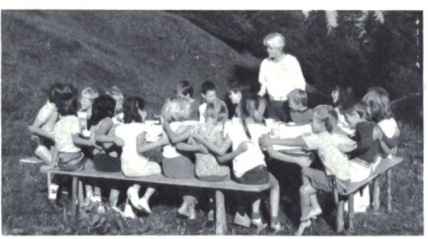

Gemeinschaft unterfreiem Himmel—im Zeitalter der vielen Einzelkinder ein sonderes Anliegen.

- Da die Unterstufenschüler das Gepäck (Schlafsack) nicht 45 Min. selber tragen konnten bis zu unserem Haus/Stall, nahmen wir die Idee eines Vaters und sandten alles Gepäck als «Domizil-Cargo». Für Fr. <sup>30</sup> - klappte es bestens!
- 34 Stunden unbeschwertes Zusammensein: Spiel am Bach, Pfeilwerfen, Feuer und Braten, Kühe, Geissen, Tarzanseil spannen, Hütte bauen, in Hängematte ausruhen, im Schlafsack auf Stroh (nicht neuem Heu!) schlafen, am Bach waschen, alle Mahlzeiten unterfreiem Himmel...
- Unterstufenschüler während 34 Stunden ausserhalb des Klassenzimmers neu nenlernen. Schüler lernen auch Mann der Lehrerin und deren Eltern kennen, die als «gute Geister» hinter den Kulissen halfen.
- Fröhliches Heimkehren am Sonntagabend
- Nacharbeit: Unschulmeisterliches werten des Wochenendes (vgl. «14 Ideen zur Auswertung von Ferienerlebnissen in der Schule», «neue schulpraxis» 6/7, 1984, S. 2-7).
- Dankesbriefe, denn die Schülersollen

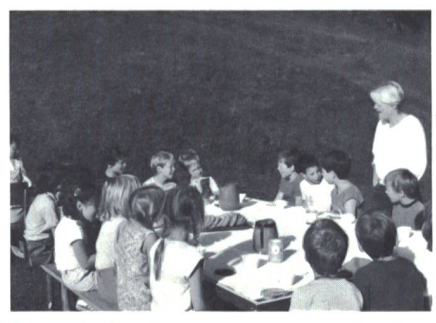

Ein einfaches Essen, zu dem jeder Schüler selbst beigetragen hat, z.B. mit kleinem Wiesenblumenstrauss.

spüren, dass nicht alles selbstverständlich ist...

Gesuch an Schulpflege für neues

 chenende im nächsten Schuljahr... PS: Wirfreuen uns auf Kurzberichte von Schülern und/oder Lehrern über Schule ausserhalb des Schulzimmers (Klassenlager, Schulreisen, Lehrausgänge, Exkursionen usw.). Der Redaktor (E. Lobsiger) antwortet umgehend.

#### Zum Abschluss noch zwei Kursberichte von (schwächeren) Zweitklässlern:

Mir hat das Stro am libste gefalen. Die Berge sint so schön gsi. Mir hat gefden wie Si qut gekocht hoben-Ich danke ire. Filegrüs Fon *Stefania* 

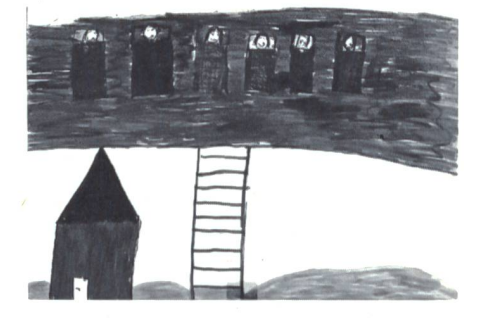

 $Mir$   $hat$   $d$   $s$   $S$   $frac$   $q$   $q$   $a$   $q$   $e$   $n$   $n$ Ich hobes lusting gefunden. Wir hat die Feuer gefolen. Mir haldas VVeter gefalen. Mir Wardas Esengut. Mir Wd r In der föng <sup>e</sup> mcHo Schön. File grase von Danijel

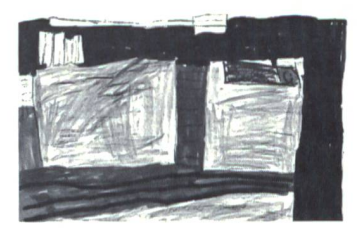

### Chalet Schweizerhaus

#### im Sommer- und Winterkurort Kandersteg Ideales Ferienhaus für skilager

- Sommerlager
- **Landschulwochen**
- für 25 Personen (Selbstversorger)
- mit geeigneten Aufenthaltsräumen
	- Zweier- bis Sechserzimmer
		- Etagenduschen, Kalt- und Warmwasser
		- qut eingerichteter Küche
		- Langlaufloipe 100 m vor dem Haus
		- eigenem Spielplatz und Tischtennis (Sommer)

Es sind noch Termine im Herbst und Winter 1987/88 frei. Fragen Sie rasch an: Tel. 033/71 3436

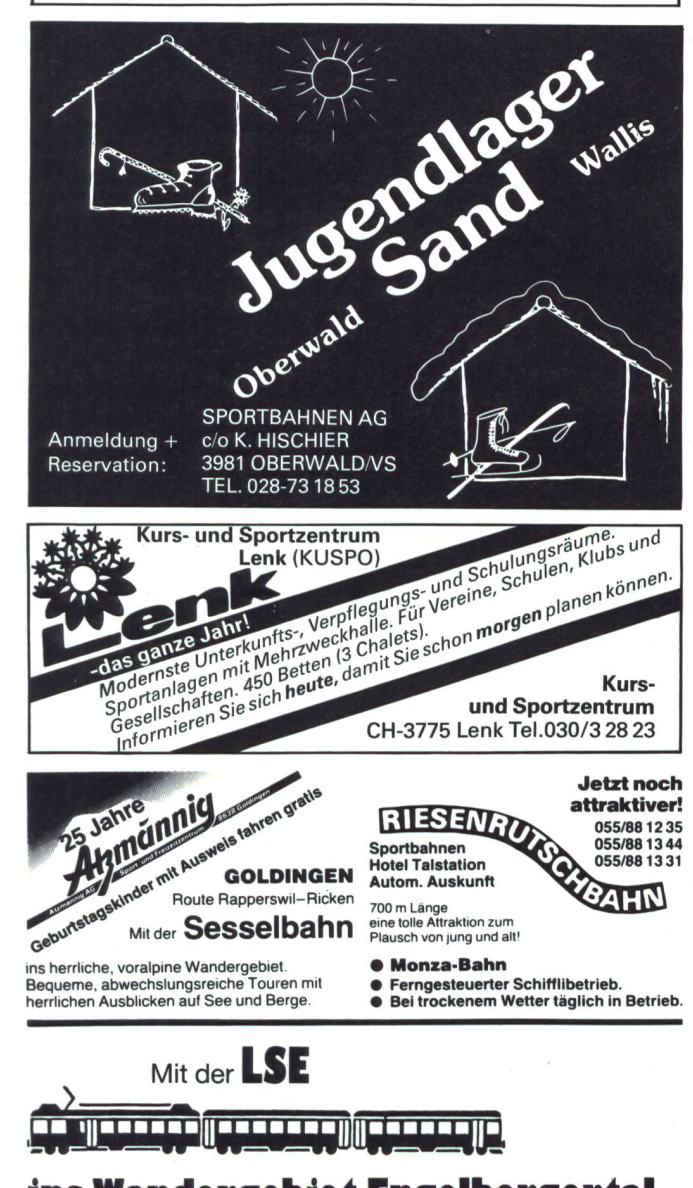

## ins Wandergebiet Engelbergertal

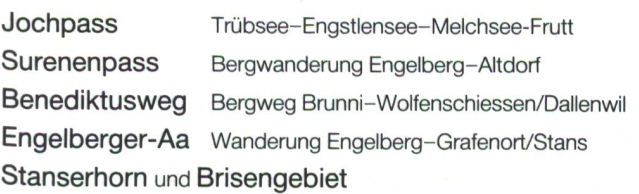

Information Luzern-Stans-Engelberg-Bahn 6362 Stansstad, Telefon 041 61 25 25

### Ferien- und Schullager im Bündnerland und Wallis

#### Sommer und Winter: Vollpension nur Fr. 23.—

In den Ferienheimen der Stadt Luzern in Langwies bei Arosa (60 Personen) Bürchen ob Visp (50 Personen). Unterkunft in Zimmern mit 3-7 Betten. Klassenzimmer und Werkraum vorhanden.

Die Häuser im Eigenthal ob Kriens und in Oberrickenbach NW sind zum Selberkochen eingerichtet. Tagespauschalen: Eigenthal Fr. 6.— / Oberrickenbach Fr. 7.50

Auskunft und Unterlagen: Rektorat der Realschulen, Museggstrasse 23, 6004 Luzern, Telefon 041/51 6343

## Ferienhaus Rigi-Hüsli<br>Scheidegg, 6410 Goldau

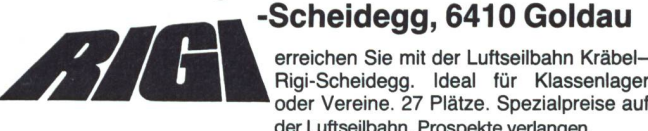

Rigi-Scheidegg. Ideal für Klassenlager oder Vereine. 27 Plätze. Spezialpreise auf der Luftseilbahn. Prospekte verlangen.

Auskunft: Fam. Baggenstos, Telefon 041/84 1982

## Mit KONTAKT erreichen Sie<br>
für Gruppen in der ganzen Schweiz schnell, zuverlässig<br>
kostenlos: KONTAKT ist die Vermittlungszentrale für Mit KONTAKT erreichen Sie 290 Gastgeber

kostenlos: KONTAKT ist die Vermittlungszentrale für Selbstkocher, Pension; Ferien, Erholung, Ski, Bildungskurse; Jugendliche, Erwachsene, in Hotels, Heimen und Hütwer-wann - wieviel - was - wo an KONTAKT CH-4419 Lupsingen 061/960405

## Skilager in Wildhaus-Unterwasser

noch freie Plätze im Januar und März 1988 in der Jugendherberge SJH Halbpension Fr. 21.-/Vollpension Fr. 28- (Lunchpaket möglich)

Wir erfüllen auch individuelle Wünsche!

Auf Ihre Reservation freuen sich:

Marcel und Monika Küchler, Herbergsleiter Jugendherberge SJH, Befang, 9658 Wildhaus Tel. 074/51270

#### Klassenlager im Toggenburg

#### Jugendhaus «im Peter», 9652 Neu St.Johann

Einfaches Jugendferienhaus, prachtvolle Aussicht, ausserhalb des Ortes auf Sonnenterrasse gelegen, absolut ruhig, grosse Spielwie-<br>se, für Selbstkocher, 3 Aufenthaltsräume, 7 Schlafräume mit zus. 60<br>Kajütenbetten, Fr. 7.–/Person und Nacht (exkl.) Auskunft: M. Baltensperger, Ährenweg 3, 8405 Winterthur, Tel. 052/29 22 61

### Ferienhaus Balmberg

1300 m über Meer, autofrei, geheiztes Schwimmbad in der Nähe, schöne Spielwiese, geeignet für Schullager. Massenlager45 Plätze und Zimmer, HP oder VP. Noch Plätze frei vom 17.bis 23. Jan. 1988, mit Vollpension.

Ski- und Ferienhaus, Farn. Lüönd-Betschart Balmberg, 6433 Stoos, Tel. 043/21 4241

## L'éducation routière une nécessité vitale

Nous disposons de matériel d'éducation routière pour tous les niveaux scolaires

Demandez notre liste de matériel et notre catalogue de films

#### brochure ou affiche des signaux routiers affiches en couleur

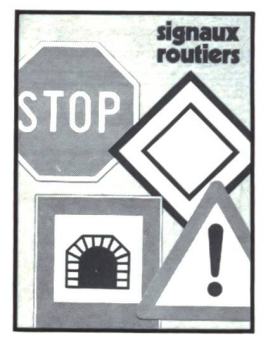

Broschüre oder Plakat mit allen Strassensignalen

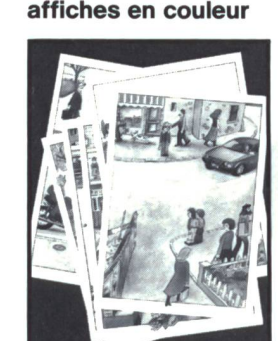

service gratuit de films

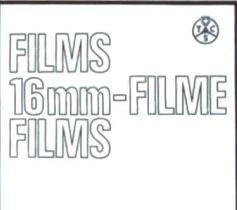

Wandbilder Gratis-Filmverleih

informations pour économies d'énergie

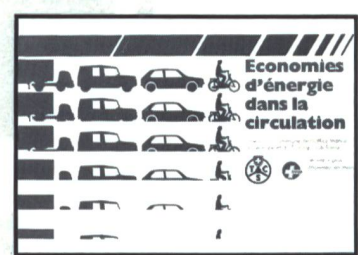

Hinweise zum Energie sparen

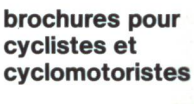

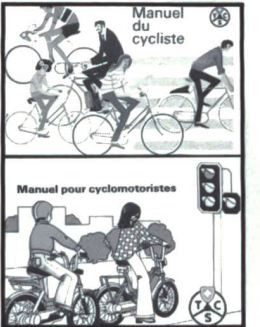

Broschüren für Radund Mofafahrer

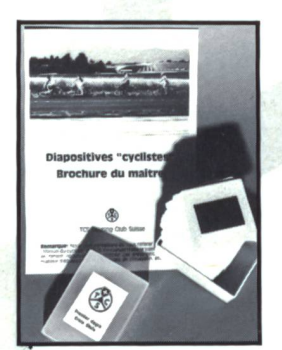

séries de diapos feuilles de test

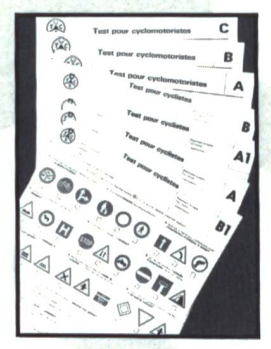

et d'autres moyens pédagogiques **auxiliaires** 

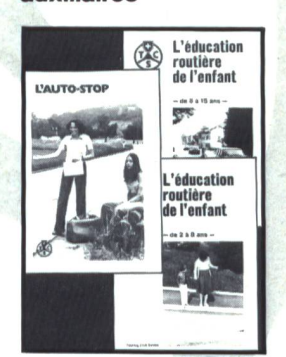

Diaserien **Testblätter ...und andere** Lernhilfen

ilon 1

**Manda** 

Outlet

Revised B

en Film

**Demonstrie** 

**016** 

 $\delta$ 

**4 1116 SUIS** 

 $x^{\infty}$  for  $\infty$ 

CHA yelle material

**Non-11** 

## Gute Verkehrserziehung schafft gutes Verkehrsklima

Material für die Verkehrserziehung gibt es für jede **Schulstufe** 

Verlangen Sie unsere Materialliste und unseren Filmkatalog

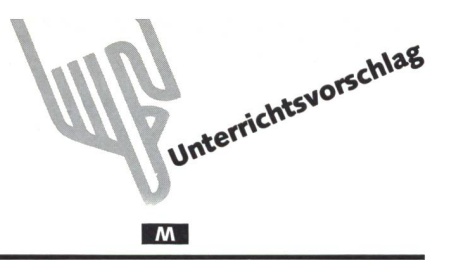

## Spiele im Quadratraster Von Hans A. Kauer

### Der Mensch ist nur dann ganz Mensch, wenn erspielt.

In Ausführungen über didaktische Grundlagen neuer Mathematiklehrmittel, in Lehrerkommentaren zu solchen Lehrmitteln, wird heute allerorten gefordert, die Schüler müssten erzogen werden zu einer offenen Haltung neuen Problemen gegenüber, sie müssten über grundlegende Techniken zur Problemlösung verfügen.

Untersucht man die Lehrmittel im Hinblick auf die Verwirklichung der erhobenen Forderungen, beobachtet man, wie diese Forderungen in die Praxis umgesetzt werden, entdeckt man eine verwirrende Vielfalt von Versuchen: da finden sich Arbeitskarten «zur Vertiefung des erarbeiteten Stoffes», zur Vertiefung «erarbeiteter Kenntnisse oder Fertigkeiten», da finden sich besonders gekennzeichnete Aufgaben, da finden sich, eingestreut in die Kapitel der Lehrmittel, Aufgaben zum Knobeln, Aufgabenstellungen zur Untersuchung «empirischer Funktionen». Die verwirrende Vielfalt hat ihre Auswirkungen in die Praxis: unsicher, tastend wird vorgegangen, oftmals fehlen die Verknüpfungen zum übrigen Unterricht, vielfach erscheint die «Schulung des Problemlösungsverhalals Anhängsel zum übrigen Unterricht...

Die Unsicherheit in der praktischen Durchführung mag zu einem guten Teil darin gründen, dass die erwähnten Begriffe vorgängig nur wenig definiert oder umschrieben worden sind. H. Aebli hat sich in seinem Werk «Denken: Ordnen des Tuns» (Klett-Cotta 1981) der Mühe unterzogen, diese Begriffe so aufzuarbeiten, dass sie für die Arbeit in der Schule nutzbar gemacht werden können. Seine Arbeit hat massgebende Kriterien zur vorliegenden Auswahl beigesteuert.

Anstelle der üblichen Arbeitskarten zur Förderung interessierter oder begabter Schüler verwenden wir vielfach die hier vorgestellten Spiele, die vom Verfasser im Laufe der Jahre sammengetragen worden sind.

Obwohl alle Spiele einfache Regeln aufweisen, bieten sie dem Schüler echte Probleme, da ihre Strukturen, auf der Handlungs-, der Operations-, der Verstehensebene anfänglich nicht durchschaubar, lückenhaft sind. Nach dem freien, entdeckenden Spiel ist es Aufgabe der Schule, die lungsebene, die Ebene des Verstehens in der Rückschau zu erleuchten, sie sprachlich zu fassen.

Einige der Spiele sind den Schülern schon aus andern Quelbekannt. Das schadet ihrer Aktualität nicht, im Gegenteil, die Bekanntheit lässt auch schwächere Schüler eine allfällige Hemmschwelle leichter überwinden.

Spiele und anschliessende Besprechungen haben unsere Schüler interessiert, ihnen über den Tag hinaus Anregungen geboten. Mögen sie auch andern Kindern Freude und Abwechslung bieten, bei andern Schülern Interesse wecken.

#### «Hüsli-Spiel»

#### Spielfeld

In einem karierten Papier wird ein rechtwinklig begrenztes, beliebig grosses Spielfeld bestimmt.

#### Spielregeln

Die Spieler zeichnen abwechslungsweise je eine Kästchenlänge ein. Gelingt es einem Spieler, mit einem Strich ein Kästzu schliessen, bezeichnet er dieses Kästchen mit seinem Zeichen. Anschliessend darf er einen weitern Strich zeichnen. Das Spiel ist zu Ende, wenn alle Kästchen geschlossen sind. Sieger ist, wer mehr Kästchen sein eigen nennt.

#### Bemerkungen

Das Spiel kann auch von mehr als 2 Spielern gespielt werden. In diesem Falle ergeben sich interessante taktische Varianten.

Wie «Quer durch» und «Hex» eignet sich dieses Spiel hervorragend dafür, Überlegungen zur Spielstrategie nachzugenaturwissenschaftliches Denken ins Blickfeld zu rücken.

#### Überlegungen zur Spielstrategie

1. Spiel im kleinstmöglichen Feld (4 Kästchen)

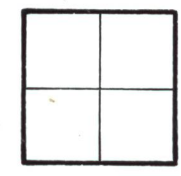

Da der erste Spieler mit seinem ersten Zug gezwungen ist, ein Kästchen auf <sup>3</sup> Seiten zu begrenzen, ist er benachteiligt.

Der zweite Spieler gewinnt immer, da er mit dem Zusatzzug bereits wieder ein nächstes Kästchen schliessen kann.

#### 2. Spiel im Neunerfeld

 $1 \quad \epsilon$  $O \mid A \times$  $3 \quad 5$ 

Im Neunerfeld kann stets der erste Spieler gewinnen.

Begründung: Es gibt zwei grundsätzlich schiedene Möglichkeiten zur Eröffnung des Spiels:

- Eröffnung im Mittelfeld

- Eröffnung in einem Randfeld

#### $M$

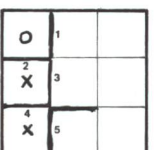

In beiden kann zwar der zweite Spieler erst ein Kästchen schliessen. Er eröffnet aber mit dem vorgeschriebenen Zusatzzug dem Gegner die Möglichkeit, die Mehrzahl der restlichen Kästchen zu schliessen.

### Vierin einer Reihe

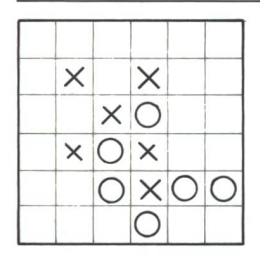

Das am häufigsten verwendete Feld ist quadratisch und hat 6 Einheiten lange Seiten.

#### Spielregeln

Jeder Spieler markiert abwechselnd mit seinem Zeichen ein Kästchen im quadratischen Raster. Es gilt, eine zusammenhängende Kette von vier gleich markierten Zeichen zu errei-(waagrecht, senkrecht, diagonal angeordnet).

#### Bemerkungen

Eine käufliche Variante von «Vier in einer Reihe» heisst «Vier gewinnt» (Verlag Milton Bradley). Dieses Spiel bringt eine zusätzliche Erschwernis, da die Spielfläche senkrecht geordnet ist, die Spielmarken von oben her eingeworfen werden müssen.

#### Das vorliegende Spiel kann auf einfache Weise variiert werden:

Wird in einem Quadrat von 15 Einheiten Seitenlänge nach der Regel «Fünf in einer Reihe» gespielt, haben wir das in Asien schon lange bekannte «GOBANG» vor uns.

Spielt man in einem Quadrat mit 16 Spielfeldern, kann aus «Vier in einer Reihe» das neue Spiel «REMIS» abgeleitet werden.

Schliesslich lässt sich auch die Spielfläche verändern, vergrössern, umformen. Interessant ist die Variante, wenn «Vier in einer Reihe» in einem Solitaire-Feld gespielt wird!

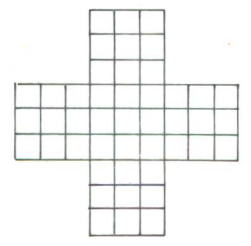

Beispiel einer auswertenden Besprechung: Nachdem die Schüler das Spiel kannten, es einige Zeit gespielt hatten, griffen wir zwei Aspekte heraus, um Probleme der Spielstrategie zu besprechen:

1. Gibt es «günstige Lagen», um Viererketten zu bilden, oder sind alle Lagen gleich gut?

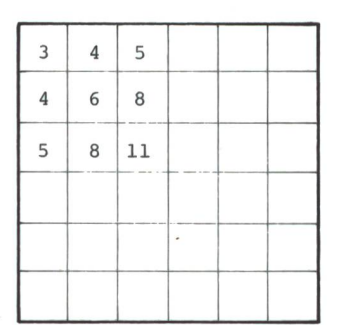

Die Zahlen in den Feldern geben an, wie- viele Möglichkeiten jedes der Felder birgt. Es zeigt sich deutlich, dass die Felder in der Mitte bessere Chancen ermöglichen.

2. Gibt es für den Spieler, der beginnt, einen sicheren Weg zum Gewinn der Partie?

Es zeigen sich 2 Möglichkeiten:

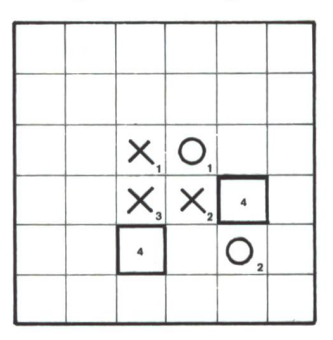

I.Möglichkeit: Der Spieler versucht, einen offenen rechten Winkel zu legen.

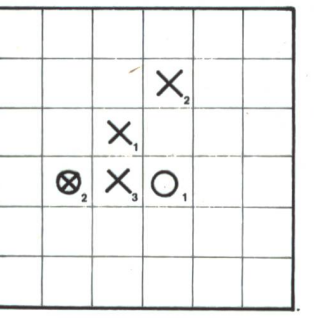

2. Möglichkeit: Der erste Spieler legt die ersten Marken diagonal. Dieser Spielbeginn verlangt vom ersten Spieler grosse merksamkeit!

### Remis

Spielfeld und Spielmaterial Quadratisches Spielfeld mit 16 Feldern 8 Spielmarken, je 4 von einer Farbe

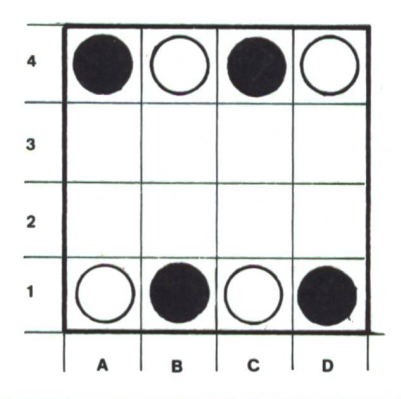

Das Bild zeigt die gangsstellung

#### Spielregeln

Durch das Los wird bestimmt, welcher Spieler beginnen darf. Die Spieler ziehen abwechslungsweise einen Stein auf ein unbesetztes Nachbarfeld. Dabei sind nur Züge in der Waagrechten oder in der Senkrechten erlaubt.

Sieger ist, wer drei Spielmarken in einer Reihe nebeneinander (waagrecht, senkrecht, diagonal) plazieren kann.

#### Bemerkungen

Computerversuche sollen ergeben haben, dass bei fehlerfreiem Spiel nie ein Sieger ermittelt werden kann. Aus diesem Grund hat das Spiel seinen Namen erhalten.

Bei den Spielen in unseren Klassen ist dieser Zustand aber nie eingetreten. Wohl gab es unentschiedene Partien, wurde aber ihr Ausgang analysiert, so zeigte sich, dass fehlerhafte Spielzüge dazu geführt hatten.

#### Vom «Schiffli versänke» zum «Tierfang»

Das Spiel «Schiffli versänke» darf als bekannt vorausgewerden. Ist dies nicht der Fall, so wird sich sicher leicht ein Schüler finden, der es erklären kann. Zwei Gründe haben uns bewogen, die ursprüngliche Spielanlage zu verändern:

- wir wollten kein Kriegsspiel
- wir wollten versuchen, durch die Kinder ein eigenes ikonographisch sauberes Zeichensystem gestalten zu lassen.

Als erste Variante lag bald vor:

#### Das Jägerspiel

Dieses Spiel unterscheidet sich vom «Schiffli versänke» durch die Änderung im Zeichensystem, durch eine einzige Änderung in den Spielregeln.

Das Spielfeld ist ein kariertes Blatt mit 18 Einheiten Seitenlänge.

Die Bezeichnung der Felder ist gleich wie im Schach:

waagrecht: Buchstaben

senkrecht: Zahlen

Die Bezeichnungen werden vom Feld unten links ausgehend notiert.

Diese Notation des Spielfeldes ist für alle Spiele empfehlenswert, erlaubt sie doch, nachträglich ein Spiel zu analysieren.

#### Das Zeichensystem

Es galt, möglichst einfache, trotzdem deutlich erkennbare und klar unterscheidbare Symbole für die jagdbaren Tiere zu finden. Diese Symbole sollten auf kleinstem Raum (geringe Anzahl Kästchen) möglichst viel Information (Art des Tieres, Wert des Tieres für den Jäger) bergen.

Rasch zeigte sich, dass eine Darstellung im Profil zu viel Platz beansprucht. Es musste auf Vorderansichten ausgewichen werden. Schliesslich entstanden die drei folgenden Zeichen:

Tier in Beziehung setzt werden. Jedes der Zeichen gibt den Wert des Tieres an. Spielregeln Im Spielfeld, im «Wald» befinden sich 4 Füchse, 3 Hasen, 2

Hirsche. Diese Tiere sind so verteilt, dass sie sich an keinem Punkt berühren. Die Spieler, die «Jäger» wechseln «Schuss für Schuss» miteinander ab. Jeder Spieler gibt durch die Angabe des Feldes seine Schusslage an.

Wird ein Tier getroffen, muss dies gemeldet werden («Hase getroffen»). Der Jäger, der einen Treffer erzielt hat, darf fort nochmals schiessen. Sieger ist, wer zuerst alle Tiere erlegt hat, oder, wird mit Zeitbeschränkung gespielt, wer die vollere Beute beisammen hat.

#### Zusätzliche Erschwerung

Die «Stirn» eines jeden Tieres wird gesonders bezeichnet. Wird ein Tier an dieser Stelle getroffen, ist es sofort tot. Ein solcher Treffer wird mit «Blattschuss Hase» gemeldet.

Diese Variante erschwert das Spiel, weil bei «Blattschuss» wohl ein grosser Erfolg erzielt wird, da die Lage des Tieres aber nicht genauer bestimmt werden kann, ist es schwierig, eine gute Fortsetzung der Jagd zu finden.

Von der Systematik der Zeichengebung her liesse sich auch ein «Angelspiel» entwerfen. Dabei könnten die Fische, ähnlich den Schiffen wieder in Seitenansicht gezeichnet werden.

Verschiedene Kinder beanstandeten das Töten der Tiere. So entstand als weitere Variante:

#### Das Tierfängerspiel

Spielfeld und Tiersymbole bleiben gleich. Der Spielgedanke aber wird grundsätzlich verändert! Jetzt gilt es nicht mehr, Tiere zu erlegen, vielmehr soll die Beute möglichst unverletzt gefangen werden.

#### Zum Begriff der Gefangennahme:

Ein Tier gilt dann als gefangen, wenn es durch gegnerische Marken derart eingegrenzt ist, dass es nicht mehr entweichen kann.

#### Beispiele:

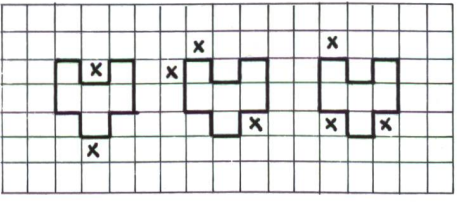

#### Gemeldet wird:

Erste gut liegende Marke: ... gesichtet Zweite gut liegende Marke: ... zum zweiten Mal gesichtet Tier eingekreist:... gefangen

#### $M<sub>l</sub>$

Jedes derZeichen kann noch mit dem

Diese Variante des Spiels stellt bedeutend höhere Anforderungen an das Vorstellungsvermögen der Spieler, kann doch die präzise Lage des gesichteten Tieres nicht ohne weiteres bestimmt werden. Trotzdem: der Entwurf der Spielsymbole durch die Schüler, das Gespräch über die Jagd und ihre blematik, das Ausarbeiten neuer Spielregeln schliesslich haben die Kinder für das Spiel gewinnen können. Sie haben anschliessend das Spiel mit Freude gespielt, und es wird immer wieder aufgegriffen.

Aus einem Gespräch über Tierfang, seine Probleme und seine Problematik entwickelten sich für dieses Spiel zusätzliche Spielregeln:

Wird ein Tier angeschossen, kommt der andere Spieler zweimal dran. Wird gar ein Tier getötet (Blattschuss) darf der Gegenspieler drei Versuche in Folge durchführen.

Schliesslich versuchten wir, das «Tierfängerspiel» interessanter zu gestalten, indem wir es nach Afrika verlegten. Die Schüler fanden, dass die Spielanlage mit Füchsen, Hasen und Hirschen wohl kaum der Wirklichkeit entspreche!

Die für «Tierfang in Afrika» entwickelten Symbole:

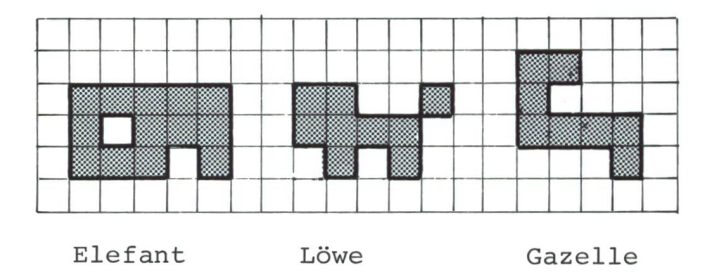

Beide Spiele wurden und werden von den Schülern gerne gespielt, sie haben das früher beliebte «Schiffli versänke» gelöst. Darüber hinaus hat die Entwurfsarbeit an den Zeichensystemen die Schüler interessiert. Querverbindungen eröffneten sich in:

- textiles Arbeiten (Kreuzstich)
- Transfer in andere Zeichensysteme (Telefonbuch Nr. 111-191)
- Besprechung derjetzt auf den Markt kommenden terspiele, ihre Technik, ihre kriegerischen Aspekte.

#### Halma-Solo

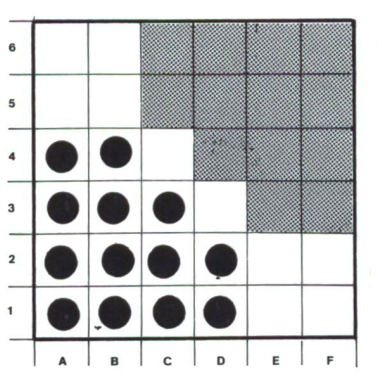

Grundaufstellung: Schraffiert ist das Zielfeld, in welches die Figuren übergeführt werden müssen.

Wir benötigen ein quadratisches Spielfeld mit 36 Feldern und 13 Spielmarken.

#### Spielregeln

Es gilt, die 13 Spielfiguren in möglichst wenig Zügen ins Zielfeld überzuführen.

Als Zug gilt eine Bewegung um ein Feld in der Waagrechten, in der Senkrechten oder in der Diagonalen. Stehen Figuren im Weg, dürfen sie nach den Regeln des Halmaspiels übersprungen werden.

#### Bemerkungen

Das Spiel eignet sich gut, um alleine zu knobeln. Dabei können die Vorgaben Schritt für Schritt erschwert werden:

- Es sind höchstens 20 Züge erlaubt.

- Versuche, mit 17, 15, 13 Zügen ans Ziel zu kommen.

Das Halma-Solo ist ein gutes Beispiel dafür, wie komplexe Spielanlagen vereinfacht werden, damit Spielstrategien durchschaubarer, leichter verständlich werden.

Mit seinen Optimierungsaufgaben rückt es in eine gewisse Nähe zu den Formen des «Mathematischen Golfs».

#### **Querdurch**

Das Spiel wurde vom amerikanischen Mathematiker David Gale erfunden. Es gilt, einen ununterbrochenen Streckenzug von der Startseite zur Zielseite anzulegen.

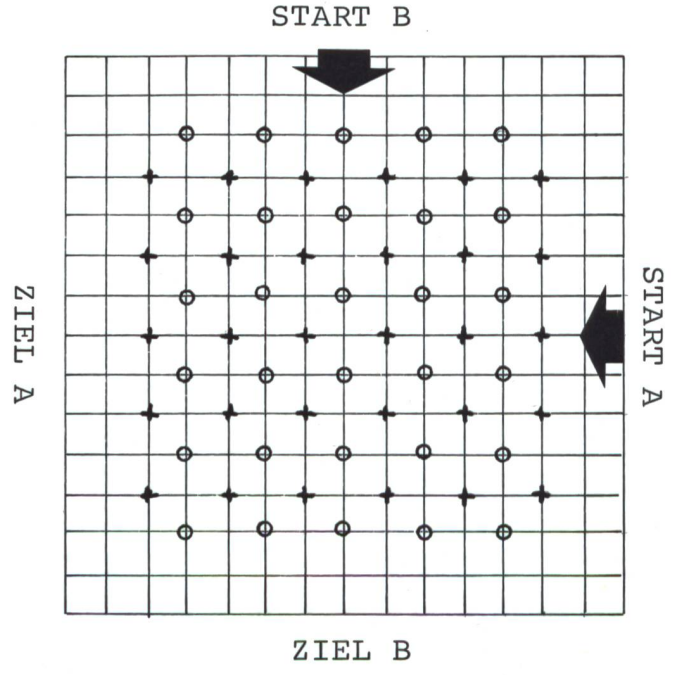

#### Das Spielfeld

In einem Quadratraster beliebiger Grösse werden Quadramit Seitenlänge 2 so eingezeichnet, wie das Beispiel es zeigt.

Die massgebenden Punkte werden entweder mit graphi-

#### $M<sub>1</sub>$

sehen Symbolen oder mit zwei verschiedenen Farben zeichnet.

Spielregeln

- 1. Es gilt für jeden Spieler, vom Start bis zum Ziel einen durchgehenden Streckenzug anzulegen.
- 2. Ein jeder Spieler darf nur Punkte gleicher Kennzeichnung miteinander verbinden.
- 3. Verbindungsstrecken dürfen nur längs der aufgedruckten Rasterung eingezeichnet werden.
- 4. Jeder Spieler ist frei in derWahl der jeweils zu zeichnenden Teilstrecke. Die Kontinuität des Streckenzuges muss erst am Schluss erreicht werden.

#### Bemerkungen

Das Spiel eignet sich gut zur Schulung des naturwissenschaftlichen Denkens. Dabei können folgende Probleme ins Gesichtsfeld gerückt werden:

1. Wie sieht das kleinstmögliche Spielfeld für «Querdurch» aus?

(Vereinfachung der Versuchsbedingungen, damit eine bessere Übersichtlichkeit erreicht wird.)

2. Wie stehen die Gewinnchancen für jeden der Spieler, wenn auf dem kleinstmöglichen Feld gespielt wird? (Problem der Ausgewogenheit der Versuchsbedingungen.)

Schliesslich ist das Spiel eine ausgezeichnete Vorbereitung auf das «Hex» von John Conway.

#### Verschiebespiel

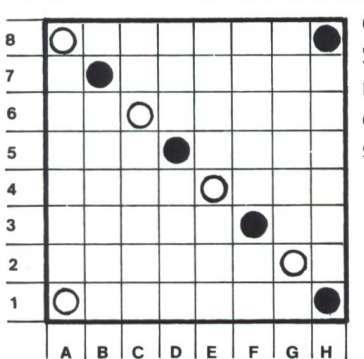

Grundaufstellung: Jeder Spieler verfügt über 5 Spielmarken, die beim Start in der Grundaufstellung stehen.

Das Verschiebespiel ist ein Brettspiel, kann aber gut auf riertem Papier gespielt werden.

#### Spielregeln

Es wird abwechslungsweise gespielt.

Der jeweils ziehende Spieler darf beliebig viele seiner Marken in einer Richtung um die gleiche Anzahl Felder bewegen. lässige Richtungen sind waagrecht, senkrecht, diagonal.

Es dürfen keine Marken übersprungen werden. Es darf keine Marke ins Feld zu liegen kommen, das bereits durch eine andere Marke belegt ist. Sieger ist, wer vier Marken zu einem Quadrat zusammenführen kann.

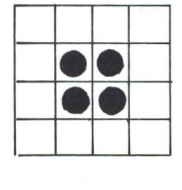

#### Bemerkungen

Da es erlaubt ist, ganze Gruppen zu schieben, ist das Spiel voller Überraschun-Wir sind es gewohnt, mit Einzelfiguren zu spielen. Die hier erlaubte neue Regel führt dazu, dass wir viele Möglichkeiten übersehen, viele Chancen ungenutzt lassen!

Das Spiel eignet sich hervorragend zum Einbau in den terricht im Zusammenhang mit der Behandlung der Parallelverschiebung!

#### «Black»-«Kreuzund Bogen»

In seinem «Mathematischen Labyrinth» (Braunschweig, 1979) stellt Martin Gardner ein Spiel vor, das 1960 von Wil-L. Black erfunden worden ist. Es wird unter dem Namen «Black» beschrieben. Die Schüler haben dafür eine andere, ihnen besser verständliche Bezeichnung gewählt: «Kreuz und Bogen».

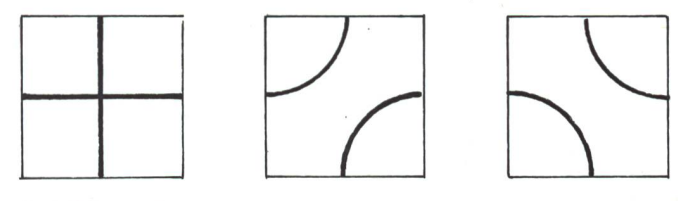

#### Spielelemente

Es gibt 3 graphische Symbole: Zum Kreuz (A) kommen die beiden Möglichkeiten mit den Kreissegmenten (B, C), die einander spiegelbildlich angeordnet sind.

#### Spielfeld

Üblicherweise wird ein Quadrat mit 64 Feldern als Spielfeld benützt. Das Spiel kann aber auch auf kleineren quadratischen Feldern gespielt werden. Spiele auf kleineren Feldern erleichtern das Entwerfen von Spielstrategien, ermöglichen eher, diese zu überprüfen.

#### Spielregeln

Begonnen wird im Feld oben links. Ziel ist das Feld unten rechts. Diese beiden Felder sollen durch einen ununterbrochenen Linienzug miteinander verbunden werden.

Der erste Spielerzeichnet ins Startfeld ein Kreuz. Derzweite Spieler setzt den begonnenen Linienzug fort, indem er eines der <sup>3</sup> erlaubten Zeichen in eines der möglichen Nachbarfelder setzt.

Wer gezwungen wird, den Linienzug an die Begrenzung des Spielfeldes zu führen, hat verloren. Gelingt dies nicht, ist derjenige Sieger, dem es gelingt, das Feld unten rechts als ster zu belegen.

Während des Spieles ist es nicht erlaubt, eine Teilstrecke mehrfach zu benützen, doch darf sich der Linienzug kreuzen. Im Kreuzsymbol darf jeweils nur ein Kreuzbalken als Fortsetzung des Linienzuges verwendet werden.

Das Spiel lässt sich mit Bleistift auf kariertem Papier spielen. Will man mit Kindern das Spiel analysieren, lohnt es sich, eine genügende Anzahl von Elementen auf Karton aufzuziehen.

«Kreuz und Bogen» wird dann zum Domino mit dem schied, dass beide Spieler jederzeit Einblick in den Vorrat von Dominosteinen haben, jederzeit über den ganzen Vorrat fügen können.

#### Überlegungen zum Spiel

Das Spiel, die möglichen Spielstrategien sind von E. R. Berlekamp gründlich untersucht worden. W. Gardner weist in seiner Arbeit auf diese Untersuchungen hin. Diese Überlegungen sind aber für Kinder zu kompliziert. Wir haben uns darum auf einige wenige, einfache Grundgedanken schränkt:

1. Spiel mit 4 Feldern. Wer gewinnt?

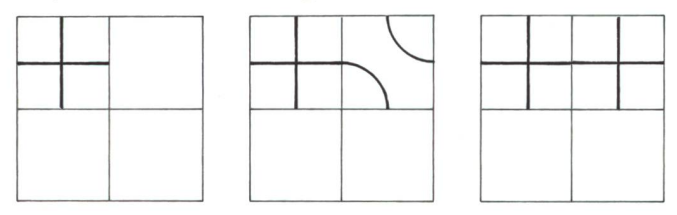

Spieler 1 gewinnt immer! Der zweite Spieler muss den Zugang zum Zielfeld öffnen.

#### 2. Spiel mit 9 Feldern

Spieler 1 muss versuchen, das mittlere Feld zu belegen. Gelingt ihm dies, gewinnt er immer, da die Spielsituation dann auf ein Spiel mit 4 Feldern zurückgeführt werden kann.

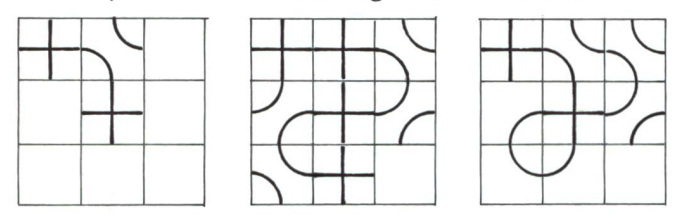

Es lohnt sich, das Spiel in 9 Feldern als Domino möglichst verschieden gestaltet auszulegen, damit hinter der Vielfalt möglicher Spielzüge die verhältnismässig einfache Strategie sichtbar gemacht werden kann.

Spiele in grössern Quadraten lassen sich von Schülern kaum mehr analysieren, wir verzichten darum auf weiterführende Darlegungen.

#### «Kreuz und Bogen» als Werkarbeit

Um die Herstellung eines Dominos zu erleichtern, haben wir einen halben Satz von Symbolen zusammengestellt (vgl. S. 33). Für die Herstellung des Dominos verwendeten wir Kar $ton (1 mm - 1,6 mm)$ .

### Schlussbemerkung und Ausblick

Wir haben diese Spiele ausgewählt, zusammengestellt, weil sie von den Schülern gerne gespielt werden, weil sie wenig spezielle Spielmaterialien erfordern, weil die Kinder in al-

 $\bar{L}$ 

len Fällen in der Lage waren, wesentliche Aspekte der jeweiligen Spielstrategie herauszufinden, die Erkenntnisse in den Besprechungen sprachlich umschreiben konnten.

Überdies entsprechen alle diese Spiele in hervorragendem Masse den Anforderungen an mathematische Aufgaben, wie A. Kriszten sie aufstellt in seinen didaktischen Ausführungen zu «Wege zur Mathematik» (Lehrmittelverlag des Kantons Zürich, 1978).

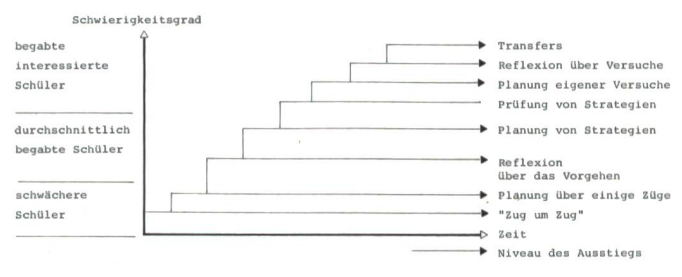

Schliesslich haben wir Wert auf Spiele gelegt, die interessante Möglichkeiten zu Transfers bargen:

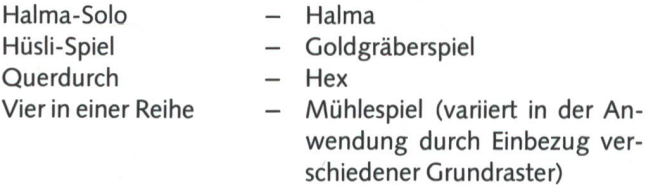

#### Weitere Spielmöglichkeiten im Quadratraster bieten:

1. Die von Rosenbloom erfundenen und von A. Kriszten nach Europa gebrachten und weiterentwickelten Varianten des «Mathematischen Golfs».

Spielbeschreibungen in:

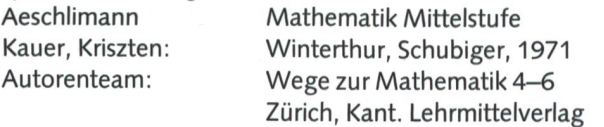

2. Goldgräberspiel, Fussball, zwei Spiele auf kariertem Papier, Spielbeschreibungen in:

Kauer: Experimentelle Geometrie Winterthur, Schubiger, 1981

3. Life-ein Spiel von J. H. Conway. Dieses Spiel ist das «Knobel-Spiel» par excellence! Es eignet sich, da es sehr komplexe Strukturen aufweist, nicht für Kinder, bietet aber dem interessierten Lehrer vielfältigste Anregungen! Ich kenne kein vollkommeneres Spiel.

Eine Spielbeschreibung dazu findet sich in:

alpha 3/4 1979, Berlin, VUW Verlag, 1979

Die Spielbeschreibung stammt von R. Schuster. Sie kann von Interessenten beim Autor dieses Artikels angefordert werden.

4. «Grand Prix Rechenheft» von W. Hofmann und K. Eggimann, vorgestellt in:

Denksport Verlag der Zürcher Kantonalen Mittelstufenkonferenz, Winterthur

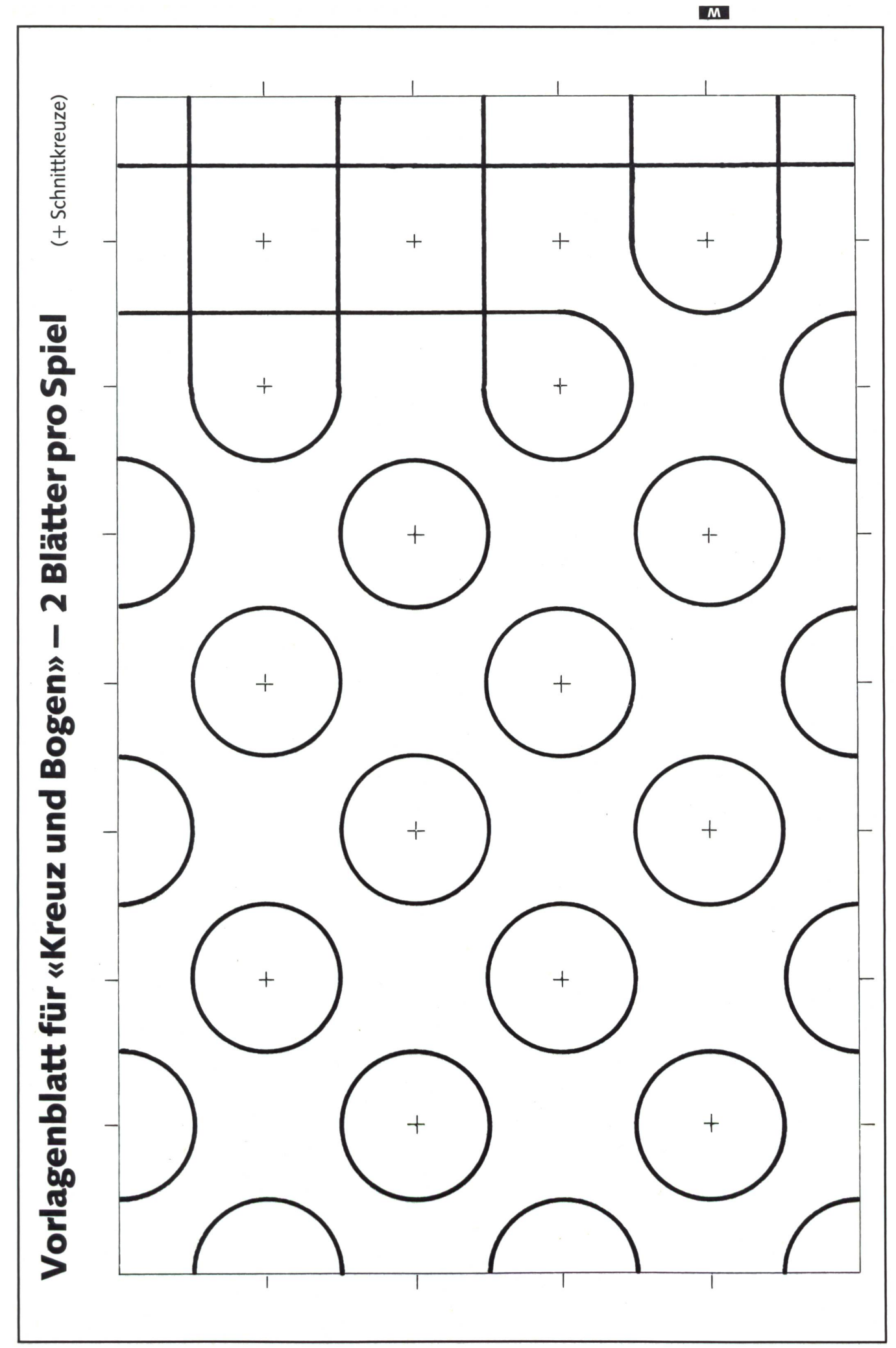

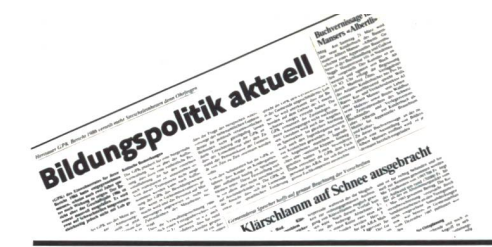

#### **Schwerpunkt**

## Ende des Schülerrückgangs in der Primarschule

Die Gesamtzahl der Schüler und Schülerinnen sinkt nach Angaben des Bundesamtes für Statistik (BFS) nach wie vor, besonders auf der Sekundarstufe I und II. Die gegenläufige Entwicklung, die vor einem Jahr einsetzte, verstärkt sich jedoch: Im Kindergarten und in der ersten Primarklasse steigen die Bestände.

Zwischen 1964 und 1978 fiel die Zahl der Geburten von 113000 auf 71000. Die Folge war ein starker Rückgang der Schülerinund Schüler in der Primarschule, später auf der Sekundarstufe I, wo er noch anhält. Auf der Sekundarstufe II setzte die Abnahder Bestände erst vor kurzem ein; die geburtenstarken Jahrgänge treten nun nach der Berufsausbildung ins Erwerbsleben über.

Nach 1978 stieg die Zahl der Geburten wieder leicht an und liegt gegenwärtig bei 76000. Diese Entwicklung zeitigte jetzt erstmals Auswirkungen in der Schule: Wie das Bundesamt für Statistik (BFS) mitteilt, besuchten 1986/87 rund vier Prozent mehr Kinder einen Kindergarten als im Vorjahr, und für die erste Primarklasse wurden zwei Prozent mehr Schulpflichtige eingeschrieben. Damit, meint das BFS, gehört der Schüler- und Schülerinnenrückgang in der Primarschule der Vergangenheit an. Allerdings ist es möglich, dass die Entwicklung in einzelnen Gemeinden oder Regionen noch anders verläuft. Doch nicht nur die etwas grösseren Jahrgänge werden in den nächsten Jahren die Bestände anheben. Zusätzlichen Auftrieb erhält die Zahl der Abc-Schützen durch einen weiteren Umstand: In den

13 Kantonen, die vom Frühlings- auf den Herbstschulbeginn umstellen, müssen vorübergehend mehr Kinder eingeschult werden als üblich, weil nach der Umstellung das Einschulungsalter gleichbleiben soll.

Wohl hatte sich die Zahl der Jüngsten höht, aber der Gesamtbestand in der obligatorischen Schule hatte sich auch 1986/87 auf 708 000 Schülerinnen und Schüler verringert. Der Rückgang von 16000 gegenüber dem Vorjahr betraf vor allem die Sekundarstufe I. Hier ist ein Wiederanstieg der Bestände um 1990 zu erwarten. Wie schon in den letzten Jahren bewirkte der Rückgang kleinere Schulklassen: Sie zählten in der gesamten obligatorischen Schule im Durchschnitt noch knapp 19 Schülerinnen und Schüler (1983/84: 20).

Auf der Sekundarstufe II setzte der Rückgang verzögert ein und nicht in allen Typen der nachobligatorischen Ausbildung gleichzeitig. Die Verzögerung ergab sich, weil bei den geburtenstarken Jahrgängen die Anteile der ausbildungswilligen Jugendlichen anstiegen. In den Maturitätsschulen wirkte sich der «Pillenknick» früher aus: Die Zahl der Eintritte ging nach 1981 zurück und lag 1986 um 11 Prozent unter dem damaligen Höchststand. Die Maximalzahl der Berufs-

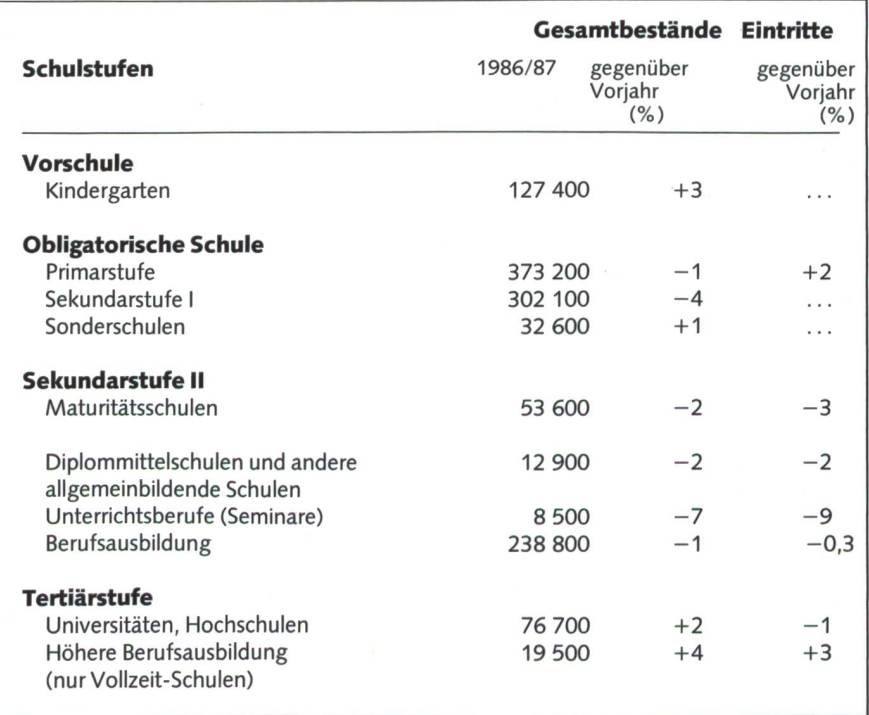

anfänger betraf das Schuljahr 1984/85, die jüngsten Eintrittszahlen lagen um 2 Prozent tiefer. Eine Erklärung liefern die Frauen: Während die männlichen Berufsanfänger seit 1984 abnehmen (geburtenschwächere Jahrgänge, stagnierende Anteile beim männlichen Geschlecht), waren die eintritte von Frauen auch im abgelaufenen Schuljahr zahlreicher; die Ausbildungswilligkeit bei den weiblichen Jugendlichen hatte sich damit abermals erhöht.

> Bundesamt für Statistik Informationsdienst

#### Ausland

## Schulpflicht in China

China unterhält das grösste Schulsystem derWelt. 183 Mio. Kinder und Jugendliche im Altervon7 bis 19 Jahren besuchen Grund- und Mittelschulen. Davon erreichen nur 39 Mio. einen Abschluss der unteren Mittelschule, und lediglich 7 Mio. bringen es bis zur höheren Mittelschule. An den Universitäten studieren nur etwa 2 Mio. junge Chinesen. Heute gibt es unter der 1-Mrd.-Bevölkerung nur6Mio. mit einem Hochschulabschluss.

#### Lange verachteter Lehrerberuf

Die Resultate der Regierung seit 1949, die Schulbildung quasi aus dem Nichts bauen, waren beeindruckend, wurden dann aber durch die Kulturrevolution (1966-76) zum grossen Teil wieder zunichte gemacht. Vorallem die Lehrer hatten unterdiesen chaotischen zehn Jahren zu leiden. Ihr rufsstand, in China einst mit hohem Sozialprestige belegt, wurde zu einem der am meisten verachteten. Die Lehrer wurden von ihren Schülern verfolgt, verhöhnt und in öffentlichen Versammlungen aufs übelste malträtiert. Deng Xiaoping persönlich sorgte dann nach 1978 dafür, dem Prestige des Lehrerberufs langsam wiederauf die Beine zu helfen.

Im vergangenen Jahr wurde ein Schulgesetz verabschiedet, das neun Jahre obligatorische Schulpflicht vorsieht. Dies soll bis zum Ende dieses Jahrhunderts erreicht werden. Daran zweifeln aber viele chinesische hungsfachleute. Nach Angaben der führenden Tageszeitung für Intellektuelle, «Guangming Ribao», gibt es derzeit nuretwa in der Hälfte des Landes obligatorischen Grundschulunterricht.

Die Ausbildung der Lehrer lässt noch viel zu wünschen übrig. Hochschulabsolventen als Lehrerzu verpflichten ist ein schwieriges Unterfangen, denn die Schule steht in scharfer Konkurrenz zu Universitäten, Fabriken, Betrieben, Regierungsbehörden und Armee.

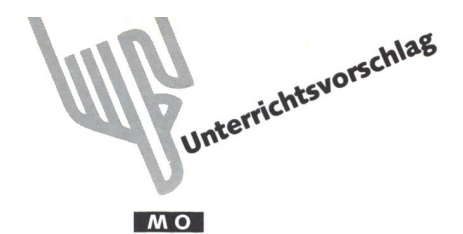

## Bereiche des Werkunterrichts (IV)

### Vorstellung anhand praktischer Beispiele Von Hermann Unseld

Mit der Präsentation des letzten Bereiches beenden wir diese kleine Reihe zum unterricht. Einführungstext und übrige Musterbeispiele sind in den vorangegangenen Heften (Nr. 5, 6, 7/8) zu finden.

#### Bereich: Spontan-schöpferisches Gestalten

Nebst dem nachahmenden Gestalten gibt es noch den reich des spontan-schöpferischen Schaffens. Bereit- oder umherliegendes Material sowie Halbfabrikate regen zum Verändern und Zusammensetzen an. Auch unmittelbare und tiefe Erlebnisse, die einen in Bann ziehen und begeistern, können zum Gestalten veranlassen. Dazu eignen sich vor allem Spielund Bausätze. Es ist ein spielerisches Arbeiten, bei der die Phantasie wesentlich beteiligt ist. Der Kombinationsfähigkeit sind Tür und Tor geöffnet. Diese Art der Betätigung ist ganz auffällig dem Kinde eigen, das über eine ausgeprägte Einbildungs- und Vorstellungskraft verfügt.

Den entstehenden Arbeiten haftet oft etwas Provisorisches an. Die einzelnen Teile werden manchmal nur behelfsmässig zusammengefügt. Die Gestaltungen sind nicht selten von kurzer Lebensdauer. Sie dienen vor allem zum Spielen oder Aufstellen, sind also nicht zweckgebunden. Es gibt schränkt viele Möglichkeiten von Formen.

Der Lehrer hält sich möglichst zurück. Er hat nur technische Hilfen, z.B. mögliche Materialverbindungen, zu zeigen. Daher sind entsprechende Zutaten wie Rundholzstäbe, verschiedene Schrauben usw. zur Verfügung zu stellen. Die Arbeiten können als originell bis ideenarm bewertet werden.

### Bereich: Spontan-schöpferisches Gestalten Beispiel: Astholzzeug und Rennautos

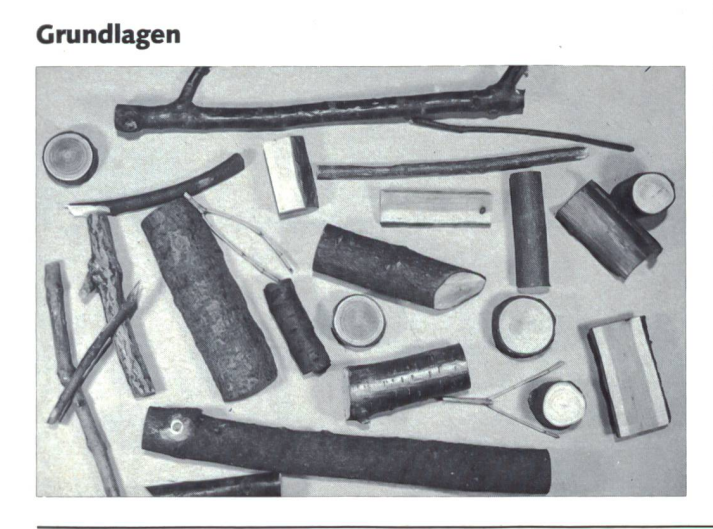

#### Zutaten für Astholzzeug

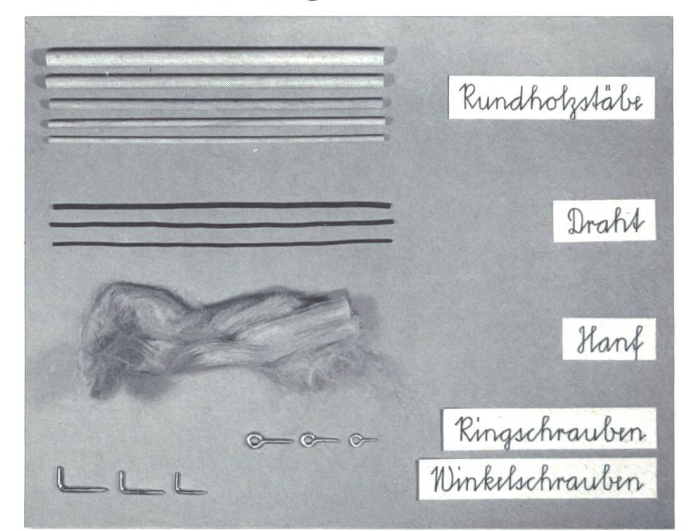

#### Technische Hilfen für Astholzzeug

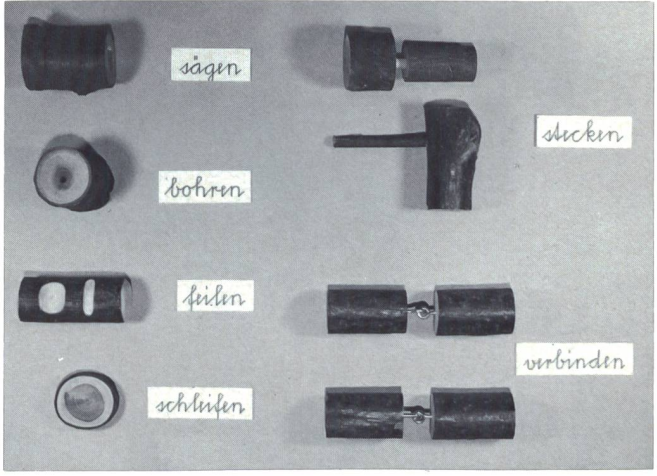

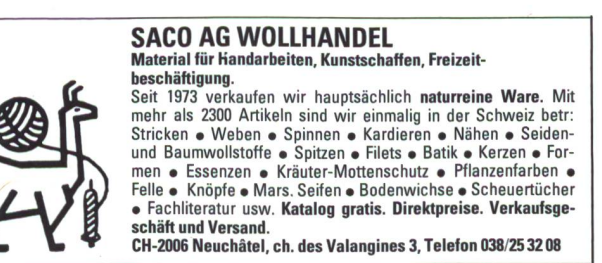

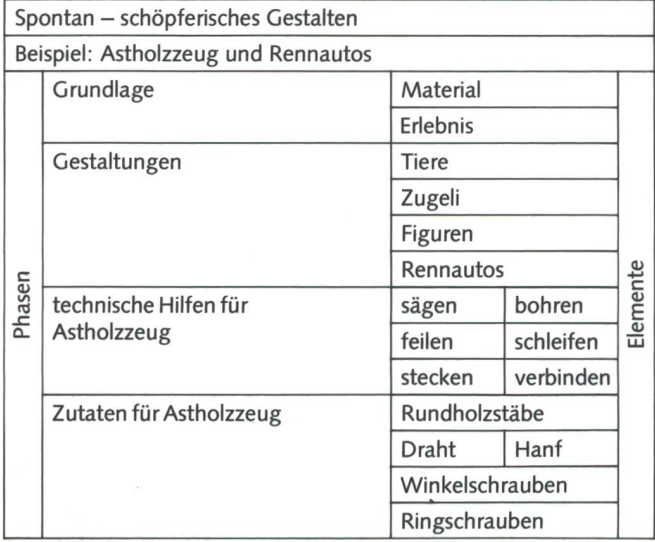

#### Gestaltungen

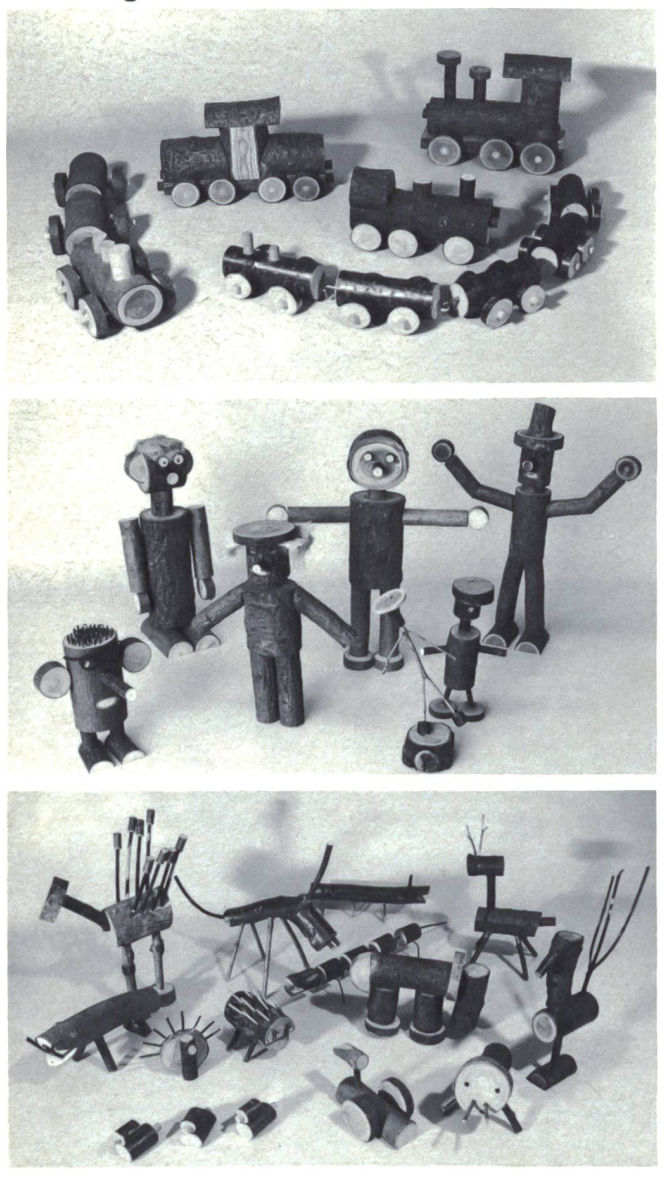

## Werken und Gestalten: Weg der kindlichen Entfaltung

#### Von Werner Griesser

In jeder Schulstufe kann das Kind seine Fähigkeiten im Werken und Gestalten auf vielerlei Weise erweitern und erproben. Gelingt es dem unterrichtenden Lehrer, dem Schüler (behutsam, nur soweit als nötig)

- den richtigen Umgang mit den verschiedenen zeugen zu vermitteln,
- ihn mit verschiedenen Materialien und ihren besonden Eigenschaften vertraut zu machen,
- die kindlichen Werker von einem platten, naturalistischen Nachbilden zu einem freien, ungekünstelten, schlichten, der Entwicklungsstufe des Kindes angepassten Gestalten zu führen,

dann erhält das Werken des Kindes eine Bedeutung, die über das blosse Tun hinausgeht. Das Erleben der eigenen Fähigkeiten an einem Werkstück, welches mählich die gewünschte, gesuchte Form annimmt, ist für es sichtbar gewordene eigene Kraft.

Darum darf es nie sein, dass der Lehrer durch seine Führung das Gesicht der Werkarbeiten, ihre Formung und Gestaltung so prägt, dass sie gleichsam seinen Stempel tragen. Das wäre eine verwerfliche und durch nichts zu entschuldigende Einengung der kindlichen Gestaltungsfreiheit. Vielmehr soll er in behutsamer Weise im Unterrichtsgespräch, durch Vergleich und sprechung der fertigen Arbeiten, den Blick des Schülers in eine bestimmte Richtung zu lenken versuchen.

Dies alles gilt ebenso für die Schüler der heilpädagogischen Sonderschulen. Jede vollendete Gestaltungsaufgabe, sei sie noch so unbedeutend aus der Sicht des Betrachters, ist ein Schritt vorwärts auf dem Weg der kindlichen Entfaltung. Es braucht auch nicht besonders hervorgehoben zu werden, dass der im Lernen Behinderte im Vergleich zu seinen Altersgenossen eine viel grössere Leistung erbringen muss, um eine ihm gestellte Aufgabe glücklich zu beenden.

Hüten wir uns deshalb, irgendeine Kinderarbeit zu belächeln, sie nicht ernst zu nehmen. Leicht könnte es sonst geschehen, dass sich eine Kinderwelt verschliesst und künftig unerreichbar bleibt. Die Kinder sind die Erwachsenen von morgen. Wie sollte es ihnen gelingen, die Welt von morgen zu gestalten, wenn ihre «Arbeiten» heute nicht ernst genommen werden?

Inserieren Sie in der «neuen schulpraxis».  $-$ Rufen Sie uns an oder wählen Sie Videotex Seite \*2901t.

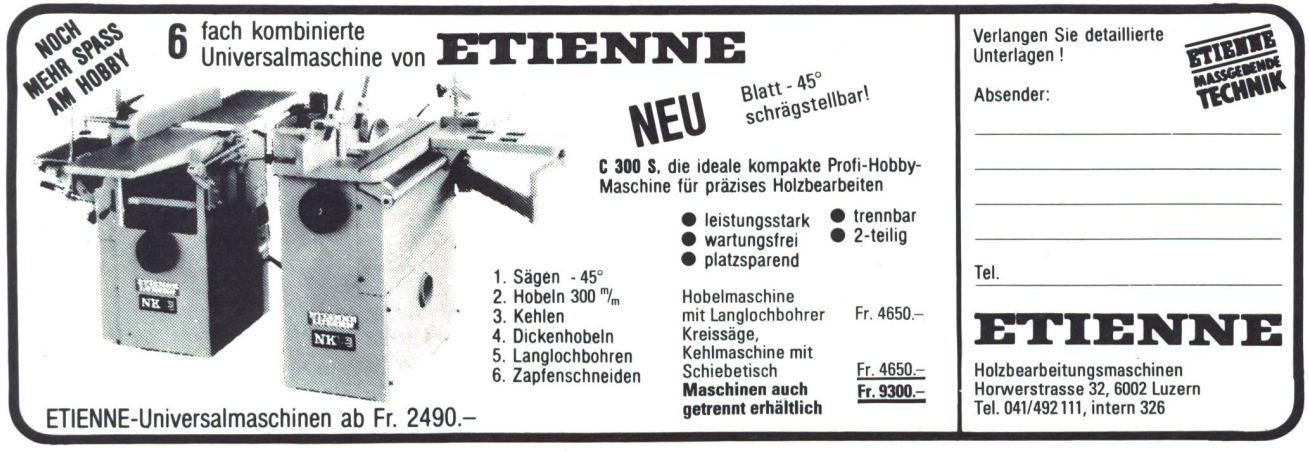

## SEILFABRIK ULLMANN \$SZZi2Z222ZZZZZZ222ZZ22ZZ222ZZZZ2Z2ZZ2ZZ2ZZ22ZZ22ZZZ22zZZZ.

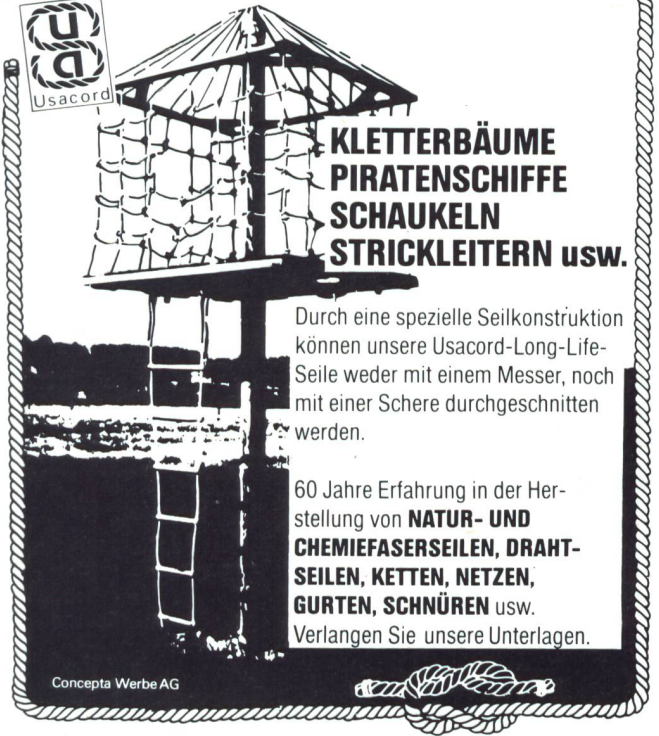

**Seilfabrik Ullmann, CH-9030 Abtwil Tel. 071/3119 79,** CH-7000 Chur, Telefon 081/24 55 20<br>CH-1800 Vevey, Téléphone 021/512111, CH-1227 Carouge, Téléphone 022/42 33 60

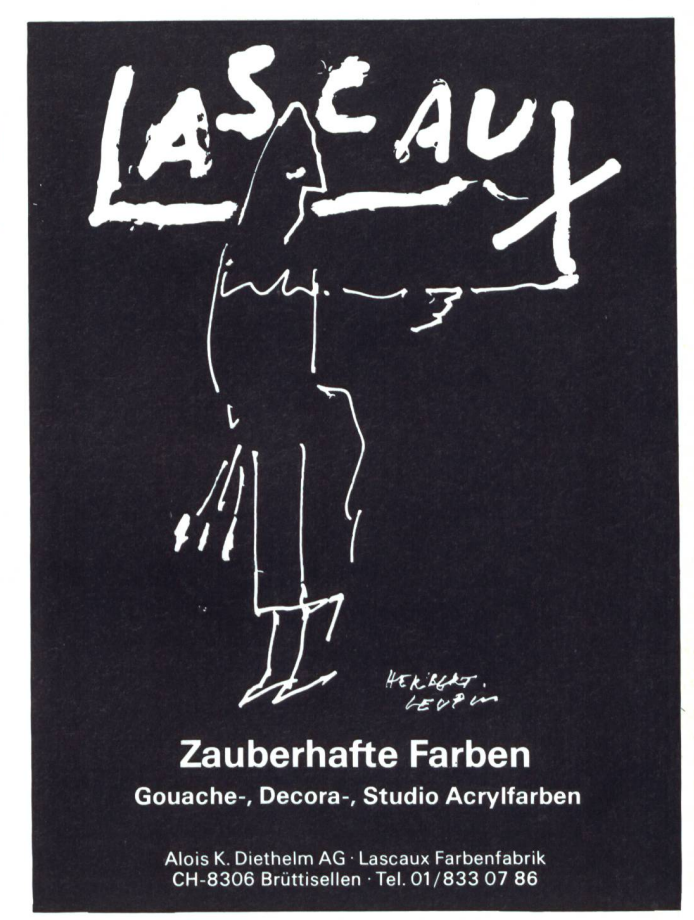

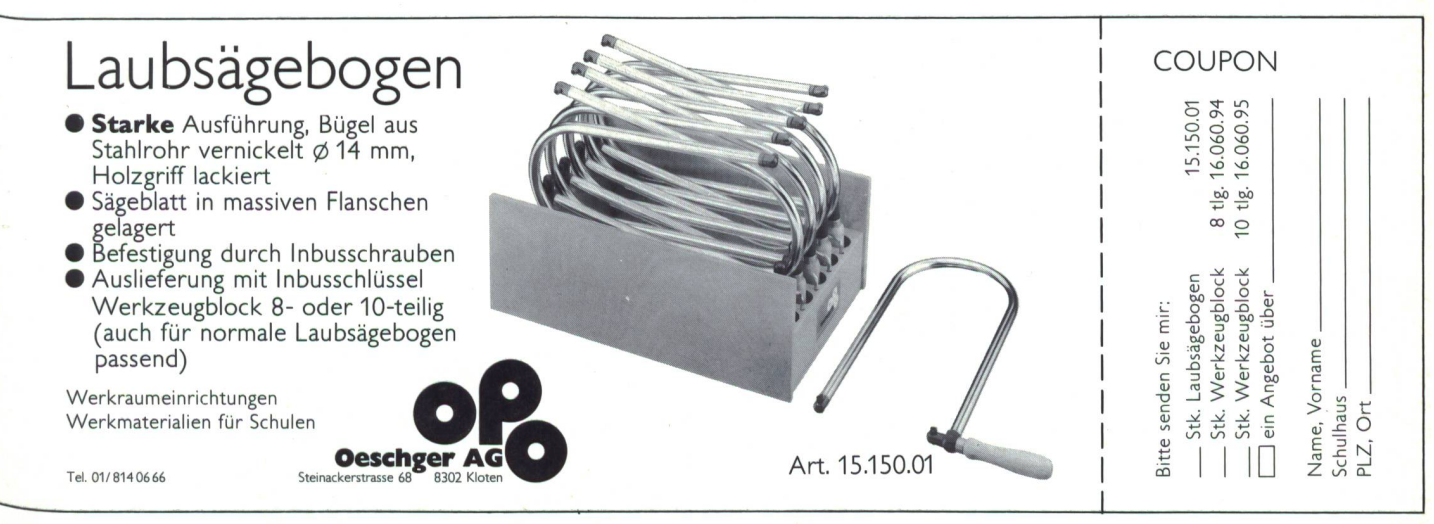

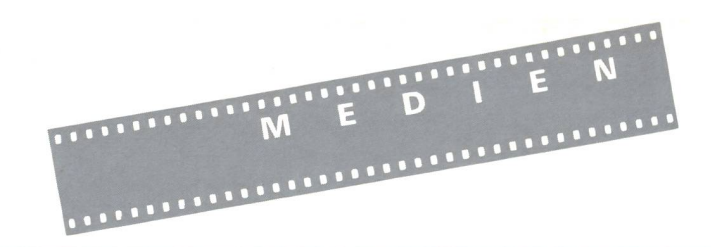

## **Wildtiere**

In der jüngsten Ausgabe der Zeitschrift «Wildtiere» spannt sich der Bogen der träge von der Ameise über den Bartgeier und den Graureiher bis zum Reh.

Das Reh zeigt mit seiner verlängerten Tragzeit einen erstaunlichen Aspekt seiner Anpassungsfähigkeit an die Veränderungen, die das Klima und damit auch die Vegetation unseres Kontinentes seit der letzten Eiszeit erfahren haben. Geburt der Kitze und Brunft, beides energiezehrende Bereiche des Fortpflanzungsgeschehens, können nur dank des Phänomens der verzögerten plantation in der jeweils optimalen Jahreszeit stattfinden.

An derSihl, nahe von Sihlbrugg-Station, brüteten während rund 30 Jahren Graurei-Die Kolonie entwickelte sich seit 1974 erfreulich und erreichte 1981 mit 13 erfolgreichen Bruten und 20 ausgeflogenen Jungreihern ihren Höchststand. Vermutlich infolge der stark zunehmenden Störungen durch die immer zahlreicher sich an der Sihl tummelnden Erholungssuchenden brach die Kolonie 1985 völlig zusammen.

Faszinierende Einblicke in die hochentwikkelte Organisation der Ameisen eröffnet dem Leser der Beitrag «WieAmeisen Beute machen». Der Autor erläutert Beobachtungen, die jedem Laien auf einem Feldweg möglich sind.

Spannend wie ein Thriller ist der Bericht über weitere Aussetzungen von Bartgeiern im Raurisgebiet. Auch in Frankreich (Haute-Savoie) wurden nun diese riesigen, aber harmlosen Knochenfresser wieder angesiedelt.

In der ersten der beiden Beilagen «Wildbiologie» zeigt der bekannte Wolf-Forscher Erik Zimen, dass Wolfspopulationen haupt-

huhn gewidmet. Der Beitrag führt den Leser durch das Jahreines Schneehuhns, und zwar in diesem ersten Teil durch den Sommer und Herbst. (Der zweite Teil-Winter und Frühjahr-folgt in der nächsten Ausgabe.)

> Zeitschrift des «Infodienstes Wildbiologie & Ökologie», Zürich. Abonnemente (4 Hefte und 8 ausführliche Artikel der Serie «Wildbiologie»): Fr. 39.-/Jahr. Auskunft, Probenummern, Bestellungen: «Wildtie-Strickhofstr. 39,8057 Zürich, Tel. 01 /362 78 88.

sächlich aufgrund der sozialen Organisation und des Sozialverhaltens der Rüden zahlenmässig in Grenzen gehalten werden. Die zweite Beilage ist dem Alpenschnee-

## Ein Datenschieberfür Musiker

Der Musikpädagoge Tony Heideggerund derArchitekt Donat Roth in Altstätten wickelten in jahrelanger Arbeit einen Datenschieber, mit dem der Unterricht und das Verstehen der Musiktheorie bedeutend einfacht wird.

Dieser handliche und attraktiv machte Schieber stellt auf übersichtliche Weise viele Funktionen dar:

- Dur-Tonleitern bis sieben Versetzungszei-<br>chen
- Moll-Tonleitern bis sieben Versetzungszeichen (natürliches, harmonisches und melodisches Moll)
- Dreiklänge (Dur und Moll)
- Kadenzen I, IV, V<sup>3</sup>7 (Dur und Moll)
- enharmonische Verwechslungen
- Quinten- und Quartenzirkel
- Intervalle (Feinbestimmung und Umkehrungen)

Der «Musicstar» ist sehr vielseitig; es wird während der gesamten Ausbildungszeit an einer Musikschule kaum ein Problem der Musiklehre auftauchen, das er nicht lösen kann.

Der «Musicstar» kann zum Einführungspreis von 35 Fr. bezogen werden bei HR-Didactic-Systems, Postfach 184, 9450 Altstätten.

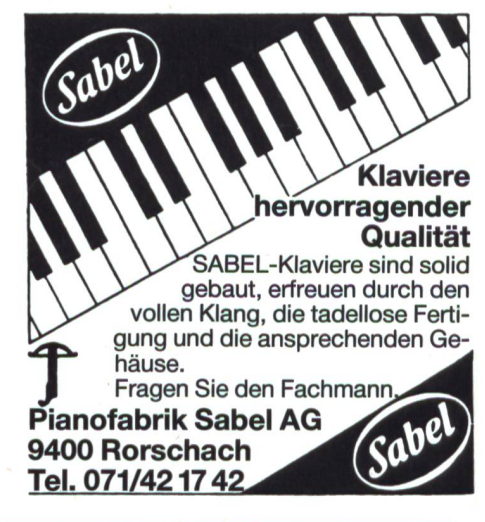

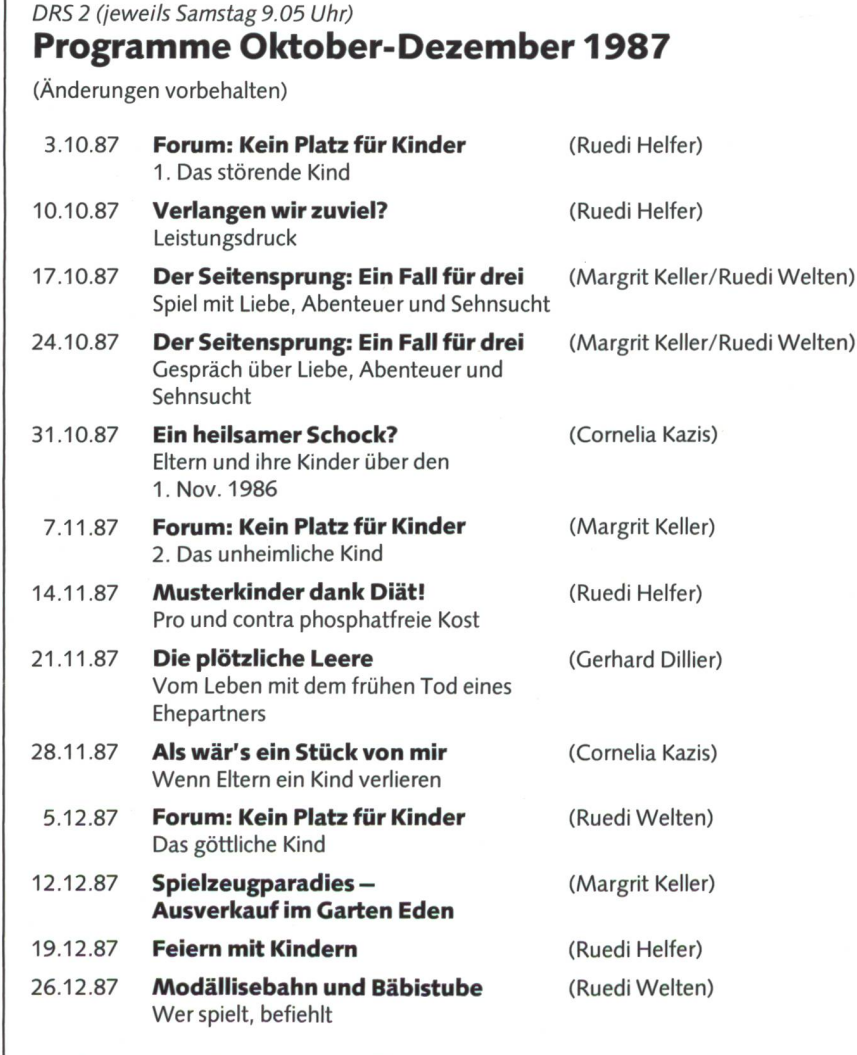

Ihre Meinung, Kritik, Anregungen, Tips etc. nehmen wir gerne und mit Interesse zur Kenntnis.

Kontaktadresse: Radio DRS, «Familienrat», 4024 Basel

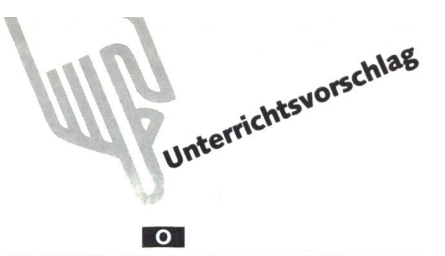

### Wie man mit Schülern ein kleines Schaudern erzielen kann:

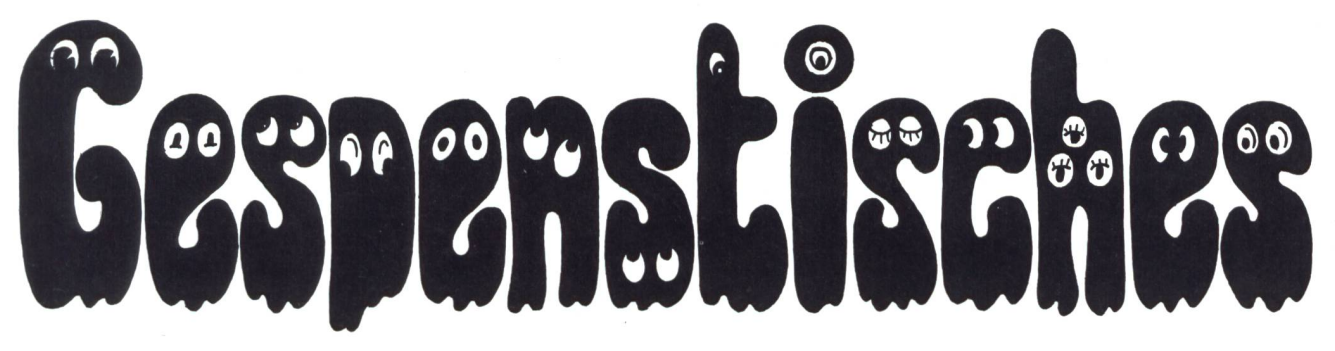

Ein Lesegenuss mit Schaudern! Das bewirkt ein ungewöhnlich originelles Taschenbuch mit dem Titel «Gespenstisches». Es ist im sabe-Verlag erschienen und bietet dem Lehund dem Schüler auf 144 Seiten eine Fülle von Spukgeschichten verschiedenster Schwierigkeitsgrade.

Mitautor Peter Büeler stellt hier dieses Büchlein vor und regt mit einem Unterrichtsvorschlag für Oberstufenschüler zum Ausprobieren an.

#### Mehr Lesespass - weniger Interpretation

Das Büchlein «Gespenstisches» eröffnet der Schule die Möglichkeit, vertiefter, breiter auf ein Thema einzugehen, ohne es zu zerlesen, ohne beim Schüler ein «Das-hängt-mirzum-Hals-heraus»-Gefühl zu erzeugen. Selbstverständlich wäre es völlig falsch, mit den Schülern das ganze Büchlein in einem Zug zu behandeln, dafür ist es zu umfangreich.

Die Texte verlangen vom Lehrer keine breite Interpretation, vielmehr sollen sie Lesegenuss, Vergnügen, Spass bereiten, beim Schüler wie beim Lehrer.

Im breitangelegten Lehrerkommentar (159 Seiten), der ohne viel Theorie auskommt, finden sich viele Anregungen zur Gestaltung von Lesestunden. Der Redaktor des Büchleins, Pankraz Blesi, möchte vom Lehrer, dass er mehr Variationen in den Leseunterricht hineinbringt.

Immer wieder wird die Frage aufgenommen, worin eigentdie Rolle des Lehrers als Leseförderer, als Literaturerzieher bestehe. Vor allem soll dem Schüler Zeit gegeben werden, Zeit, über die dieser als Leser verfügen kann. Blesi schlägt etwa vor, bei einer so grossen Sammlung von Texten zum glei-

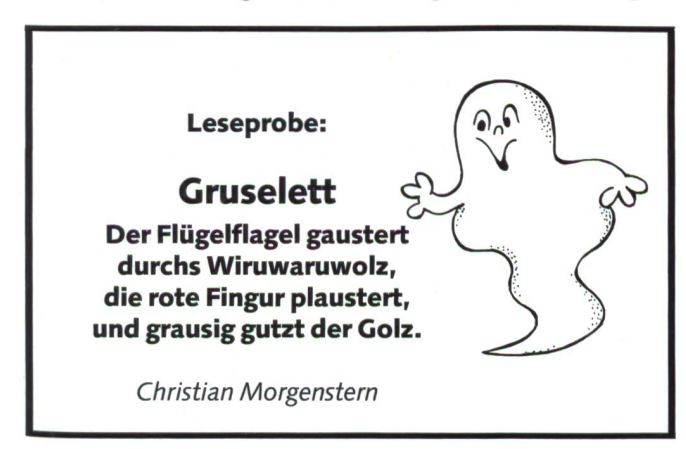

chen Thema den einzelnen Schüler auswählen zu lassen, was er lesen möchte. So werde dann eine spätere Nacherzählung in der Klasse auch sinnvoll. Das Lesen solcher Geschichten soll dem Schüler Appetit auf weitere geben: «Der Literaturlehrer ist im besten Fall ein ansteckender Lehrer.»

#### Neue Unterrichtsformen erproben

Viele Lehrer wissen, dass ein Leseunterricht, der vorwiegend in gemeinsamer Lektüre und anschliessender Besprechung besteht, oft nicht lesemotivierend wirkt. Der Lehrerkommentar bietet erste Hilfestellungen an, neue Unterrichtsformen zu erproben. Von den Materialien selber sollen Impulse ausgehen, nach neuen Formen des Umgangs mit Texten zu suchen. Die Hinweise und Anregungen sind aber keinesfalls als sture Handlungsanweisungen gemeint, sie sind so offen angelegt, dass jeder Lehrer mit seiner Klasse «seinen» Weg finden kann.

Im Umgang mit den Lesetexten weist Pankraz Blesi auf zwei methodische Grundsätze hin:

- 1. Für die Lektüre empfiehlt er ein arbeitsteiliges, individualisierendes Vorgehen. Das heisst: Nicht alle Schüler lesen denselben Text, einzelne Schüler oder Schülergruppen können aus der breiten Textfülle, die «Gespenstisches» bietet, auswählen (je nach Interesse und Schwierigkeitsgrad). Die Vorteile einer solchen Differenzierung bestehen darin, dass der individuellen Lesekompetenz des Schülers Rechnung getragen wird und dass nach der stillen Lektüre eine anschliessende «Nacherzählung» als echte Mitteilung im Kreis der Klasse empfunden wird.
- 2. Im Zusammenhang mit der Lektüre regt Blesi auch zu grösserer Variation derTätigkeiten an. Aus derbreiten Pa-

#### Leseprobe aus dem Lehrerkommentar:

### Für «Gespenstisches» mehr Zeit geben!

Zeit geben heisst, dass man als Leser über Zeit verfügen kann, sich selber einteilen kann. Das will gelernt sein, der Lehrer spielt dabei auch seine Rolle. Bezogen auf das Thema «Gespenstisches» etwa so:

- 1. Ich kündige als Lehrer an, dass wir in einer Woche eine Erzählstunde durchführen. Wir erzählen ander unheimliche Geschichten. Die Schüler haben eine Woche Zeit, herumzuhören oder etwas zulesen.
- 2. Durchführung der Erzählrunde. Anschliessend Verteilen des Schülerbuchs «Gespenstisches»: «Lest darin, was Euch anspricht! In einer Woche nehmt Ihr das Büchlein mit!»
- 3. Informelles Gespräch über erste Eindrücke. Erste Differenzierung zwischen Grusel- und geschichten. Der Lehrer stellt weitere Ergänzungstexte zur Verfügung.
- 4. Kreisgespräch über Leseerlebnisse mit Spannungsliteratur. Vergleichbare Erlebnisse mit Medien?

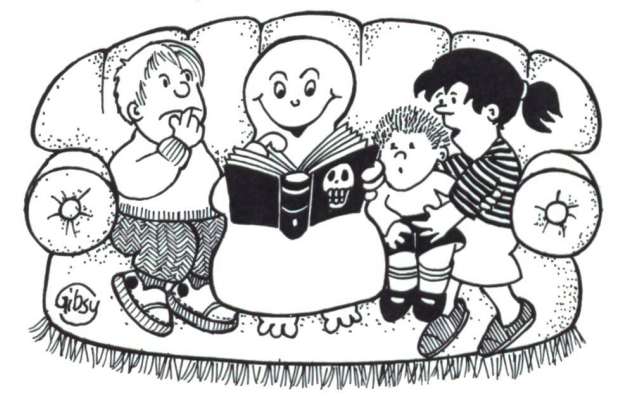

- 5. Angebot von seiten des Lehrers, was man machen könnte. Schüler wollen selber solche Geschichten erfinden. Machart für die eigene Produktion tieren.
- 6. Lehrer gibt Materialien für die Inszenierung eines Textes ab. Gruppenweises Vorstellen der Texte: «Wollen wir das spielen, inszenieren?»

lette an Vorschlägen seien hier nur einige Beispiele nannt:

- weitere Spukgeschichten ausfindig machen und sich gegenseitigerzählen
- Mitschülern Leseeindrücke mitteilen und zur Lektüre er muntern
- Bücher vorstellen und weiterempfehlen
- Texte pantomimisch darstellen oder in Hörspiel umsetzen
- selber Sammlung von Texten und Bildern anlegen
- Spielregeln bestimmter Gattungen von Gespenstergeschichten herausfinden
- selber Geschichten schreiben und die dabei geltenden Spielregeln anwenden
- Erzählrunden in andern Klassen planen und durchführen
- über Bilder sprechen, zu Bildern Texte verfassen.

### Gruseliges in sechs Kapiteln

«Gespenstisches» gliedert sich in die folgenden sechs Kapitel:

#### I. Grusel- und Gespenstergeschichten

Im Vordergrund steht hier das spannende und erregende Leseerlebnis. Intensive Gefühle werden hier erzeugt: Angst-Lust, Spannung - Entspannung. Die von Gespenstergeschichten ausgehende Irritation kann den Leser gefühlsmässig wie «der Hauch einer andern Welt» streifen.

#### Leseprobe:

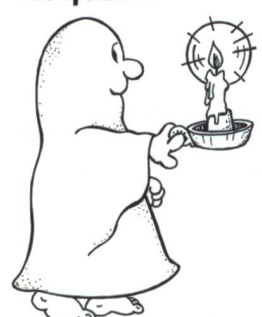

«Wie unheimlich!» sagte das Mädchen und ging vorsichtig weiter. «Und was für eine schwere Tür!» Es berührte die Tür, während es diese Worte sprach, und plötzlich fiel sie krachend ins Schloss.

«Um Himmels willen!» sagte der Mann. «Es gibt auf dieser Seite keine

Klinke, glaube ich. Du hast uns beide schlossen!»

«Nur einen von uns», sagte das Mädchen, und vor seinen Augen ging es durch die Tür hindurch und verschwand. I. A. Ireland

#### II. Furcht und Schrecken als Spiel

Texte und Bilder regen zu Gesprächen über das Spiel mit der Angst an, über die unterschiedlichen Formen dieses Spiels. Es wird auch auf die Bedeutung des Spiels mit der Angst in der audiovisuellen Szene hingewiesen.

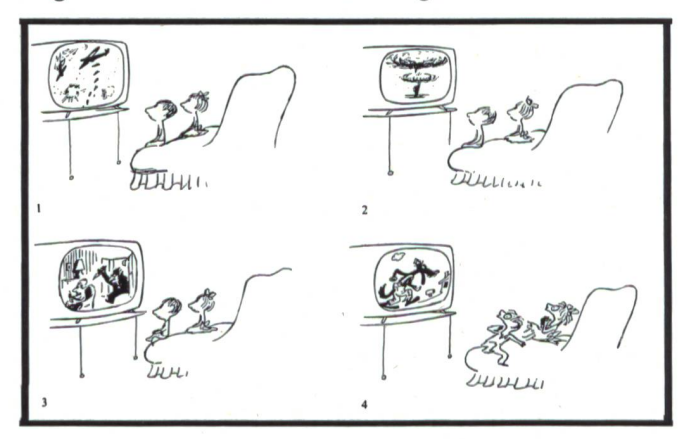

## III. Spielformen und Parodien

In diesem Kapitel wird mit Formen und Motiven des Gespenstischen gespielt, Scherz getrieben, verwandelt, parodiert. Hier darf natürlich weder Morgenstern noch Arno Holz und Franz Hohler fehlen.

### Leseprobe: Walpurgisnacht Kautz und Kiebitz rufen greulich! Uhu, Schuhu, stöhnts abscheulich! Äste ächzen! Krähen krächzen! Raben, Dohlen scharenweise, ziehen schwarze schwanke Kreise: Gute Reise! Gute Reise! Die Eule überm Ilsenstein. die Tannen unter uns brausend, kuckt ich im Flug ins Nest hinein, da sass das Luder ganz allein auf einem fahlen Totenbein und gräste in den Vollmondschein mit Augen grün und grausendpotztausend! Arno Holz

#### IV. Balladen

Die alte, klassische Ballade kommt hier zum Zug, aber der Lehrer wird mit ihnen nicht im luftleeren Raum stehengelassen. Viele Materialien, Betätigungsvorschläge, Anregungen helfen ihm, einen anregenden Unterricht zu gestalten.

Hier vertritt derAutor des Lehrerkommentars die Meinung, etwas entkrampfter und lockerer diese Literaturgattung zu vermitteln:

Primär sei für den Lehrer wie für den Schüler das persönli-Leseerlebnis, nicht das «richtige» Verständnis oder die Verneigung vor dem Klassiker oder ein voreiliges Jasagen zum Gelesenen. Er regt an, die Balladen zum Klingen zu bringen, um so ihrem Geheimnis auf die Spurzu kommen. Die Ballade

#### Leseprobe:

## Volkstümliche «Erlkönig»-Parodie

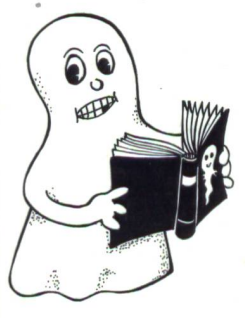

Vater und Kind Reiten durch den Wind. Kommt'n Mann, Quatscht se an, Ob der Kleene nicht mitkommen kann. Vater sagt: Nee! Aber o weh: Nächster Tag im Morgenrot Vater lebendig, Kind tot.

sei ganz auf «Vortrag», auf Wirkung angelegt. Darum soll auch dem Lesererlaubt sein, denTextso oderanderszu lesen. Auch die Parodie ist zugelassen!

El

#### V. Phantastische Literatur und Parapsychologie

Mit Beispielen aus der phantastischen Literatur erfährt der Schüler, was sich im Zwischenbereich von Lebenden und Toten abspielen kann. Er kann Gefühle der Trauer, der Melancholie und des Schmerzes mitempfinden. Dazu sind Texte aus dem Nahen und Fernen Osten, Indianergeschichten und Grenzerfahrungen aus der Welt der Alpen abgedruckt.

#### Leseprobe:

Platti-Liese, ein 1890 im hohen Alter von 100 Jahren verstorbenes Müetterli, hat erzählt: Im Erstfeldertal arbeiteten einst

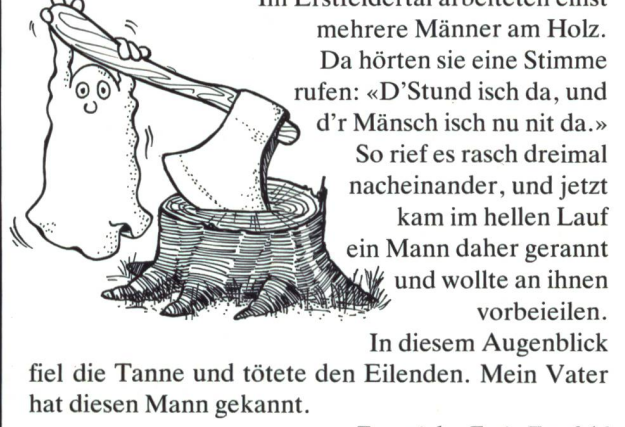

Franziska Frei, Erstfeld

VI. Spukberichte und unheimliche Ereignisse in der Schweiz

Dass die Schweiz in ihren Gemarken auch Spukgeister herbergt, zeigt dieser sechste und letzte Teil im Taschenbuch «Gespenstisches». Der Fall des Nationalrats Joller aus Stans wird sehr ausführlich dargestellt. Sogar die brandneuesten Fälle der letzten Jahre werden erwähnt.

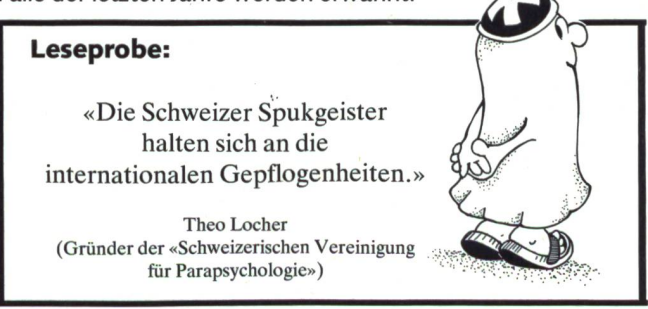

#### Vielfältige Texte-eine Chance!

Der Lehrerkommentar bietet weitere Texte an, die der Lehrer gezielt als Impuls-, Beispiel- und Ergänzungstexte verwenden kann. Oft liefern sie Hintergrundinformation zu einer Geschichte im Taschenbuch.

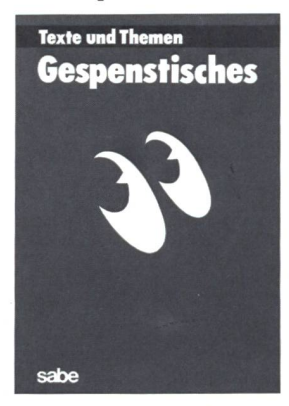

Das Schülertaschenbuch «Gespenstisches» in der Reihe «Texte und men», herausgegeben vom sabe-Verlag, richtet sich an Jugendliche ab 12 Jahren. Mit einer Vielfalt von Texten und Bildern will dieses 144 Seiten umfassende Taschenbuch konkrete Hilfen für die Vertiefung in eine Thematik vermitteln.

Der ergänzende Lehrerkommentar (Dossier) bietet weitere Texte, Hintergrundinformationen und methodische Anregungen.

Alle hier abgedruckten Leseproben haben wir diesen beiden Werken entnommen.

In der gleichen Reihe erschienen ist «Familienleben». Sachliche und literarische Texte setzen sich mit dem Thema Familie und Gemeinschaft auseinander.

Bestelladresse: Verlagsinstitut «sabe», Gotthardstr. 52, 8002 Zürich, Tel. 01/202 4477.

## Es geistert allüberall...

• «Gespenstisches» beim SJW

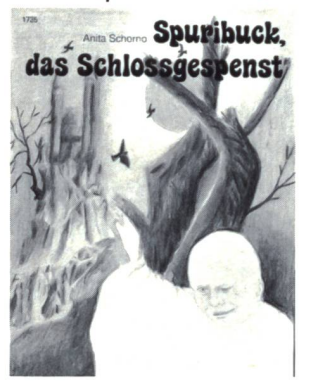

Zu einem Bestseller unter den SJW-Heften ist «Spuribuck, das gespenst» geworden. Gespenster schätzen den<br>plötzlich einsetzenden einsetzenden Touristenstrom in ihrem Spukschloss ganz und gar nicht. Sie schmieden Pläne, die unerwünschten Besucher loszuwerden. Eine herrlich gruselige Gespenstergeschichte für die Unterstufe.

• «Gespenstisches» für junge Dichter

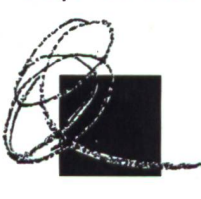

Die Kindernachrichte-«kinag» in Bern feiert ihr siebenjähriges Bestehen auf besondere Art: Auf kommenden Mai lädt sie Schülerzeitungsmacher, Jugendreporter und Schüler zu eikinag nem heiter-besinnlichen Fabulieren von

stergeschichten auf eine Ruine ein. Näheres erfahren Interessenten bei: kinag, Wylerringstr. 62, 3014 Bern.

Unter den Autoren im Büchlein und im Lehrerkommentar finden sich sowohl Klassiker wie Wilhelm Hauff und Edgar Allan Poe als auch Johann Peter Hebel und Elias Canetti. Geschichten aus Japan und China sind ebenso vertreten wie solche aus dem Urnerland oder aus dem luzernischen Hildisrieden. Die Fachfrau dieses Genres, Mary Hottinger, kommt zu Wort. Sogar der «Blick» ist mit einem Artikel über das spenst im Belchentunnel» vertreten.

Oberstufenschüler des 7.-9. Schuljahres fühlen sich sehr angeregt durch diese Texte und lesen sie mit Vergnügen (und vielleicht eben mit diesem kleinen Schaudern).

Die Gespenster-Vignetten zu diesem Beitrag zeichnete Gilbert Kammermann.

### Ein Erfahrungsbericht:

Ein Beispiel aus einer Sekundarklasse als Anregung zur terarbeit:

## Die Reise der Mary Celeste

«Gespenstisches» regt zu Gesprächen und zum schaffen an. Verschiedene Geschichten haben ein offenes Ende, sie animieren zum Weiterphantasieren.

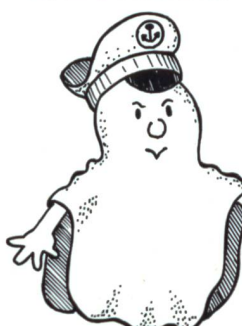

Ich habe Drittsekundarschüler Mary Hottingers Nacherzählung über «Die Reise der Mary Celeste» lesen lassen und sie anschliessend aufgefordert, | mögliche Erklärungen über das rätselhafte Verschwinden der Schiffsbe-S satzung zu verfassen.

Zum besseren Verständnis für den Leser drucken wir die Geschichte und die im Büchlein angefügten Erklärungen ab (siehe folgende Seiten).

Einige der Schülererklärungen standen zu den Fakten in der Erzählung im Widerspruch. Zur Klassenbesprechung nach der Korrektur habe ich Ausschnitte aus Schülerarbeiten kopiert. So ergab sich ein anregendes Gespräch über Widersprüchlichkeiten, über realistische Erklärungsversuche. Ich habe aber den Schülern offen gelassen, ob sie einen wirklichkeitsgetreuoder einen phantastischen Erklärungsversuch machen wollten. Die Nachbesprechung hat den Schülern auf jeden Fall gezeigt, wie wichtig eine präzise Lektüre ist.

Zum Abschluss legte ich den Schülern den Text aus dem Lehrerkommentar «Mary Celeste – Fakten, Phantasie mutungen» vor. Darin wird über die langen Untersuchungen in Genua und London informiert und über die Forschungen des französischen Schriftstellers Rupert Fourneaux, der seine Ergebnisse 1964 veröffentlicht hat und die wohl gültigste Darstellung des Falles «Mary Celeste» gibt.

Wer von den Schülern noch nicht genug hatte, konnte sich Wilhelm Hauffs «Geschichte von dem Gespensterschiff» (im gleichen Taschenbuch) oder den «Fliegenden Holländer» (Welt im Wort, Bd. 1) zu Gemüte führen. Und schliesslich finden sich auch in der Schülerbibliothek Bücher, die über Seefahrten berichten, die aus Seemannsgarn gesponnene Geschichten erzählen.

## Die Reise der Mary Celeste

Am 7. November 1872 segelte die Brigg Mary Celeste mit einer Ladung von Fässern mit Alkohol für den italienischen Weinhandel von New York nach Genua. Sie wurde von Kapitän Briggs befehligt, einem erfahrenen und hochgeachteten Schiffskommandanten, der die gleiche Reise schon oft gemacht hatte. Seine Frau und seine kleine Tochter begleiteten ihn, und die Besatzung zählte sieben Mann.

Am frühen Nachmittag des 5. Dezember jenes Jahres wurde die Mary Celeste von einem deutschen Dampfer gesichtet und angerufen, gab jedoch keine Antwort. Der Kapitän des deutschen Dampfers schenkte dem Zwischenfall wenig Beachtung, da die beiden Schiffe in einer Entfernung von einigen Meilen aneinander vorbeifuhren; er konnte die Mary Celeste auch erst später identifizieren.

Am selben Nachmittag holte die nach Gibraltar bestimmte Dei Gratia aus New York die seltsame Brigg ein. Als sie mit ihr auf die gleiche Höhe kamen, glaubte Kapitän Morehouse von der Dei Gratia die Mary Celeste zu erkennen, deren Kommandant ein alter Freund von ihm war. Er signalisierte sie mehrere Male an, erhielt aber keine Antwort. Sowie sie in Hörweite gelangten, rief er sie an, doch wieder kam keine Antwort. Es gab jetzt keinen Zweifel mehr, dass es die Mary Celeste war, und Kapitän Morehouse begann sich Sorgen zu machen, denn er sah, dass sie ziemlich stark gierte und bei jedem Umlaufen des Windes ihre Fahrt änderte. Ausserdem hatte sie ihre Grosssegel nach steuerbord gesetzt, obwohl der Wind hauptsächlich aus dieser Richtung kam und sie nach backbord drückte. Die fröhliche Versicherung seines Steuermanns, dass wahrscheinlich die ganze Crew betrunken unter Deck liege, beruhigte ihn nicht; er befahl ihm, zwei Mann zu nehmen und die Brigg zu entern.

Als der Steuermann mit einem der beiden Männer an Bord der Mary Celeste kam, erkannten sie sogleich, dass dies kein gewöhnliches treibendes Wrack war. Man sah keine Unordnung, die Planken waren gesund, und das Ruder war nicht festgezurrt. Doch als sie rufend nach achtern gingen, antwortete ihnen nur ein Schweigen: keine lebende Seele befand sich an Bord.

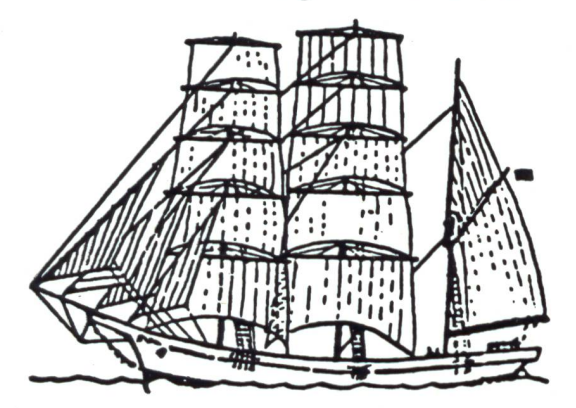

Kapitän Morehouse kam nun selbst hinüber, um nachzuforschen. Die Mary Celeste war nicht nur völlig in Ordnung, unversehrt und seetüchtig, sondern man sah auch keine Anzeichen für eine verängstigte Flucht. Proviant und Wasser gab es reichlich an Bord, die Kombüse war sauber aufgeräumt, wie kurz nach einer Mahlzeit, und die Schlafkojen waren ordentlich gemacht, ausser einer, wo eine kleine Vertiefung im Kissen aussah, als habe der Kopf eines Kindes dort geruht. In der Kajüte hing die Uhr des Kapitäns noch an der Lampe über dem Tisch, ein Harmonium stand offen mit einem Notenblatt auf dem Gestell, und die Nadel der Nähma-

schine steckte noch in einem feinen Stück Näharbeit. Jemand hatte einen Brief begonnen: «Fanny, meine liebe Frau...», aber nicht weitergeschrieben. Auch nicht ein Gegenstand war von seinem Platz gefallen, nicht einmal der Fingerhut neben der Nähmaschine. Was immer für ein Geschick die Mary Celeste getroffen haben mochte, es war kein schlechtes Wetter.

Im Mannschaftslogis hing Wäsche auf einer Leine zum Trocknen, und Gegenstände von zwar gerinaber persönlichem Wert lagen noch da, die kein Seemann zurückgelassen haben würde, hätte er nur Zeit zum Nachdenken gehabt. Es sah genauso aus, als sei die gesamte Schiffsbesatzung zum Tee ausgegangen und würde in einer halben Stunde wieder zurück sein. Aber das Logbuch war vorhanden und entkräftete die Annahme einer kürzlichen Flucht. Kapitän Morehouse ging am 5. Dezember an Bord der Mary Celeste, aber die letzte Eintragung im Logbuch lautete auf den 24. November. Eine weitere Eintragung in der Schiffskarte jedoch zeigte, dass sie sich am nächsten Morgen, dem 25. November, nicht sehr weit nördlich der Insel Santa Maria in den Azoren befunden hatte. Zehn Tage lang war sie schweigend über das Meer gesegelt, umbemannt und ohne Steuermann.

Da es in jener Zeit am naheliegendsten war, jedes treibende Wrack als Opfer einer Meuterei zu erklären, kam das auch hier zuerst zur Sprache. Aber weder schreckliche Verwüstung und Spuren eines Blutbades wie bei einer Meuterei bestätigten diese Annahme, noch gab es Anzeichen dafür, dass man diese beseitigt hätte. Auf dem Deck fand man zwar einige Blutstropfen, aber jede geringfügige Verletzung konnte dafür als Erklärung dienen; und Flecken auf einem Entermesser, die man ursprünglich für Blut gehalten hatte, wurden später analysiert und als gewöhnlicher Rost erkannt.

Das Rettungsboot des Schiffes war jedoch verschwunden. Kapitän Morehouse nahm die Mary Celeste in Schlepp nach Gibraltar und erzählte seine Geschichte. Nach langem Tauziehen erhielt er seine Bergungsprämie. Monatelang wurden alle Häfen überwacht, aber nirgends zeigte sich je wieder eine Spur der Besatzung der Mary Celeste. Trotz des vorherrschenden schönen Wetters muss die See das Boot verschlungen haben, wie ein Hund ein Stück Kuchen mit einem Zuschnappen verschwinden lässt.

Die Mary Celeste war unbeschädigt, aber sie galt als ein gezeichnetes Schiff. Mehr als einmal wechselte sie den Besitzer, doch die Matrosen scheuten vor ihr zurück, denn sie sind ein abergläubischer Menschenschlag mit einem langen Gedächtnis. Schliesslich zerschellte die Brigg an einer amerikanischen Insel, und niemand trauerte ihr nach. Man sagt, dass alle, die jemals auf ihr segelten, ein tragisches Ende fanden.

Mary Hottinger

### Worterklärungen zu Mary Celeste

(Ausdrücke der Seemannssprache)

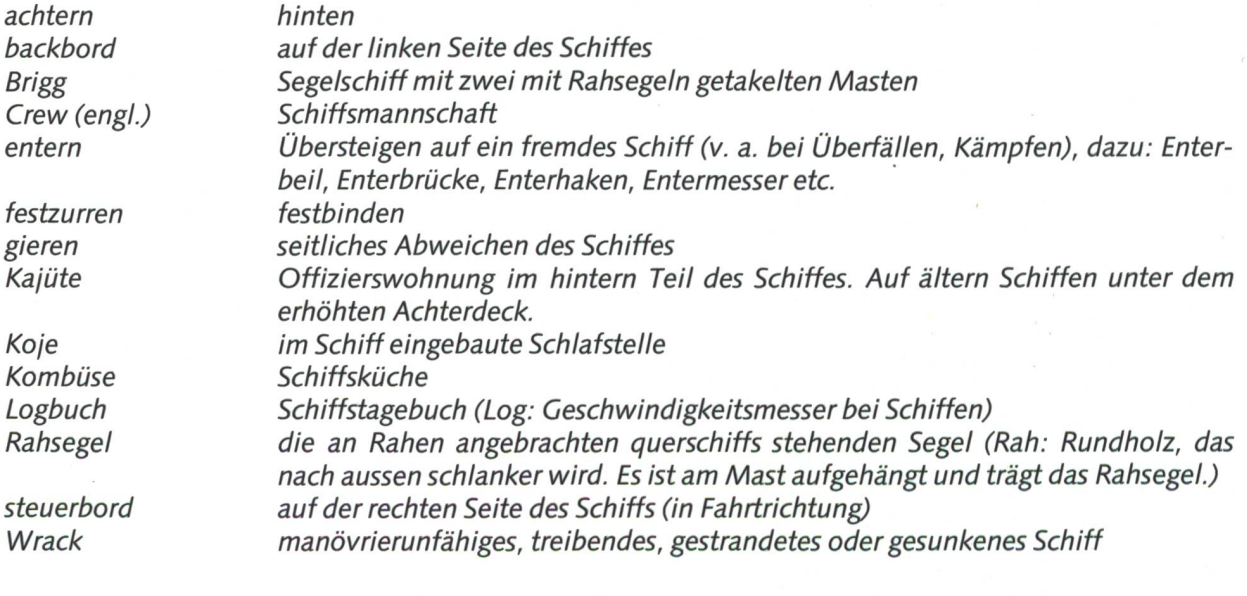

## Schweizerische Lehrerkrankenkasse

- DieSLKK bietet eine günstige Grundversicherung und dazu freiwillige Zusatzversicherungen nach Ihrer Wahl (privat, halbprivat, betraglich unbegrenzt).
- Die SLKK offeriert eine günstige Unfallzusatzversicherung und eine Unfallversicherung als Ergänzung für UVG-Versicherte.
- Die SLKK führt eine äusserst vorteilhafte Kollektivversicherung für Seminaristen.
- Die SLKK hat auch die älteren Mitglieder nicht vergessen, denn diese können auf Wunsch<br>eine Alterszusatzversicherung ab-Alterszusatzversicherung schliessen.
- DieSLKK versichert Sie und Ihre Angehörigen auch nach Berufswechsel oder Aufgabe der Berufstätigkeit weiter.

Wir beraten Sie gerne. Verlangen sie unsere Orientierungsschrift, das ABC der SLKK und Anmeldeformulare auf dem Sekretariat, Hotzestrasse 53,8042 Zürich (Telefon 01/363 0370).

## demolux<sup>3</sup> der ausgesuchte Hellraumprojektor für's Klassenzimmer

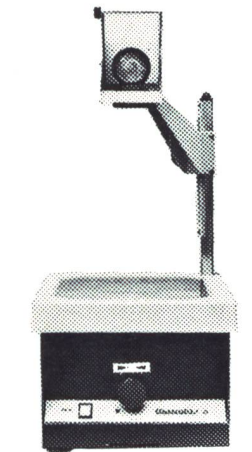

Der **Camelux<sup>9</sup>** ist das SPITZEN-Gerät für den Unterricht. Statistisch in der Schweiz bereits mehr als 2 demolure<sup>3</sup> - Geräte pro Schule.

Der Projektor ist extra robust: solides strapazierbares Stahlblech. Die Arbeitsfläche ist kratzfest: speziell härtetes Glas. Die Projektion ist von der Mitte bis zum Rand klar und scharf.

Fragen Sie noch heute nach dem Preis! Und rufen Sie doch einfach an für detaillierte Unterlagen.

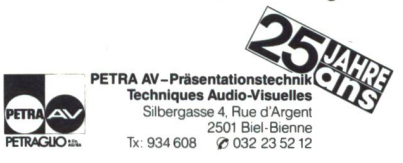

Als vielseitiges Druckerei- und Verlagsunternehmen bieten wir unseren Kunden auch zahlreiche Dienstleistungen an. Dazu gehört unter anderem die Adressbewirtschaftung im Rahmen des nentendienstes und des Verlagsmarketings. Die von uns entwickelte Software ermöglicht, vielfältige Kundenwünsche zu erfüllen. Zur optimalen Nutzung des entsprechenden EDV-Instrumentariums suchen wir einen

## EDV-Anwendungsberater

Er unterstützt die internen und externen Benutzer bei der Anwendung der Software und der rie-Hardware. Bei Problemlösungen wirkt er als Koordinator zwischen Kunde, Abonnentendienst und EDV-Fachleuten mit. Ihm obliegt auch die Instruktion und Ausbildung der Anwender. Er erstellt die notwendigen Handbücher, Dokumentationen und Kursunterlagen.

Diese anspruchsvolle Aufgabe setzt neben Informatikkenntnissen und guten analytischen Fähigkeiten didaktisch-methodisches Geschick und ein angenehmes, offenes Auftreten voraus. Der künftige Stelleninhaber formuliert prägnant und sicher. Er verfügt über EDV-Verständnis, muss aber nicht Programmierer sein. Geeignet wäre zum Beispiel ein HWV-Absolvent oder ein Lehrer mit chendem Fachwissen.

Ihre Bewerbung senden Sie bitte an

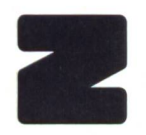

ZZOLLIKOFERSONALGIEN<br>ZZOLLIKOFERI Fürstenlandstrasse 122,9001 St.Gallen ZOLLIKOFER AG - Druckerei und Verlag Personaldienst Tel. 071/2977 77

## Angebot an die Schulbehörden, die Rektoren und die Schulvorsteher

Sehr geehrte Damen und Herren

Als zusätzliche Dienstleistung möchte Ihnen «die neue Schulpraxis» die Besetzung von freien und frei werdenden

## Lehrerstellen

auf einfache und effiziente Weise ermöglichen:

Mit dem nachstehenden Inserat-Bestellcoupon, den wir sporadisch in unserer Zeitschrift scheinen lassen, können Sie Ihr Angebot in der nächstmöglichen Ausgabe einrücken.

Unser Zielpublikum sind in erster Linie Lehrkräfte der Volksschulen (Ober-, Mittel- und Unterstufe). «die neue schulpraxis» ist in der ganzen deutschsprachigen Schweiz dicht verbreitet und wird von vielen Lehrern und Seminaristen persönlich bezogen.

Wir freuen uns, wenn wir Ihnen bei der Suche von neuen Lehrkräften auf diese Weise behilflich sein können.

> Redaktion und Inseratenverwaltung «die neue schulpraxis»

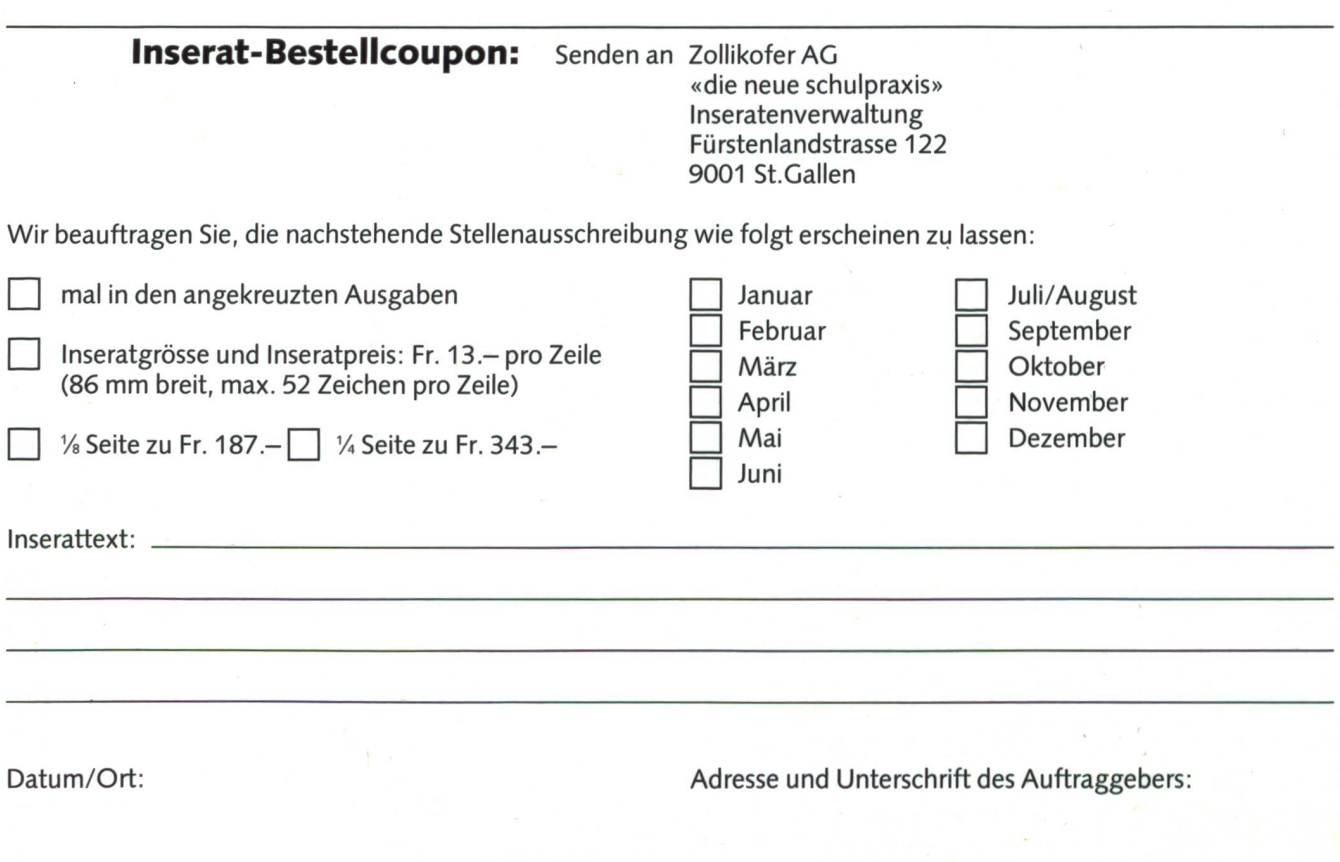

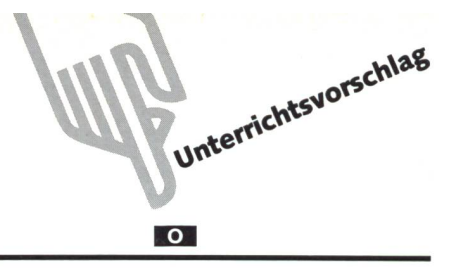

## Die Nationalratswahlen Ein Beitrag zur Staatskunde

Von Fritz Schär

Am kommenden 18. Oktober finden in der Schweiz Nationalratswahlen statt, ein Thedas im staatsbürgerlichen Unterricht an der Oberstufe auf jeden Fall in geeigneter Form zur Sprache kommen sollte. Dabei sollte jeder Kollege die Schwerpunkte nach eigener Wahl setzen. Eine Reihe von Anregungen möchten die folgenden Seiten mitteln. Der Autor gibt eine Fülle von möglichen Einstiegen ins Thema. Dabei zeigt er auch einen Weg zu einer umfassenden Behandlung des Stoffes auf.

Die Kästchentexte verstehen sich als mögliche Einstiegshilfen von einer ganz anderen thematischen Seite her.

Selbstverständlich muss für einen lebendigen Unterricht das bereitgestellte Material aktualisiert und den jeweiligen Verhältnissen angepasst werden. Die Situation in meieigenen Kanton (Einerwahlkreis) unterscheidet sich beispielsweise sehr stark von derjenigen im Kanton Bern, die Fritz Schär als Grundlage für seine Arbeit diente. Trotzdem ist es mir möglich, die Hilfsmittel und Anregungen für meine Bedürfnisse auszuwählen und anzupassen. Die Fülle der Darbietungen in den allgemeinen Medien, die ich in den nächsten Wochen finden werde, werden mir dabei sicher helfen.

#### Einleitung

Die laufende vierjährige Amtsdauer des 200köpfigen tionalrates geht am kommenden 29. November zu Ende. Nach Bundesgesetz findet die ordentliche Gesamterneuerung für die 43. Amtsdauer am zweitletzten Oktobersonntag des Wahljahres statt. Die neue Legislatur, für welche die Sitzzahl der Kantone unverändert gemäss Volkszählung von 1980 bleibt, erstreckt sich bis zum Sonntag vor der Eröffnung der Wintersession 1991. Neben den vorgeschriebenen rungswahlen in die grosse Kammer führen 20 Kantone am gleichen Wochenende auch die Wahlen in den Ständerat durch. Diese unterliegen kantonalem Recht.

Um einen reibungslosen Ablauf der Wahlen, an der rund 2000 Kandidaten teilnehmen werden, zu gewährleisten, hat der Rechtsdienst der Bundeskanzlei, die Kantone eingehend über den Wahlablauf instruiert. Der Rechtsdienst ist für die Durchführung der Wahlen zuständig, obliegt ihm doch die Oberaufsicht über das seit 1978 geltende neue Bundesgesetz über die politischen Rechte.

#### Fixpunkte

Eine an die Kantone und interessierten Parteien versandte «chronologische Checkliste» weist nicht weniger als 18 punkte auf. Gewisse Termine wurden wunschgemäss für die Kantone Zürich, Bern und Aargau um vierzehn Tage schoben. Am 31. August (ZH, BE, AG: 17. August) müssen die Wahlvorschläge bei den Kantonsregierungen vorliegen; am 1. Oktober sind diese an die Bundeskanzlei zu melden. Am 4. September (21. August) läuft die Frist ab, um einen Kandidanoch zurückzuziehen. Ein solcher Rückzug kann nur bis zum 7. September (24. August) ersetzt werden. Gleichentags sind die Listen- und Unterlistenverbindungen bekanntzugeben. Diese werden im darauf folgenden Amtsblatt publiziert. Am 8. Oktober haben die Kantone die Wahlzettel und anleitungen an die Stimmberechtigten zu senden. Die Wahlanleitung wird gegenwärtig in der Bundeskanzlei erstellt und dürfte im Verlaufe des Septembers an die Kantone verteilt werden.

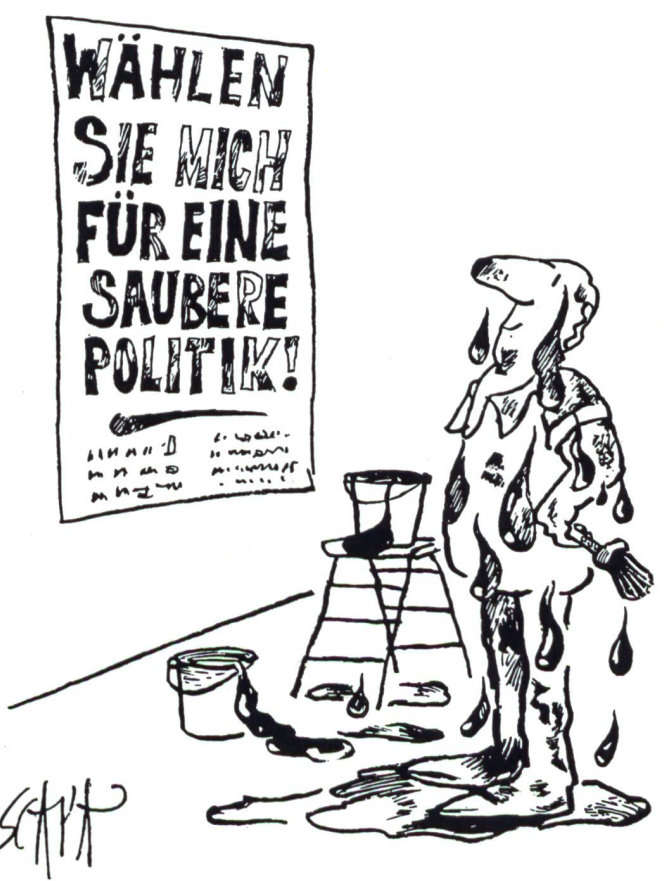

Die Bundeskanzlei erarbeitet und überprüft nur amtliches Material; alle andern Wahlunterlagen sind Sache der Parteien und Kandidaten. Ein Sachbearbeiter des Rechtsdienstes machte sich einen Spass daraus, den amtlichen Wahl-Papierberg zu berechnen: Der Bundesplatz würde sechs Meter «überflutet». Neun Formulare mit einer Gesamtauflage von 100 000 wurden allein für die Auszählung der Wahlen arbeitet. Die Wahlanleitung muss allen rund 4,2 Millionen Stimmberechtigten zur Verfügung stehen. Weiter wurden Ablaufdiagramme, allgemeine Anleitungen sowie verschiedenste Dokumente gedruckt und interessierten Kreisen zur Verfügung gestellt.

#### Nicht nur «Papiertiger»

Die Aufgaben der Bundeskanzlei reichen aber aufgrund des Bundesgesetzes über die politischen Rechte weit über das Herstellen von Unterlagen hinaus. So müssen beispielsweise sämtliche im Einsatz stehenden EDV-Programme überprüft werden. Nichtkontrollierte Programme dürfen am Wahltag nicht benutzt werden. Weiter müssen Listenverbindungen und Wahlvorschläge dahingehend geprüft werden, dass kein Bewerber in zwei verschiedenen Kantonen kandidiert. Ferner haben alle Kantone drei Exemplare ihrer amtlichen (leeren) Wahlzettel einzureichen. Diese werden auf die Richtigkeit kontrolliert. 1983 beispielsweise zeigte sich diese «Übung» als nützlich: Der Kanton Zürich versandte Wahlzettel mit nur 34 Linien für die Kandidatennamen. Zürich stellt aber 35 treter im Nationalrat.

Nach den Wahlen haben die Kantone am 26. Oktober die Wahlergebnisse im Amtsblatt zu publizieren. Innert zehn gen kann dann Beschwerde gegen ein Ergebnis erhoben wer-Nach Ablauf dieser Frist sind sämtliche Wahlzettel und weitere Formulare an das Bundesamt für Statistik einzusenden, wo sie unter Anleitung der Bundeskanzlei stichprobenartig geprüft werden. Bis zum 10. November erarbeitet die Bundeskanzlei den rund 200 seitigen Wahlbericht, den der Bundesrat tagsdarauf verabschieden dürfte.

#### Majorz- und Proporzwahlen

In den fünf Kantonen Uri, Obwalden, Nidwaiden, Glarus und Appenzell Innerrhoden mit nur einem Nationalratssitz findet die Wahl nach dem Majorzsystem statt. Es gilt das relative Mehr: Gewählt ist, wer die meisten Stimmen erhalten hat. Bei Stimmengleichheit entscheidet das Los. In den übri-21 Kantonen wird das Proporzwahlsystem angewandt. ' Die Sitzverteilung der Gewählten dürfte gemäss Bundeskanzlei grösstenteils bereits am Wahlsonntag bekannt sein, in den sitzreichsten Kantonen Zürich, Bern und Waadt jedoch erst am Montag- beziehungsweise Dienstagabend.

«Der Wahltag ist der Tag des Souveräns. Für die Vertreter in den Parlamenten ist der Wahltag Zahltag. Der Wähler kann seiner Zufriedenheit oder seinem Missmut Ausdruck schaffen ...» (Zitat aus der Werbeschrift einer Partei)

Als Einleitung diskutieren wir in der Klasse über die beiden Beiträge auf dem Arbeitsblatt 1.

#### Sitzzahl und -Verteilung

#### Geschichtlicher Rückblick

In einer Verfassungsänderung vom 4. November 1962 setzte man die Zahl der Nationalräte auf 200 fest. Vorher wurde ein Abgeordneter auf einen bestimmten Bruchteil der Gesamtbevölkerung gewählt:

 bis 1931: Mandat auf 20 000 Einwohner bis 1950: Mandat auf 22 000 Einwohner bis 1962: Mandat auf 24000 Einwohner

Warum erfolgte 1962 eine Festsetzung auf 200 Mandate?

Infolge der raschen Zunahme der Bevölkerung hätte die Vertretungszahl in immer kürzeren Abständen ändert werden müssen. Eine höhere Zahl als 200 Mandate hätte zu Platzproblemen im Bundeshaus geführt.

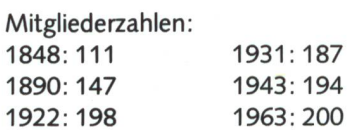

## Sitzverteilung unter den Kantonen

In einer Gruppenarbeit lösen die Schüler das Arbeitsblatt 2. Da die Berechnungen recht aufwendig sind (bei Arbeitsteilung und mit Hilfe des Taschenrechners aber durchaus durchführbar), können wir den Schülern auch die Resultate der entsprechenden Sitzverteilung mitteilen (vgl. Lösungen zum Arbeitsblatt 2).

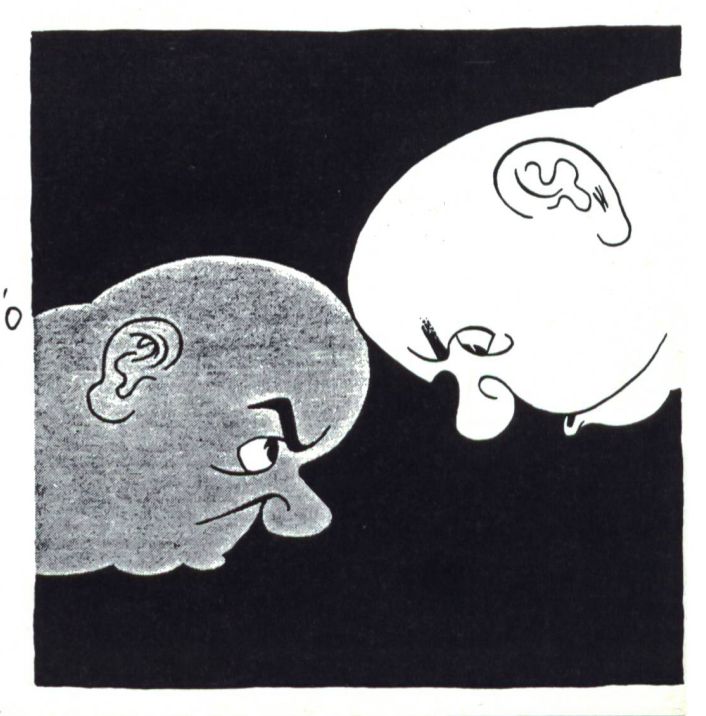

## Parteien im National- und **Ständerat**

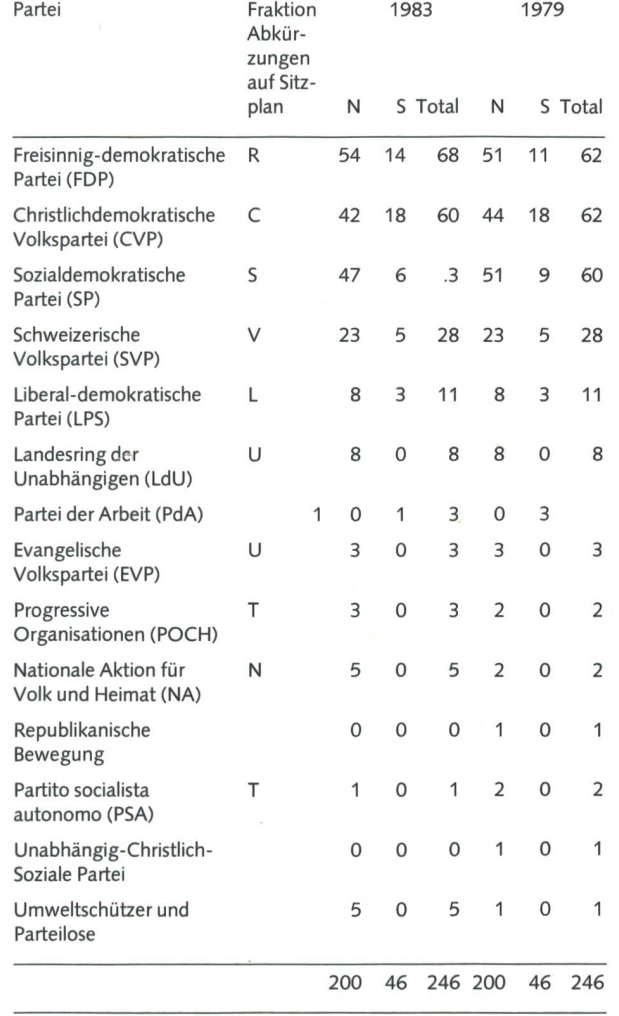

#### Sitzplan Nationalratssaal im Januar 1987

Arbeitsvorschläge dazu:

1. Jeder Schüler erhält eine Vervielfältigung des umseitig abgebildeten Sitzplanes der Vereinigten Bundesversammlung (datiert vom Januar 1987). Unsere Aufgabe ist es, den Schübei der Suchaktion nach den Kantonsvertretern zu helfen.

2. Jeder Schüler tönt (mit gleicher Farbe) die Sitze seines Kantons. Dann kann sich ein Gespräch entwickeln über die prozentuale Wirksamkeit der kantonalen Volksvertreterzahl und über die Bedeutung der Persönlichkeiten, die nach Bern gewählt werden.

3. Wir hängen den Sitzplan im Schulzimmer auf. Dazu evtl. die Fotos der entsprechenden Kantonsvertreter.

4. Nach den Wahlen lässt sich vielleicht ein Interview mit einem Gewählten organisieren (Kassettentonbandgerät). Das Textblatt kann als Zusammenfassung dienen.

#### Einige Problemstellungen

Warum wird so grosses Gewicht auf die Vertreterzahlen gelegt?

- Stärkerer oder schwächerer Einfluss der Kantone je nach Grösse. Zürich hat in der kommenden Legislaturperiode 35 Sitze, Uri nur 1; dafür kann unter Umständen die Persönlichkeit des Vertreters von entscheidender Bedeutung sein.
- Die Gewählten sollen später die Interessen ihrerWählerim Rat vertreten, wobei möglichst alle Berufe und schaftsgruppen vertreten sein möchten. Gefahren: Der Gewählte muss zum Teil auf eine eigene freie Meinung verzichten (Fraktionszwang; andere Interessengruppen).
- Warum gibt es nicht einen einzigen «Wahlkreis Schweiz»?
- Der Wahlkreis wäre nicht mehr überschaubar. Der Wähler sollte die Vertreter einigermassen kennen.
- Die Parteizugehörigkeit kann sehr wichtig sein. Bei einem Einer-Wahlkreis wie Uri siegt der Kandidat mit den höchsten Parteistimmen.

#### Die Wahlsysteme

#### Die Majorzwahl

Damit wir vergleichen können, besprechen wir kurz die Durchführung einer Wahl nach dem Majoritätsprinzip. In Grossbritannien werden sogenannte «Einer-Wahlkreise» schaffen, das heisst, in jedem Kreis wird nur ein Vertreter gewählt. Wir erarbeiten einige Wesenszüge dieses Wahlsystems:

- Die Persönlichkeit des Kandidaten tritt vermehrt in den Vordergrund.
- Der «Einer-Wahlkreis» setzt zwei annähernd gleich starke politische Parteien voraus.
- Es gilt das absolute oder das qualifizierte Mehr.
- Nachteile: Wahlkreise mit mehreren Vertretern = Gefahr der einseitigen Bevorzugung einer Partei (eine knappe Mehrheit kann sämtliche Sitze gewinnen; Vormachtstellung der Freisinnigen Partei in der Schweiz von 1848 bis 1919).

Ergänzung: Elektorensystem (Wahlmänner) in den Vereinigten Staaten.

#### Die Proporzwahl

Vor- und Nachteile des Proporzsystems:

- Jede Parteirichtung erhält die ihrer Stärke entsprechenden Sitze (= proportionaler Anteil in der Volksvertretung).
- Der Wähler gibt seine Stimme einer Partei. Dadurch wird die Persönlichkeit des Kandidaten der Partei untergeordnet.

#### Vorgehen bei der Wahl

1. Ungültige Wahlzettel und Kandidatenstimmen (Art. 38 aus dem Bundesgesetz vom 17. Dezember 1976):

- «1 Wahlzettel sind ungültig, wenn sie
- a) keinen Namen eines Kandidaten des Wahlkreises enthalten;
- b) nicht amtlich sind;

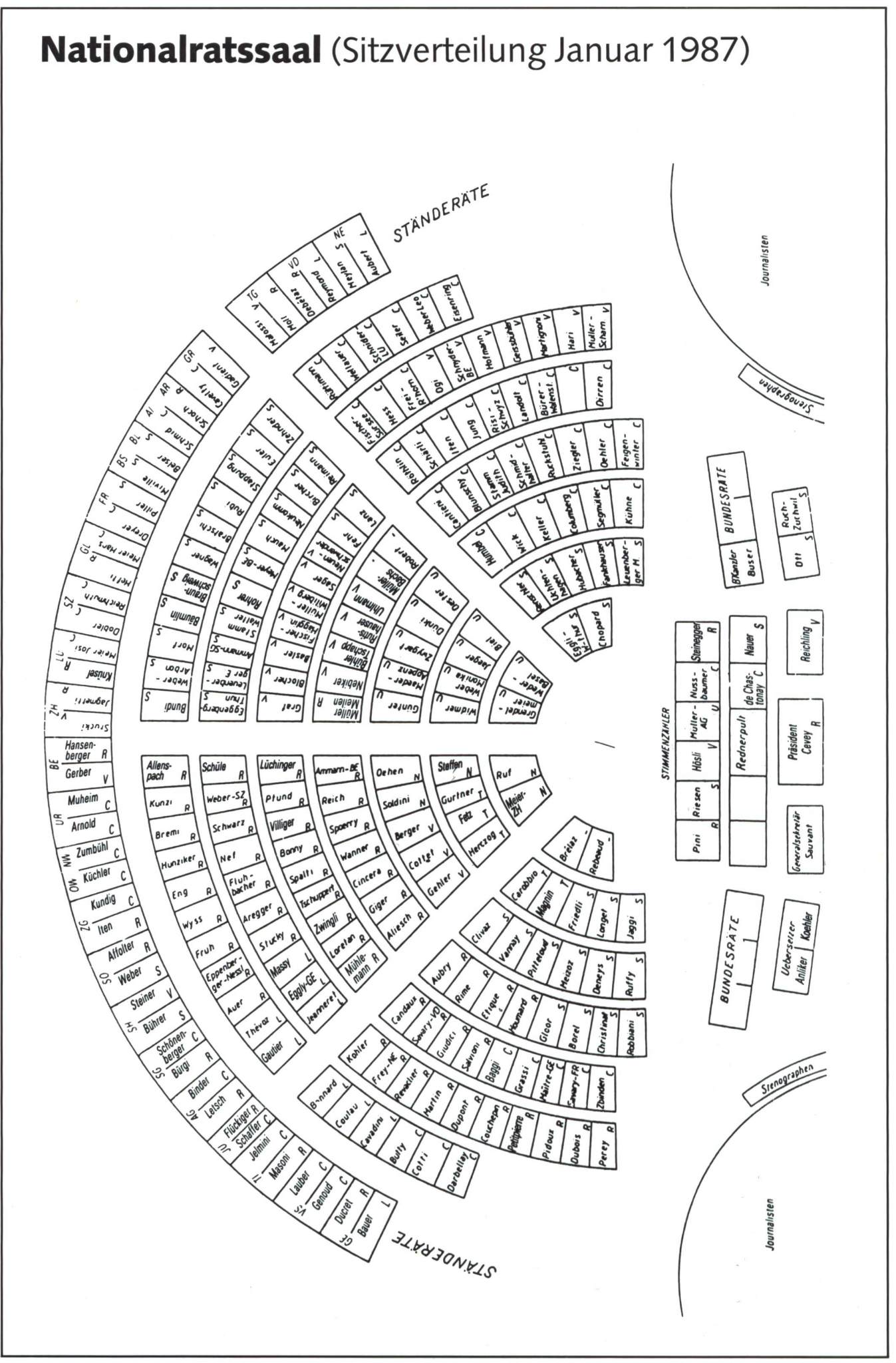

- c) anders als handschriftlich ausgefüllt oder geändert sind;
- d) ehrverletzende Äusserungen oder offensichtliche zeichnungen enthalten;
- e) falls brieflich gestimmt wird, bei einer ausländischen Poststelle aufgegeben wurden.

2 Steht der Name eines Kandidaten mehr als zweimal auf nem Wahlzettel, so werden die überzähligen Wiederholungen gestrichen.

3 Enthält ein Wahlzettel mehr Namen, als Sitze zu vergeben sind, so werden die letzten Namen gestrichen.»

2. Die Wahlvorschläge der Parteien oderWählergruppen sind innert der gesetzlichen Frist einzureichen.

Es können nur jenen Kandidaten Stimmen gegeben werden, die auf einer der veröffentlichten Listen aufgeführt sind.

3. Der Wahlzettel darf nurso viele Namen enthalten, als Sitze zu vergeben sind. Überzählige Namen werden gestrichen.

4. Jede Liste sollte die Parteibezeichnung tragen. Die leeren Linien werden als Zusatzstimmen der entsprechenden Partei gutgeschrieben.

Fehlt die Listenbezeichnung (Parteibezeichnung), so gelten die leeren Linien als leere Stimmen.

5. Veränderte Zettel. Der Wähler kann aus sämtlichen schlagenen Kandidaten eine ihm passende Auswahl treffen.

Er hat zwei Möglichkeiten:

Kumulieren: Wer eine Persönlichkeit besonders hervorheben will, schreibt sie zweimal auf die Liste.

Panaschieren: Will man einen Kandidaten einer anderen Partei auf seine Liste setzen, so ist das erlaubt. Man schwächt jedoch die eigene Stimmkraft. Beim Verwenden des amtlichen (leeren) Wahlzettels ist oben die Parteibezeichnung anzugeben; nur so wird die Stimmkraft des einzelnen voll ausgenützt

### Das Verändern der Wahlzettel (Arbeitsblatt 3)

Wir erarbeiten mit den Schülern den Text zum Arbeitsblatt 3.

#### Lösung:

Beispiele von Wahlzetteln: Die Parteibezeichnung und die Kandidaten sind nicht vorgedruckt. Freie Auswahl unter den Wahlvorschlägen.

#### Oder:

Parteibezeichnung und Namen der Kandidaten sind druckt. Wer den vorgedruckten Wahlzettel unverändert einlegt, dient der Partei am besten (8 Parteistimmen, 3 Kandidatenstimmen).

#### Kumulieren:

Die Parteistimmen bleiben unverändert. Unter den Kandidader Partei wird eine Auswahl getroffen (wegstreichen oder doppelt schreiben). Ergebnis: 8 Parteistimmen, Peter Rytz 2 Stimmen, Urs Büschi <sup>1</sup> Stimme, Ruth Häni keine Stimme.

#### Panaschieren:

Die Stimmkraft der Partei B wird geschwächt, da zwei Kandidaten der Partei A auf der Liste stehen. Ergebnis: 6 Parteistimfür Partei B, <sup>1</sup> Stimme für Hans Stucki; 2 Parteistimmen für Partei A entsprechend den 2 Kandidatenstimmen für Ruth Häni und Peter Rytz.

### Durchführung einer Proporzwahl in einer **Schulklasse**

Damit die Schüler eine engere Beziehung zu den Wahlen erhalten, führen wir eine Proporzwahl durch. Den Schülern bereitet eine geheime Wahl grossen Spass. Dabei können wisse Fachausdrücke gefestigt werden. Am besten lassen wir zwischen den «Wahlvorbereitungen» und der eigentlichen «Wahl» einige Tage vergehen, damit jeder Schüler in Ruhe seine Auswahl treffen kann.

#### a) Die Wahlvorschläge

Wir bezeichnen zum Beispiel vier Parteien (A, B, C, D) mit je einem Schüler als Parteivorsitzendem. Dieser bestimmt die Kandidatenliste seiner Partei. Der gleiche Kandidat soll nicht auf mehreren Parteilisten stehen. Damit die Sache nicht ins Uferlose wächst, sollten höchstens drei bis vier Kandidaten je Partei aufgestellt werden. Die Wahlvorschläge mit den sprechenden Parteibezeichnungen werden einige Tage vor der Wahl im Schulzimmer angeschlagen. Ein solcher vorschlag könnte etwa so aussehen:

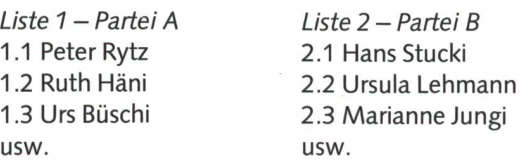

#### b) Das Verändern der Wahlzettel

Wir ermuntern die Schüler, die Wahlzettel übungshalber in veränderter Form einzulegen. Damit die Berechnung der zuteilung auch bei kleineren Klassen etwas interessanter wird, können die Schüler zudem Kandidaten aus ihrer näheren gebung vorschlagen. Auch kann z.B. jeder Schüler mehrere Wahlzettel in vielfacher Form einlegen.

#### c) Die Wahlen

Das Arbeitsblatt 3 dient als Grundlage der Wahlzettel, die in der Klasse Verwendung finden. Echte Wahlzettel sollte man sich als Muster aus seinem eigenen Kanton beschaffen. (Notfalls Muster von der letzten Wahl im Jahre 1983 verwenden). Die geheime Wahl und das Auszählen der Stimmen werden selbstverständlich durch die Schüler ausgeführt.

nsp-Angaben auf Videotex Seite \*2901# oder unter Stichwort \*schulpraxis#.

#### d) Verteilung der Sitze an die Parteien

Beispiel: 30 Schüler. Zahl der zufallenden Sitze : 8.

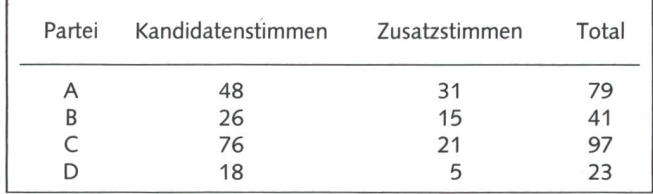

Erste Sitzverteilung

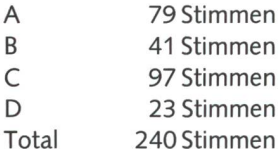

Das Total wird durch die um eins vermehrte Zahl der henden Sitze dividiert (8 + 1 = 9), also 240 : 9 = 26,666...

- A  $79:26.66 = 2$  Sitze
- $B$  41 : 26.66 = 1 Sitz
- C  $97:26,66 = 3$  Sitze
- D  $23:26,66 =$  keinen Sitz

#### Zweite Sitzverteilung

Die zwei restlichen Sitze verteilt man so, dass die Parteistimdurch die um eins vermehrte Zahl der bereits verteilten Sitze geteilt werden.

#### Berechnung des

Quotienten:

bei A = 79 : 3 = 26,33 usw. Die beiden restlichen Sitze werden Parteien mit den höchsten Quotienten zugeteilt.

#### Definitive Sitzverteilung

- A 3 Sitze
- B <sup>1</sup> Sitz
- C 4 Sitze
- D keinen Sitz

Anmerkung: Bei einer Listenverbindung der beiden Parteien B+D könnte D einen Sitz gewinnen.

#### e) Zuteilung der Sitze auf die Kandidaten

Partei A: Die Kandidaten mit den drei höchsten Stimmenzahlen gewinnen.

Partei B: Der Kandidat mit der höchsten Stimmenzahl winnt usw.

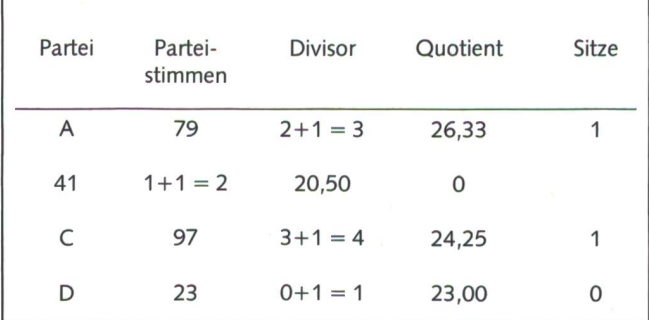

#### Die Nationalratswahlen vom 18. Oktober "87

Selbstverständlich verfolgen wir mit den Schülern den Kampf der Parteien und die Wahlen in unserem Kanton. Bei den letzten Nationalratswahlen setzte ich mich mit dem Leiter des Wahlbüros in unserer Gemeinde in Verbindung, der mir nach den Wahlen das überschüssige Zählmaterial (Anleitun-Listen, Zählbogen usw.) zur Verfügung stellte. Zuletzt können die Schüler Presseberichte und Bilder ins Heft kleben. Das Textblatt 4 kann als Zusammenfassung dienen.

#### Quellenangabe

Die Karikaturen stammen aus dem «Nebelspalter».

### Arbeitsweise des Parlaments

Die überwiegende Zahl der von der Bundesversammlung zu behandelnden Geschäfte (Bundesgesetze, Bundesbeschlüsse, Kenntnisnahme von Berichten des Bundesrates) wird von den beiden Räten getrennt behandelt. Die beiden präsidenten teilen diese Geschäfte dem einen oder andern Rat zur Erstbehandlung zu. Beide Räte bestellen Kommissionen, welche die ihnen zugewiesenen Geschäfte zuhanden ihres Rates vorberaten. Nach Beendigung ihrer Arbeit erstatten sie ihrem Rat Bericht und stellen Anträge.

Die von den Kommissionen vorbereiteten Geschäfte werwährend der Sessionen vom Ratsplenum diskutiert und verabschiedet. Das Ergebnis dieser Beratung wird dem andern Rat zur Behandlung und Beschlussfassung überwiesen. weichende Beschlüsse des zweiten Rates gehen zur Beratung an den ersten Rat zurück und zwischen den beiden Räten hin und her, bis eine Einigung zustande kommt.

#### Sessionen

Vier ordentliche Sessionen pro Jahr (März, Juni, September, Dezember) während jeweils drei Wochen, von Montag (abends) bis Donnerstag/Freitag (Vormittag); die Sitzungen sind öffentlich; es stehen Tribünen für Journalisten und Besucher zur Verfügung.

#### Kommissionen

Neben Kommissionen, die nur für ein bestimmtes Geschäft bestellt werden, wählen beide Räte jeweils für vier Jahre u.a. folgende ständige Kommissionen:

- Fraktionspräsidentenkonferenz des Nationalrates (10 N) und Büro des Ständerates (5 S): Festlegen des Arbeits- und **Sessionsprogramms**
- Büro (N10, S5): Bestellen von Kommissionen, Zuteilung von Geschäften an Kommissionen, Auszählen von Stimmen bei Wahlen und Abstimmungen, Prüfen des Ratsprotokolls, ratsinterne und Verfahrensfragen
- Finanzkommissionen (N23, S11
- Geschäftsprüfungskommissionen (N 23, <sup>S</sup> 13)
- Auswärtige Angelegenheiten (N 23, S 11)
- Wirtschaftsfragen (N23, S15: Aussenwirtschaft)
- Wissenschaft und Forschung (N 23, S 9)
- Militär (N 23, <sup>S</sup> 11)
- Petitionen und Gewährleistung von Kantonsverfassungen und dergleichen (N23, S5 + 5), zwei getrennte Kommissionen)
- Gesundheit und Umwelt (N17, S9: nur für die Kontrolle der Alkoholverwaltung)
- Verkehr (N 23, S13)
- Soziale Sicherheit (N 19)
- Energie (N 21)

## Die Nationalratswahlen A1

## Wahlbeschwörung

Ein Gedicht von Ueli dem Schreiber:

Ein Berner namens Otto Strähler war Kandidat und suchte Wähler. Zu diesem Zwecke trat er ein in den Historischen Verein. O Strähler, Strähler, weisst du nicht, dass stille Forscher kein Gewicht, dagegen Sport- und Sängerknaben den allergrössten Einfluss haben? Als man die Stimmen dann gezählt war Strähler wirklich nicht gewählt.

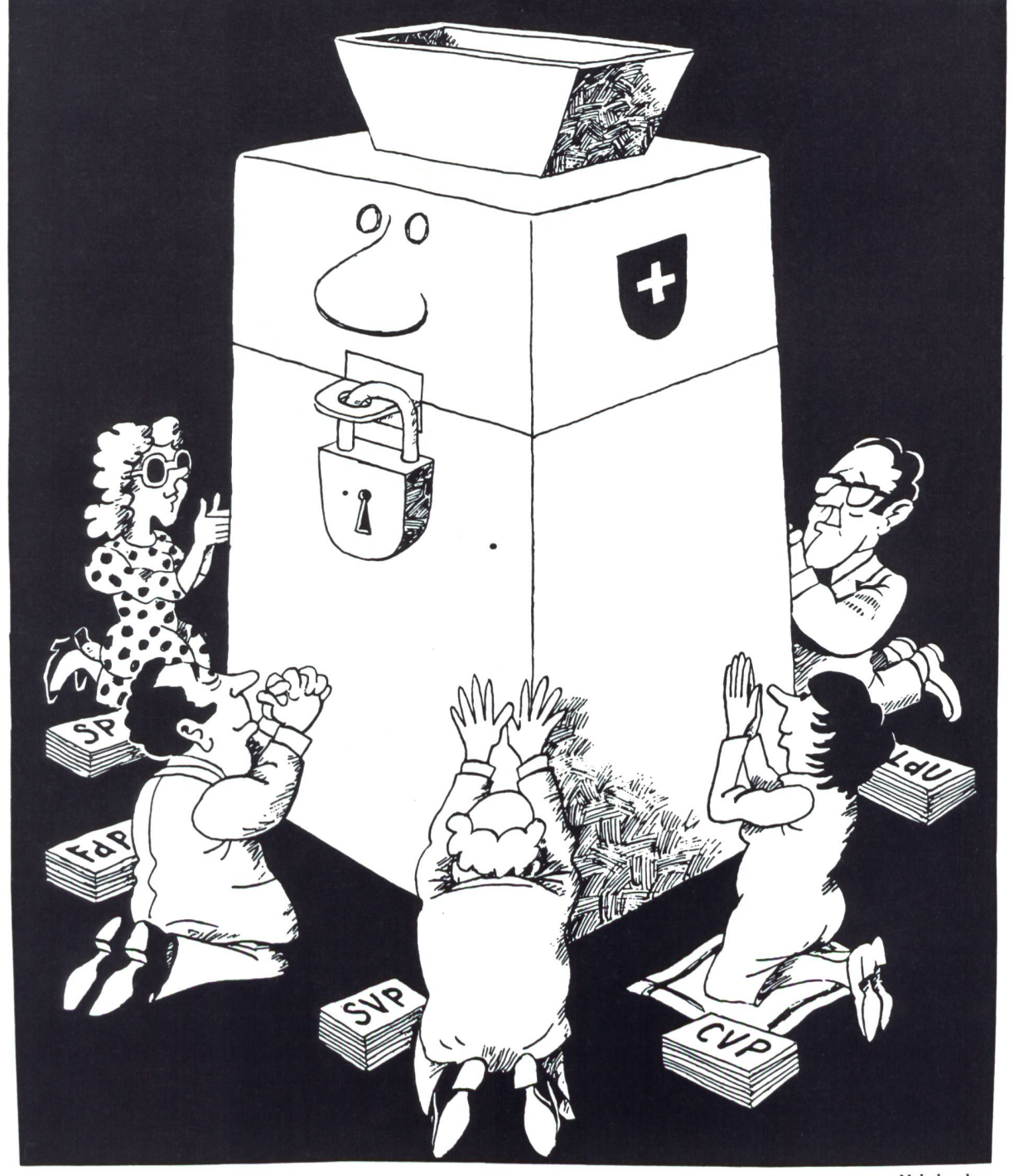

aus Nebelspalter

## Die Nationalratswahlen

### Die Sitzverteilung nach Kantonen

#### Arbeitsauftrag <sup>1</sup>

Berechnet die Sitzverteilung der 200 Nationalratsmandate auf die Kantone! Benutzt dazu die folgenden Angaben:

### Aus dem Bundesgesetz über die politischen Rechte vom 17. Dezember 1976:

#### Art. 16 Verteilung der Sitze auf die Kantone

<sup>1</sup> Für die Verteilung der Nationalratssitze ist das amtlich veröffentlichte Ergebnis der letzten Zählung der völkerung massgebend.

2 Der Bundesrat stellt nach jeder Volkszählung fest, wie viele Sitze den einzelnen Kantonen und Halbkantonen kommen

### Art. 17 Verteilungsverfahren

Die 200 Sitze des Nationalrates werden auf die Kantone und Halbkantone nach folgendem Verfahren verteilt:

#### Erste Verteilung

Die Wohnbevölkerung der Schweiz wird durch 200 teilt; das auf die nächste ganze Zahl aufgerundete Ergebnis ist für die erste Verteilung massgebend. Jeder Kanton, dessen Bevölkerung diese Zahl nicht erreicht, erhält einen Sitz, scheidet aber für die weitere Verteilung aus.

#### Zweite Verteilung

Die Wohnbevölkerung der verbleibenden Kantone wird durch die Zahl der noch nicht zugeteilten Sitze geteilt; das auf die nächste ganze Zahl aufgerundete Ergebnis ist für die zweite Verteilung massgebend. Jeder Kanton erhält nun so viele Sitze, als die neue Verteilungszahl in seiner völkerungszahl aufgeht.

#### Restverteilung

Die restlichen Sitze werden auf die Kantone mit den grössten Restzahlen verteilt. Erreichen zwei oder mehrere Kantone die gleiche Restzahl, so wird der letzte Sitz dem Kanton zugeteilt, der nach der Teilung seiner Bevölkerungszahl durch die für die erste Verteilung massgebende Zahl den grössten Rest aufweist.

Aus dem Bundesratsbeschluss überdie Erwahrung der Hauptergebnisse der eidgenössischen Volkszählungvom2. Dezember1980:

#### Art. <sup>1</sup>

Die folgenden Hauptergebnisse der eidgenössischen Volkszählung vom 2. Dezember 1980 werden gültig erklärt:

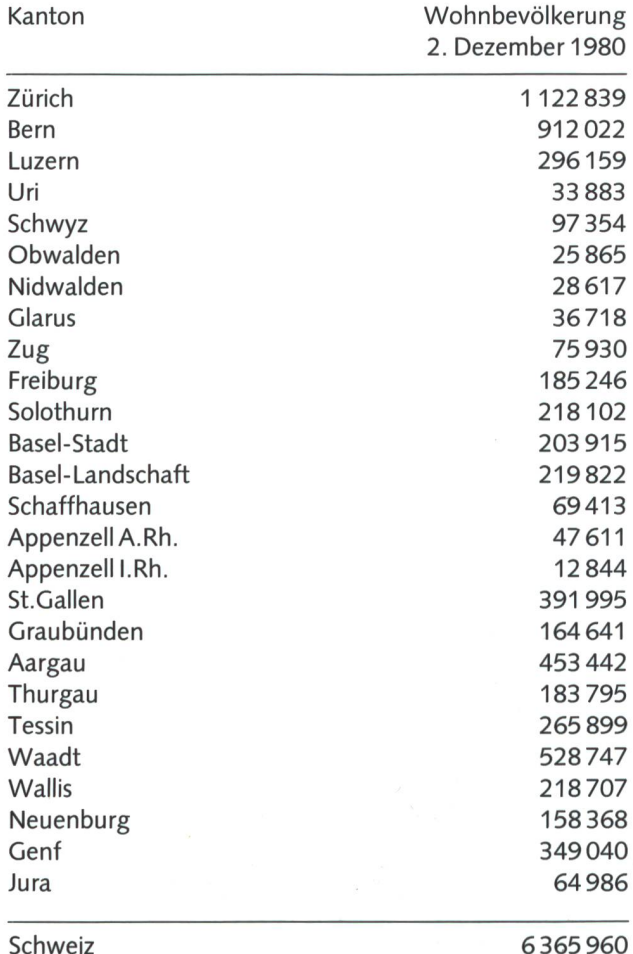

#### Lösungen zum Arbeitsblatt 2

#### Die Sitzverteilung nach Kantonen

#### Zweite Verteilung

Wohnbevölkerung der verbleibenden Kantone geteilt durch die Zahl der noch nicht zugeteilten Sitze. Wohnbevölkerung der verbleibenden Kantone: 6298 634 Noch nicht zugeteilte Sitze: 197  $6298634:197 = 31973$ 

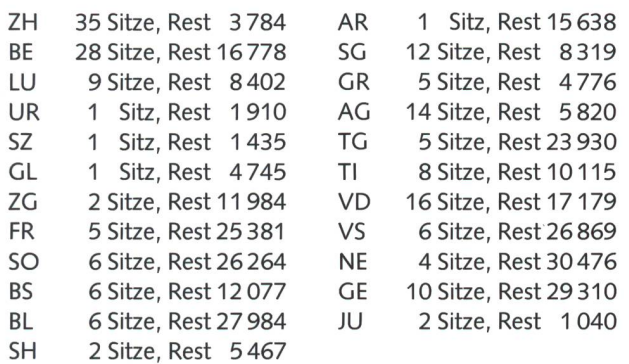

#### Restverteiiung

Sitze werden auf die Kantone mit den grössten Restzahlen verteilt.

Restliche Sitze: 10

Kantone mit den 10 grössten Restzahlen: NE, GE, BL, VS, SO, FR, TG, VD, BE, AR.

Das ergibt folgende definitive Sitzverteilung für die Jahre 1981 bis 1990:

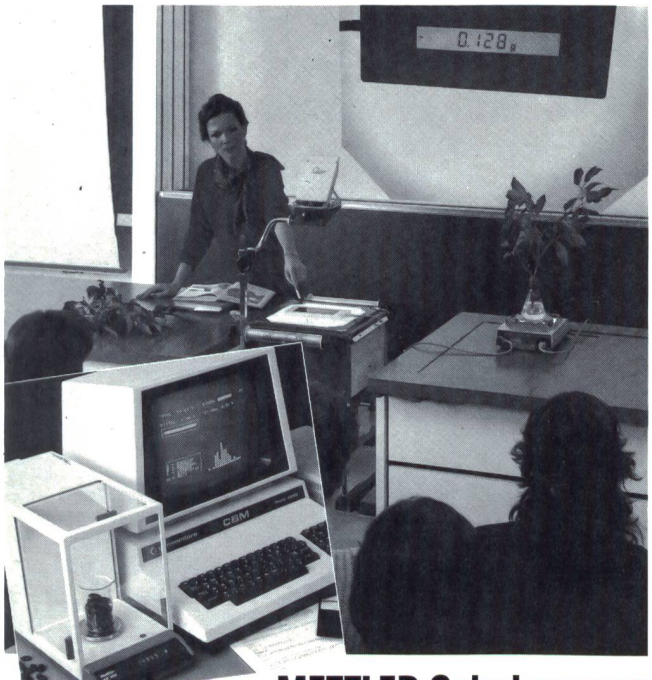

## METTLER Schulwaagen

Sichtbare Resultate für die ganze Klasse: Mit einer METTLER sionswaage und der Durchlichtprojektoranzeige lassen sich die Resultate wie Gewicht, Newton, Auftrieb in Flüssigkeiten usw. in Grossformat auf die Leinwand projizieren.

Verlangen Sie die Sonderschrift: METTLER Schulversuche.

Verkauf von METTLER Schulwaagen und Zusatzgeräten: Awyco AG, 4603 Olten, 062/32 84 60<br>Kümmerly+Frey AG, 3001 Bern, 031/24 06 66 Kümmer, Frey Ag, 3000 Bern, 031/241331 METTLER

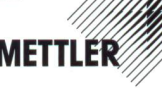

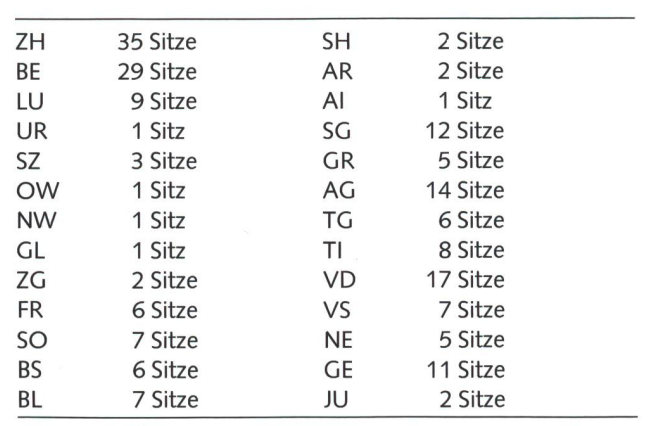

 $\overline{\mathbf{o}}$ 

#### Erste Verteilung

Wohnbevölkerung geteilt durch die 200 Sitze.  $6365960:200 = 31830$  (mit Aufrundung)

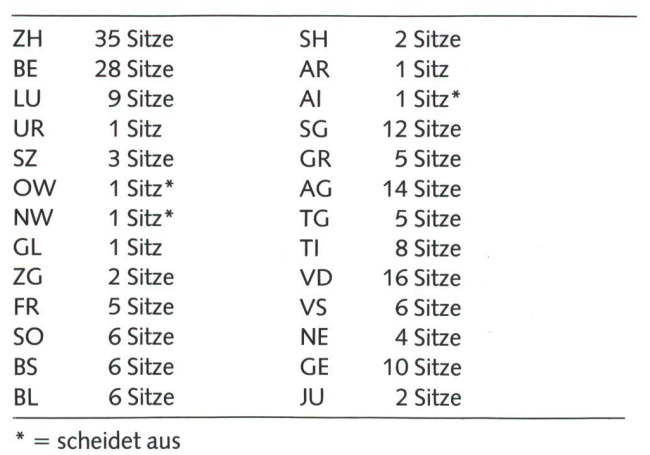

## Universelles Digitalmesssystem mit Grossanzeige

Ideal für Demonstrationszwecke im naturwissenschaftlichen Unterricht

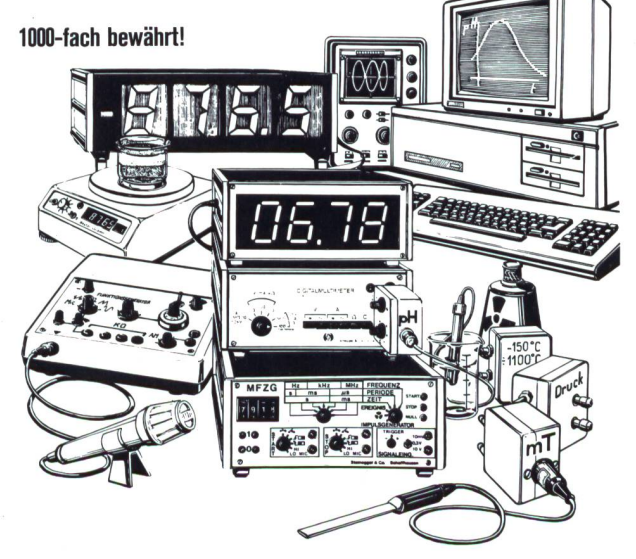

Verlangen Sie bitte kostenlos Unterlagen bei:

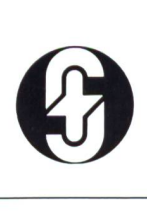

Steinegger & Co. Rosenbergstrasse 23 8200 Schaffhausen Telefon 053/55890

#### $\overline{\mathbf{0}}$

## Die Nationalratswahlen A3

### Das Verändern derWahlzettel

Leerer Wahlzettel zum beliebigen Einsetzen von Namen

Ausgedruckter Wahlvorschlag einer Partei oder Gruppierung

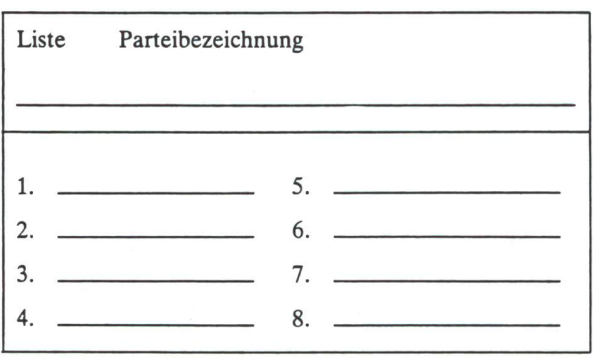

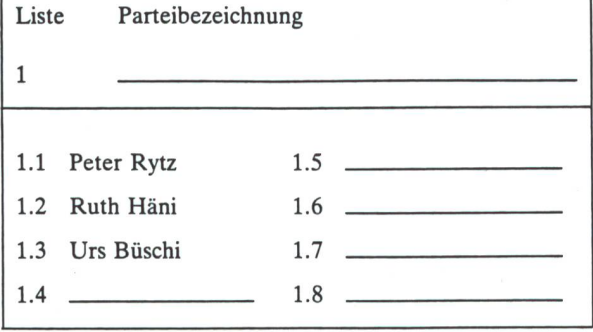

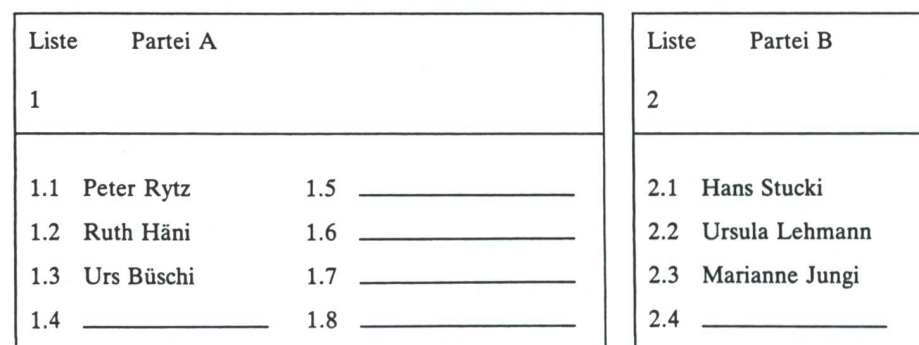

#### Kumulieren Panaschieren

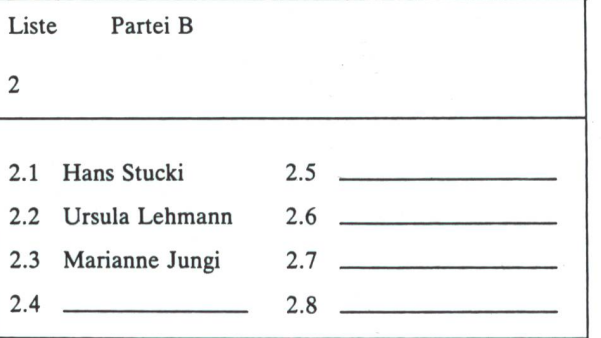

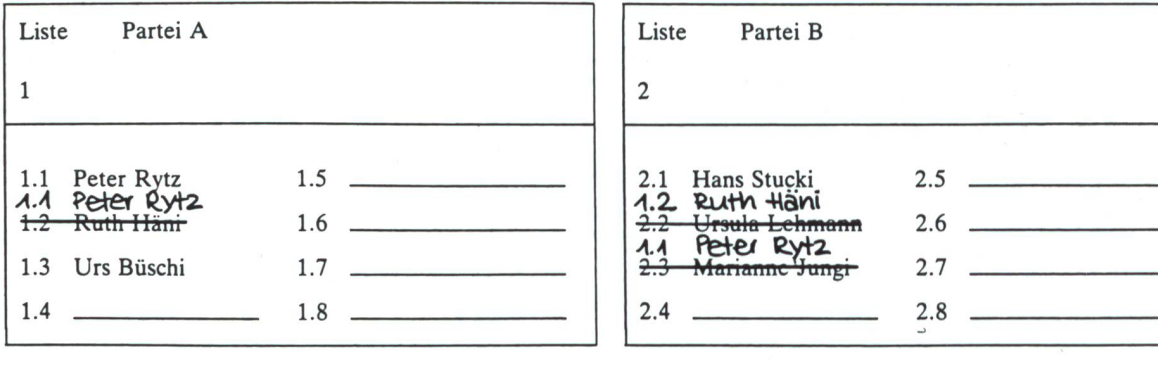

## Die Nationalratswahlen

#### Die Behörden des Bundesstaates

#### Die drei Gewalten

im Gegensatz zu manchen kantonalen Verfassungen nennt die Bundesverfassung den Grundsatz der entrennung nicht ausdrücklich, folgt ihm aber wenigstens teilweise. In seinem klassischen Sinne besagt dieses Prinzip, die Schaffung der Gesetze, deren Ausführung und das Richteramt seien drei verschiedenen, voneinander satorisch und personell unabhängigen Behörden zu übertragen, die sich gegenseitig beschränken und kontrollieren müssten, denn konzentrierte sich alle Macht an einer einzigen Stelle, so wäre die Versuchung zum Missbrauch gross. Als legislative (gesetzgebende), exekutive (ausführende) und judikative (gerichtliche) Behörden auf dem Boden der Eidgenossenschaft, sieht die Verfassung die Bundesversammlung (bestehend aus National- und Ständerat), den Bundesrat und das Bundesgericht vor.

#### Die Bundesversammlung

Nach dem Verfassungswortlaut greift die Bundesversammlung (National- und Ständerat) hinüber auf das Gebiet der Exekutive, wenn sie Budget und Jahresrechnung genehmigt, Eisenbahnkonzessionen erteilt, die Oberaufsicht über die Verwaltung führt und die Gehälter der Beamten regelt. Sie versieht aber auch richterliche Funktionen, wenn sie für bestimmte Fälle Begnadigungen ausspricht oder als Rekursinstanz auftritt. Zudem ist sie die Wahlbehörde für Bundesrat, Bundesgericht und General.

> gericht und Militärkassationsgericht sowie den Bundeskanzler, allenfalls den

> Anregungen und Vorschläge durch Motionen, Postulate und parlamentarische Initiativen (siehe Seite «parlamentarische Vorstösse»)

> Oberaufsicht über Verwaltung und Rechtspflege (Gerichte), Finanzaufsicht über die Haushaltführung der

General

Kontrolle

Verwaltung

Initiativfunktion

#### Aufgaben des Parlamentes

#### Gesetzgebung

Verfassung, Gesetze, desbeschlüsse, Staatsverträge

Finanzgewalt

Bewilligung von Ausgaben durch den Voranschlag (Budget) und durch Einzelbeschlüsse, Kontrolle der Staatsrechnung

#### Wahlen

Die Vereinigte Bundesversammlung wählt die Mitglieder von Bundesrat, Bundesgericht, Versicherungs-

#### Der Bundesrat

Der Bundesrat wirkt seinerseits auch legislativ gebend), indem er fast ausnahmslos – und nicht das Parla-- die Entwürfe für neue Gesetze vorbereitet. Als Richter tritt er auf, wenn er gewisse Verwaltungsstreitigkeiten in eigener Kompetenz entscheidet. Alle diese Funktionen werden aber nur in einem beschränkten, durch fassung und Gesetz genau festgelegten Rahmen ausgeübt. Die Exekutive (Bundesrat) kann aber nicht, wie dies in ausländischen parlamentarischen Demokratien möglich ist, die Bundesversammlung auflösen.

#### Das Bundesgericht

Beschränkt ist die Einflussmöglichkeit des Bundesgerichauf die beiden anderen Gewalten. Seit 1928 übt es die Funktion eines eidgenössischen Verwaltungs- und plinargerichtes aus. Vollends aber fehlt dem Bundesgericht die Funktion, die das oberste Gericht in den USA versieht, das die Gesetze auf ihre Verfassungsmässigkeit hin zu prüfen hat.

#### Rangordnung

Trotz der Gleichberechtigung der drei Gewalten sieht die Bundesverfassung eine gewisse Rangordnung unter nen vor, indem sie die Bundesversammlung, die Vertreterin von Volk und Ständen, als die oberste Behörde des Lanbezeichnet. In der Praxis hat sie freilich ihre Führerrolle schon lange an die Exekutive verloren, und die Kontrolle über diese und die Verwaltung droht ihr zu entgleiten.

#### Gegen die Machtkonzentration

Neben der Trennung der drei Gewalten gibt es weitere Massnahmen, welche die Machtzusammenballung an ner einzigen Stelle verhindern oder mindestens erschweren. Dazu trägt vor allem die föderalistische Struktur bei, welche neben dem Bund auch den Kantonen staatliche Aufgaben zuweist.

Schliesslich hemmt auch das typisch schweizerische legialsystem Gelüste nach Alleinherrschaft. Denn in Bund, Kantonen und Gemeinden leitet überall nicht ein einzelner die Exekutive, sondern eine Gesamtbehörde, die aus mehreren Personen besteht.

#### Sitz der Behörden

Als Bundesstadt wurde 1848 Bern bestimmt. Flier tagen und wirken seither Bundesversammlung und Bundesrat. Neben ihnen zählen ferner zu den Bundesbehörden die Bundeskanzlei (in Bern), das Bundesgericht (Sitz in Lausanne) und das Eidgenössische Versicherungsgericht (Sitz in Luzern).

Informieren Sie sich und Ihre Schüler über das Berufsbild des Malerund Gipserberufes:

Büchergestelle Archivgestelle Zeitschriftenregale Bibliothekseinrichtungen Seit 20 Jahren bewährt

Verlangen Sie Prospekte und Referenzen! Unverbindliche Beratung und detaillierte Einrichtungsvorschläge durch Fachleute.

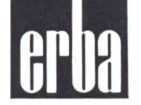

ERBAAG 8703 Erlenbach, Telefon 01/9104242

Eine erste Berufsübersicht vermittelt der BERUFSWAHL-POSTER.

#### Mit der LEKTIONSSKIZZE,

von einem engagierten Lehrer für Sie gearbeitet, kann eine Berufsinformationsstunde gestaltet werden: z.B. auch im Beisein des ortsansässigen Maler- oder Gipsermeisters.

#### Das BERUFSBILD,

herausgegeben in Verbindung mit dem zerischen Verband für Berufsberatung, enthält vertiefte Informationen über den Beruf.

#### Die **DIASCHAU**

kann im Rahmen einer Berufsinformationsstunde in der Klasse vorgeführt werden: In ca. 30 Dias werden die vertieften Informationen des Berufsbildes wiedergegeben.

Titel des

### **BERUFSINFORMATIONS-**FILMES:

"Der Maler- und Gipserberuf" - Dauer 20 Min. Bestell-Nr. 153-62628 <sup>D</sup> - Eine umfassende Schau, die einen praxisnahen Einblick in<br>beide Berufe vermittelt. beide Berufe vermittelt. Flideokassetten Neu: auch

Das Schul- und Volkskino Bern hat den Berufsinformationsfilm "in 16mm" und "auf Video VHS" im Verleih. Alle anderen Informationsmittel können Sie direkt bei Ihrem Maler- / meister SMGV in der Nähe beziehen. Oder direkt bei uns in Wallisellen.

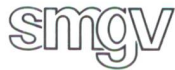

Schweizerischer Maler- und Gipsermeister-Verband, Grindelstrasse 2, 8304 Wallisellen. Tel. <sup>01</sup> / <sup>830</sup> <sup>59</sup> 59.

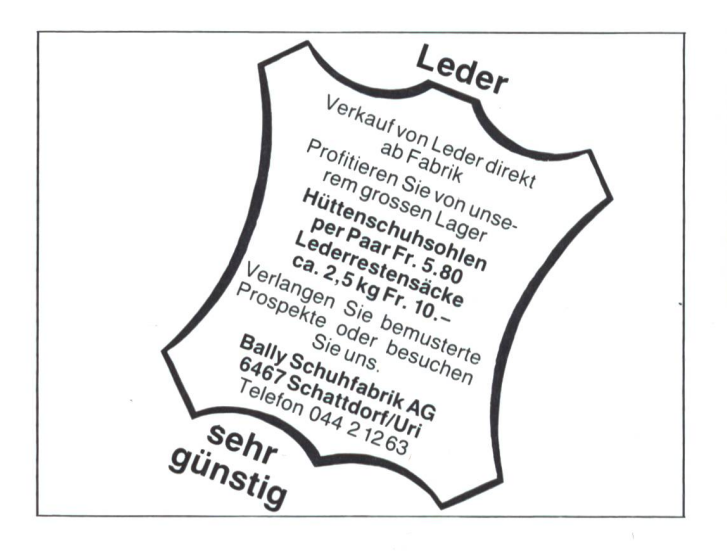

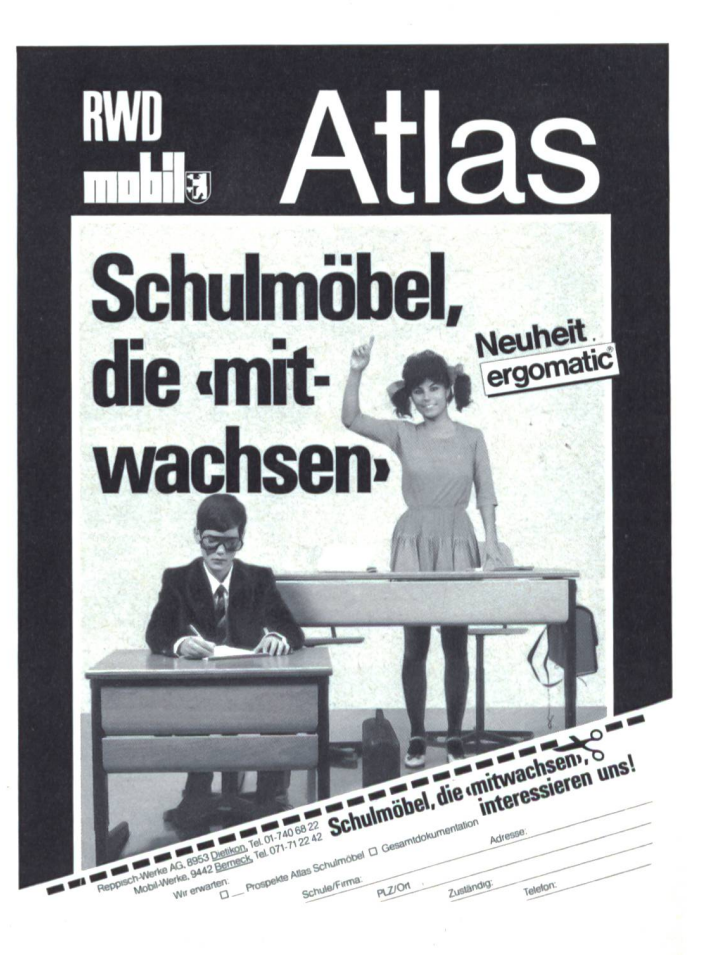

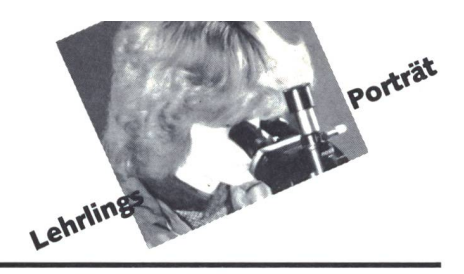

## SBB-Kondukteur

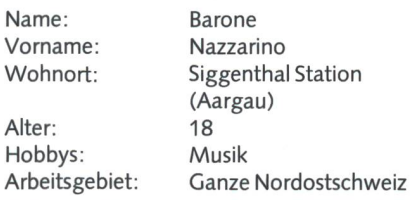

nsp: Nazzarino, wie kamst Du auf die Idee, Deine Lehre bei den SBB zu machen? B.N.: «Bahnen haben mich schon seit meiner Kindheit interessiert. Wegen eines Sehfehlers musste ich meinen Traumberuf (Lokomotivführer) vergessen. Doch ich wollte unbedingt bei den SBB bleiben. Auf einer Schnupperfahrt begann mich der Beruf des Kondukteurs zu faszinieren. Nach der erfolgreich bestandenen anspruchsvollen Aufnahmeprüfung konnte ich vor eineinhalb Jahren mitmeinerzweijährigen Lehre beginnen.»

nsp: Was hast Du von Deiner Lehre erwartet, und wie sieht jetzt die Realität aus? B.N.: «Ich habe einen abwechslungsreichen Beruf erwartet. Diese Erwartungen wurden schon nach kurzerZeit bestätigt. Trotz der unregelmässigen Arbeitszeit und dem planwechsel habe ich Plausch an meiner Ar**heit** 

Die wichtigsten Aufgaben eines Kondukteurs sind die Zugabfertigung (Sicherheit, Gepäck, Pünktlichkeit), die Betreuung der Reisenden (Auskunft, Billettverkauf, wechsel), die Billettkontrolle und das Rangieren.»

nsp: Wie selbständig kannst Du bereits in derAusbildung arbeiten?

B.N.: «Sowohl Zugführer wie Kondukteur lassen mich schon nach kurzer Zeit relativ selbständig arbeiten, stehen mir aber jederzeit mit Rat und Tat zur Seite.»

nsp: Wie erlebst Du Deine Lehre mit allen Hochs und Tiefs?

B.N.: «Es macht Spass, in der Schule Gelerntes schon am nächsten Tag in der Praxis anzuwenden. Jeder Tag ist wieder eine neue Herausforderung, sei es in der Schule oder auf der Fahrt mit Reisenden. Es ist wichtig, dass man völlig ohne Vorurteile an die Arbeit geht.

Ein weiteres Plus während der Lehrzeit ist die Sprachausbildung. Neben Deutsch werden wir in Italienisch, Französisch und Englisch unterrichtet.»

nsp: Kannst Du ein schönes Erlebnis aus dem Alltag erzählen? B.N.: «Es sind vor allem die vielen kleinen,

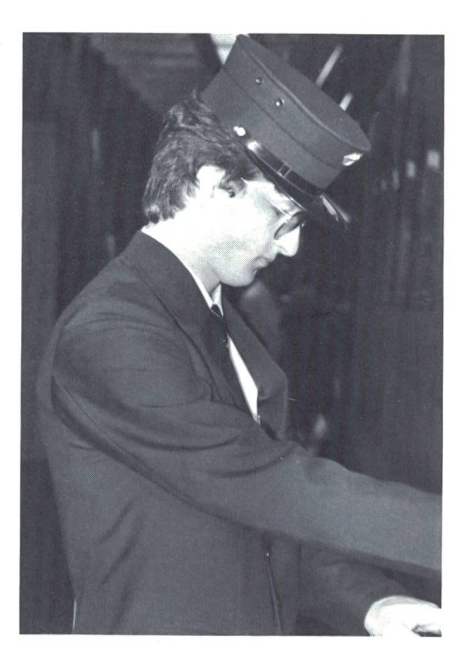

alltäglichen Geschehnisse, die einen anregen oder motivieren. Wenn man jemandem helfen kann oder ein Lob erhält.»

nsp: Wie ist der Kontakt zu den anderen Lehrtöchtern und Lehrlingen? B.N.:Unsere ganze Klasse ist ein Team, sieht man sich auf der Strecke, werden Erfahrungen ausgetauscht. Man spürt, dass alle gemeinsam die Lehre beenden wollen.»

nsp: Wer sind Deine Ausbildner/Begleiter? B.N.: «Während derersten drei Monate der zweijährigen Lehrzeit bin ich beim Zugführer, die folgenden sechs Monate beim Kondukteur. Es folgen gut neun Monate Fahrdienst mit dem Zugführer, bis man dann für das letzte halbe Jahralleine, selbständig beiten kann.

Die Fachlehrer in der Schule sind jung. Da sie ebenfalls Zugspersonal sind, kommen sie direkt aus der Praxis und sind auf dem fenden». Ich habe zu den Begleitern wie zu den Ausbildnern ein gutes, kollegiales Verhältnis.»

nsp: Wie sieht- in kurzen Sätzen-Dein Tagesablauf aus?

B.N.: «Morgens bin ich frühzeitig in meinem gegenwärtigen Heimatdepot Brugg. Nachdem ich mich umgezogen habe, warte ich auf Zugführer oder Kondukteur. schliessend mache ich eventuell die Bremsprobe beim Zug oder fülle den Fahrbericht aus.

Bei Zugsabfahrt gebe ich den Reisenden die Destinationen bekannt und bin ihnen bei Problemen behilflich. In Regionalzügen mache ich einen Rundgang ohne Billettkontrollen, in Schnellzügen werden Stichproben gemacht. Beim Halten achte ich auf die einund aussteigenden Passagiere und nehme anschliessend Kontakt mit dem Zugführer auf. Am Ende einer Fahrt wird gewöhnlich eine Frequenzerhebung gemacht.»

#### nsp: Wie findest Du das Zusammenspiel Schule-Praxis?

**B.N.:** «Das Verhältnis Theorie – Praxis finde ich angemessen. Das meiste Gelernte kann nachher in der Praxis angewendet werden.»

nsp: Wie sind die SBB als Arbeitgeber? B.N.: «Dank der guten Gewerkschaft sind die SBB gegenüber den Arbeitnehmern fortschrittlich eingestellt. Man kann auch von vielerlei Vergünstigungen und Veranstaltungen profitieren, wobei ich während der Lehre damit eher zurückhaltend bin.»

nsp: Was würdest Du aus heutiger Sicht bei der Berufswahl anders machen? B.N.: «Obwohl mich der Fahrplanwechsel in diesem Frühjahr kurz verunsichert hat, würde ich wieder den gleichen Weg einschlagen. Kondukteur ist auch jetzt noch mein Traumberuf.»

nsp: Was für Voraussetzungen sollten gegeben sein, um diesen Beruf zu erlernen? **B.N.:** «Man muss kontaktfreudig und belastbar sein und mit den verschiedensten Menschentypen umgehen können. Es ist auch wichtig, dass man gewisse Sachen stecken kann. Neben den bereits angetönten Sprachkenntnissen muss schliesslich auch die Bereitschaft zu unregelmässiger beitszeit vorhanden sein.»

#### Wie wird man Kondukteur?

Schulbildung: Erfüllte Schulpflicht und gute Französischkenntnisse.

Alter:

Mindestalter 16 Jahre bei Lehrbeginn. Lehrzeit:

2 Jahre

Ausbildung:

Ein Einführungskurs macht die Lehrlinge mit ihrem künftigen Beruf näher traut. Moderne Lehrpläne und erfahrene Lehrmeister bieten Gewähr für eine gründliche Ausbildung. Wer die schlussprüfung besteht, erhält den Fähigkeitsausweis.

#### Berufliche Weiterbildung:

Kondukteure und Kondukteusen werden ständig über neue Fahrausweise, Rollmaterial usw. auf dem laufenden gehalten. Nach einigen Jahren Praxis können geeignete Kondukteure die Fachprüfung als Zugführer ablegen. Tüchtige Zugführer bringen es sogar zum Oberzugführer.

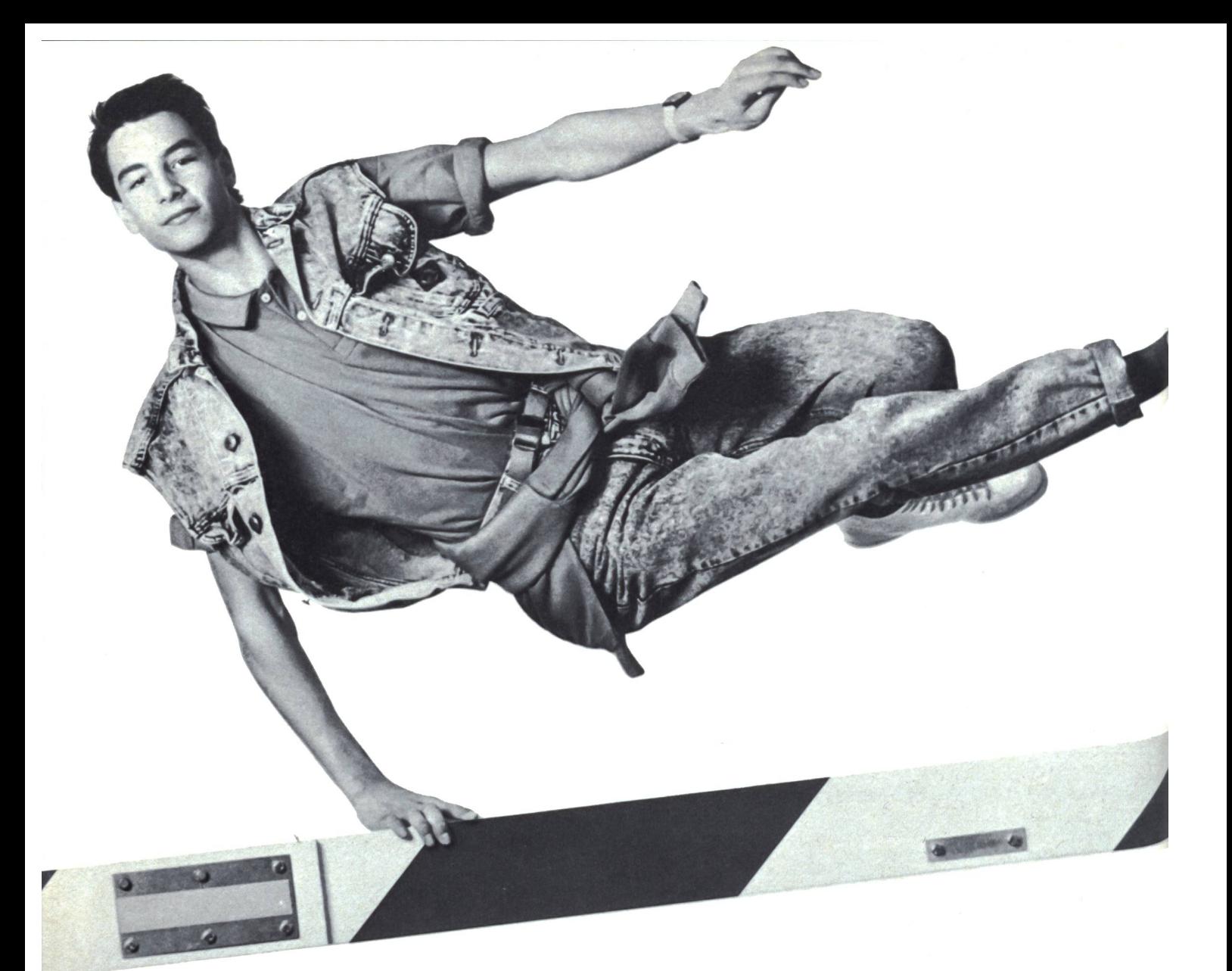

# Deine Laufbahn

## fängt mit einem Anruf an.

### Du wählst einfach

#### 031 604133

und erfährst sofort alles über 1500 Lehrstellen pro Jahr in rund 20 Berufen.

Lehrstellen, die über die ganze Schweiz verteilt sind. In Berufen, die auch morgen genauso vielseitig, essant und sicher sein werden wie heute.

Du kannst uns natürlich auch den Talon einsenden und eine ausführliche Dokumentation der SBB-Lehrberufe verlangen.  $\!\times$ 

**Eine Laufbahn bei der Bahn wäre was für mich.**<br>Informieren Sie mich bitte. Informieren Sie mich bitte.

Name/Vorname: Strasse/Nr.:

PLZ/Ort:

Geb.-Datum, Tag Monat Jahr Tel.:

Bisherige Schulbildung:

Einsenden an: Berufsinformation SBB Postfach, 3030 Bern

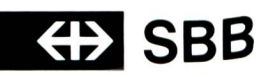

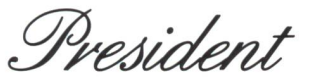

# BILLARD

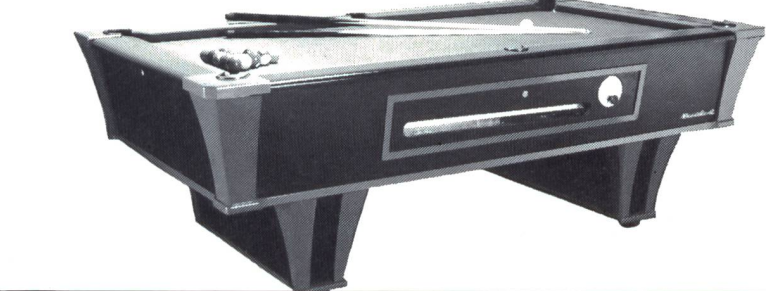

das königliche Spiel, zeitlos, elegant (und gar nicht so teuer!)

Am besten direkt vom Importeur

NOVOMAT AG, Münchenstein Grabenackerstrasse <sup>11</sup> Tel. 061/46 75 60 oder Tel. 052/28 23 28

Rufen Sie einfach an!

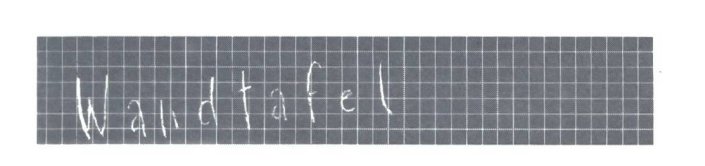

## Kind und Kindheit

Kolloquium im Rahmen der Stiftungsversammlung der Stiftung «Schule für das Kind», Samstag, 19. September 1987, von 9.00 bis ca. 17.30 Uhr, im Kongresszentrum Fürigen am Bürgenstock.

Referat von Prof. Dr. Fritz Seidenfaden (Universität Giessen BRD)

Statements von Pädagogen und Erziehungswissenschaftern aus west- und osteuropäischen Ländern. Gruppengespräche, Plenumsdiskussion, musikalische Darbietungen

Kosten: Fr. 50.- (inkl. Mittagessen) Detailprogramm und (bitte umgehende) Anmeldung bei: Angelo Syfrig, Steinenstrasse 2,6048 Horw (Tel. 041 /47 1741)

## Quartierkultur: Die Stadt lebt

In Zusammenarbeit mit der Nationalen Schweizerischen Unesco-Kommission organisiert das Gottlieb-Duttweiler-Institut vom 6. bis 8. November 1987 eine Veranstaltung zum Thema: «Quartierkultur: die Stadt lebt».

Vieles deutet darauf hin, dass die Zukunft durch Kulturerneuerung geprägt sein wird. Die Anzeichen mehren sich, dass wir uns aus der Industriegesellschaft in die sich abzeichnende «Kulturgesellschaft» hinein bewegen. Welchen Platz wird da die Stadt als Inbegriff des Konsums und der Vereinzelung und als Hort der Randgruppen einnehmen?

Eine Chance zurWiederbelebung der Stadt als Ort der Begegnung liegt in den Quartierkulturen

Quartierkultur wird von den Quartierbewohnern für die Quartierbewohner «gemacht». Das Quartier ist der ideale Nährboden für die Entwicklung neuer Kulturformen und Kulturinhalte. Seine Struktur erlaubt wohl das organische Wachsen als auch das Experimentieren mit neuen Möglichkeiten.

An derTagung sollen insbesondere drei Bereiche der Quartierkultur vorgestellt werden: «Quartierkultur-was ist das?». «Quartierkultur-Kulturzum Mitmachen», «Quartierkulturim Kreuzfeuer». DieTagungsgebühr beträgt 220 Fr. resp.95 Fr. für aktive Gruppen. Programme können ab ca. Anfang September bezogen werden (Frau Ruth Esther Moser, Tel. 01/461 37 16).

## Jugendbuchpreis 1987

Der Schweizerische Lehrer- und nenverein verleiht den Schweizer Jugendbuchpreis 1987 der Autorin Claudia Schnieper (Herlisberg) sowie den beiden Fotografen Felix Labhardt (Bottmingen) und Max Meier (Zürich) als Dank und Anerkennung für ihre ausgezeichneten Natursachbücher für Kinder, bei denen Bild und Text hervorragend harmonieren und die uns oft wenig bekannte Tiere aus unserer Umgebung näherbringen.

Die Preisübergabe findet am 17. Septem-1987 im grossen Stadtratssaal in Luzern statt.

## Was tut uns der Rassismus an?

Warum stossen Flüchtlinge aus der Drit-Welt bei uns auf so viel Unverständnis, Miestrauen und Vorurteile? Was geschieht mit uns in Begegnungen mit «Fremden»? Was halten wir fremdenfeindlichen und sistischen Äusserungen und Verhaltensweisen entgegen?

«Was tut uns der Rassismus an?» ist ein Lese- und Arbeitsheft, herausgegeben vom Christlichen Friedensdienst, das solche Fragen aufnimmt. Es richtet sich an Leserinnen und Leser, die über die Zusammenhänge, in denen Fremdenfeindlichkeit und Rassismus entstehen und wirksam sind, nachdenken möchten. Es stellt Texte, Bilder und Arbeitsanregungen für einzelne und für Gruppen bereit. Die Beiträge umkreisen, von immer wieder neuen Gesichtspunkten ausgehend, das Thema; so wird es aus dem üblichen Schwarzweiss-Denken gelöst. «Was tut uns der Rassismus an?» kostet Fr. 25.- und kann beim Christlichen Friedensdienst bestellt wer-

## den: cfd, Postfach 1274, 3001 Bern. Der stumme Dialog

#### Technik und Gesellschaft heute

Technik betrifft uns. Bauen, Landwirtschaft, Genforschung, Kernfusion, Computer, Medizin, Schneller Brüter, Roboter, CAD/CAM CIM. Technik macht betroffen. Statt Diskussion, ein stummer Dialog schen Technik und Gesellschaft.

Natürlich hat uns die Technik ungeahnte Möglichkeiten der Mobilität eröffnet, unszum Beispiel im Bereich der Medizin-von zahllosen Ängsten befreit. Foch zugleich schuf diese Freiheit neue Zwänge und das Wissen neue Angst.

232 Seiten, farbige Abbildungen, broschiert. Klett Verlag, Fr. 25.70

Aussteigen, entspannen, erholen, auftanken können Menschen in und nach Krisen auf unserem herrschaftlichen Bauernhof in einer herrlichen mediterranen Landschaft derToskana.

Arbeiten Sie in der nsp mit. – Rufen Sie uns an oder wählen Sie Videotex Seite \*2901#. Auskunft und Prospekte: Zentrum für soziale Aktion und Bildung

Stampfenbachstrasse 44,8021 Zürich, Tel. 01/361 8881

unsere histrenten

## Maler sein befriedigt

FLP. «Mich hat schon immer die grosse Selbständigkeit des Malers beeindruckt. reits wir Stifte haben meistens gute «Büez».» Der so spricht, muss es ja wissen: es ist Roman Sch., ein 18jähriger Malerlehrling im 2. Lehrjahr. In der Tat gibt es kaum einen anderen Beruf, in welchem man so bald ganze Arbeit leisten kann. Dieser befriedigende Vorteil kommt nicht zuletzt daher, weil Maler meist in kleinen Teams arbeiten-was dem einzelnen sofort mehr Verantwortung trägt. Das bedeutet natürlich auch rasche Aufstiegsschancen: Jede dieser Gruppen braucht schliesslich einen Vorarbeiter oder Polier. Und wer einmal seine dreijährige Lehre hinter sich hat, kann schon bald als solcher eingesetzt werden. Wer genug Ehrgeiz bringt, hat beste Chancen, auch die Meisterprüfungzu bestehen. Denn bei Malern braucht man immergute Leute. Schliesslich ist dies eine Branche, die mit Recht in eine positive Zukunft blicken kann. Schon allein die Tatsache, dass während der letzten 15-20 Jahre eine Grosszahl der heute bestehenden Wohnungen erbaut wurde, garantiert das: Hunderttausende von Quadratmeerwarten nächstens einen Neuanstrich.

All diese verlockenden Aussichten bedeuten nun aber nicht, dass im Malerberuf (der übrigens zu den bestbezahlten Bauberufen gehört) nur Karrieretypen gefragt sind. Mancher, der sich als Künstler, ja sogar als «Lebenskünstler» fühlt, ist heute begeistert von der Vielseitigkeit, die er als Maler täglich findet. Schliesslich sind die Zeiten des ewigen Weiss und Grau längst vorbei: heute sind Farben mehr gefragt denn je, und es macht Spass, mit ihnen geschmackvoll umgehen zu können. Gerade die zahlreichen tionsaufträge, die jetzt anstehen, fordern die Kreativität heraus. Wer sich sogar spezialisieren möchte, für den gibt es Jobs als Farbberater, Restaurator, Schriften- und Reklamemaler etc. Sicher, eigene Energie für entsprechende Kurse gehört in diesen Fällen auch dazu. Aber der Schweizerische Malerund Gipserverband, der in Wallisellen ein eigenes Ausbildungszentrum unterhält, steht hier unterstützend zur Seite. Ob es einerzum eigenen Geschäft bringen will, ob er seine Zukunft als kreativer Spezialist sieht oder ob er einfach aus Plausch am Handwerk den Pinsel schwingt: Ein Maler sieht nach jeder Stunde neu, was er geleistet hat. Und das befriedigt!

## Holzbausätze für kleine Handwerker

«Ein richtiges Auto aus Holz muss es sein. Aber ich will es selber machen!» ...

Das war die Idee und zugleich das blem: Wie sollte ein Kind selber ein Auto bauen können, das seinen eigenen Ansprüchen genügte?

Die einzelnen Teile mussten grob vorgefertigt sein, so dass der Kleine unter Anleitung Details aussägen, Löcher bohren. Formen feilen und schleifen, die fertigen Teile zusammenleimen und -nageln konnte.

Das Resultat erfüllte den «kleinen werker» mit berechtigtem Stolz.

Daraus entstand der Plan, Holzbausätze in Serien herzustellen, die Kindern ermöglichen sollen, einfache Werkzeuge sinnvoll zu gebrauchen.

Bereits wurden Ludomobil-Bausätze in Schulen mit Erfolg als Arbeitsmaterialien im Werkunterricht eingesetzt. Sie ersparen dem Lehrer mühsame Maschinenarbeit- und geben den Schülern die Möglichkeit, unter Anleitung ein Produkt herzustellen, das sie mit

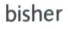

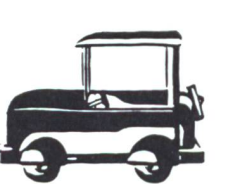

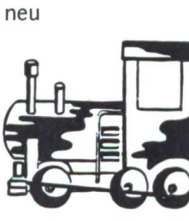

Freude erfüllt und ihr Selbstwertgefühl hebt. Je nach Entwicklungsstand des Schülers kann er angeleitet werden, die beigelegte Bauanleitungzu lesen und mehroderweniger«nach Plan» und Anleitungzu arbeiten.

In den letzten Monaten wurden folgende Bausätze neu entwickelt: Karussell, Loki, Pinocchio-Hampelmann, Werkzeugkasten.

Bezugsquelle: Ludomobil, Postfach 36, 5300 Turgi Einen Bestellschein finden Sie auf Seite 8 in dieser Nummer.

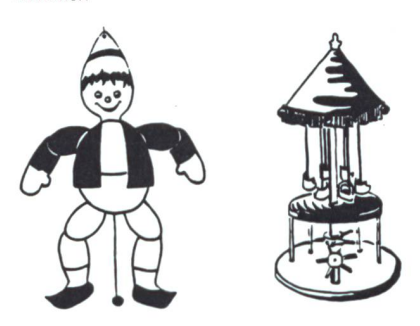

### Klassen- und Skilageraberwo?

Klassenlager, Skilagerund Arbeitswochen ausserhalb des Schulzimmers sind heute an unseren Schulen zur Selbstverständlichkeit geworden. Sie (die Klassenlager) «...kön nen insbesondere als heimatkundliche beitswochen Einblicke in Bodengestalt, Pflanzen- und Tierwelt, Klima, Siedlung, Wirtschaft, Sprache, Kultur und Geschichte eines Gebietes vermitteln und die Schüler im Beobachten und Erfassen von Lebenszusammenhängen fördern» (Gesetze und Verordüber die Volksschule des Kantons Zürich, 100/7, §2).

Lehrern und Schülern bietet sich aber auch die Möglichkeit, einmal die Enge der Schulstube zu verlassen und ein neues Gebiet auf mannigfaltige Weise kennenzulernen. Ein wichtiges Ziel jedes Lageraufenthalts ist cher auch die Förderung des Gemeinschaftssinns

Themen für eine Arbeitswoche gibt es bekanntlich mehr als genug. Schwieriger gestaltet sich dagegen oft die Suche nach geeigneten Lagerunterkünften. Die bekannten Häuser sind oft auf Jahre hinaus ausgebucht, und brauchbare «Geheimtips» sind Mangel-Ware

Mit dem neu herausgekommenen «Klassen- und Skilagerverzeichnis» möchte der Verlag der ZKM (Zürcher Kantonale stufenkonferenz) diesem Problem entgegenwirken. Das Büchlein umfasst rund 800 Unterkunftsadressen, verteilt auf die ganze Schweiz. Neben den genauen Angaben über Kontaktadressen, Grösse und Infrastruktur (Versorgung, Schulzimmer, Hallenbad, Skilift etc.) eines Hauses enthält das Brevier auch Vorschläge für Natur- und Heimatkunpassende Geschichtsthemen sowie Ideen für Exkursionen.

Bereits 1985 gab der Verlag der ZKM ein Klassen- und Skilagerverzeichnis mit rund 630 Adressen heraus. Mit beträchtlichem Aufwand haben die beiden Redaktoren Peter Gautschi und Anton Koller dieses Werk überarbeitet, die Angaben überprüft, tiert und erweitert. Wie schon bei der ersten Auflage wurden alle Angaben mittels elektronischer Datenverarbeitung gespeichert. Dank diesem EDV-Einsatz konnten die sten (und damit der Verkaufspreis) möglichst niedrig gehalten werden. Einen wesentlichen Einfluss auf die Preisgestaltung hatte auch das Entgegenkommen der mieter, die sich bereit erklärten, für jede aufgeführte Adresse einen finanziellen Beitrag zu leisten.

Zu beziehen bei:

Verlag der Zürcher Kantonalen Mittelstufenkonferenz, Postfach, 8487 Zell Preis: Fr. 11.—

## Lieferantenadressen für Schulbedarf

Alphabetisch nach Branchen/Produkten

#### Bücher

Lehrmittelverlag des Kantons Zürich, Räffelstr. 32, 8045 Zürich, 01/462 98 15 permanente Lehrmittelausstellung! Sabe-Verlagsinstitut, Gotthardstr. 52, 8002 Zürich, 01/202 4477

Schroedel Schulbuchverlag, Informationsbüro Stiftstr. 1, 6000 Luzern 6, 041/5133 95

#### DIA-Duplikate-Aufbewahrungs-Artikel

Kurt Freund, DIARA Dia-Service, 8056 Zürich, 01/311 2085

#### Farben

Alois K. Diethelm AG, Lascaux-Farbenfabrik, 8306 Brüttisellen, 01/8330786

#### Ferien- und Freizeit

K. Rhyner-Ochsner, Hüttenchef Skiclub Elm, 8767 Elm, 058/861497 <sup>P</sup> / 8611 46 G

#### Ferienheime

Tscherwald, Amden, für Klassenlager mit Selbstkocherküche. Parkplatz beim Haus. Anmeldung und Auskunft: Jakob Keller, Tel. 01 /945 25 45

#### Fotoalben 24 x 24 cm zum Selbermachen

bido Schulmaterial, 6460 Altdorf, 044/2 1951 Bestellen Sie ein Muster!

#### Holzbearbeitungsmaschinen

Etienne Holzbearbeitungsmaschinen, Horwerstr. 32,6002 Luzern, 041/492 111

#### Kopierapparate

CITO AG, 4006 Basel, 061 /22 51 33, SANYO-Kopierer, OH-Projektoren, Zubehöre

#### Klebstoffe

Briner + Co., Inh. K. Weber, HERON-Leime, 9002 St.Gallen, 071/22 81 86

Laboreinrichtungen MUCO, Albert Murri + Co. AG, 3110 Münsingen, 031/92 14 12

#### Musik

Pianohaus Schoekle AG, Schwandelstr. 34,8800 Thalwil, 01 /72053 97

Physik-Chemie-Biologie-Metall- und Elektrotechnik Leybold-Heraeus AG, Zähringerstr. 40, 3000 Bern 9, 031 /2413 <sup>31</sup>

#### Physikalische Demonstrationsgeräte + Computer

Steinegger+Co., Rosenbergstr. 23, 8200 Schaffhausen, 053/5 5890

#### Physikalische Demonstrations- und Schülerübungsgeräte MSW-Winterthur, Zeughausstr. 56,8400 Winterthur, 052/84 5542

#### Projektion + Apparate

Aecherli AG, Schulbedarf, Tösstalstr. 4, 8623 Wetzikon, 01/93039 88

#### Projektionstische

Aecherli AG, Schulbedarf, Tösstalstr. 4, 8623 Wetzikon, 01 /930 39 88

#### Projektionswände/Projektionstische

Theo Beeli AG, 8029 Zürich, 01/53 42 42

#### Spielplatzgeräte

Erwin Rüegg, 8165 Oberweningen ZH, 01 /8560604

#### Schulmaterial

Fiba, Schul- und Bürobedarf, 8954 Geroldswil, 01/748 40 88 OFREX AG, 8152 Glattbrugg, 01/810 58 11<br>Eric Rahmqvist AG, 8303 Bassersdorf, 01/836 82 20/21

#### Schulmobiliar

Basler Eisenmöbelfabrik AG, Industriestr. 22, 4455 Zunzgen, Tel. 061/98 40 66 Embru-Werke, 8630 Rüti ZH, 055/31 28 44 Mobil-Werke, U. Frei AG, 9442 Berneck, 071 /71 22 42 ZESAR AG, Schul- und Saalmobiliar, Gurnigelstr. 38, 2501 Biel, 032/25 2594

#### Schulwerkstätten für Holz, Metall, Kartonage, Basteln

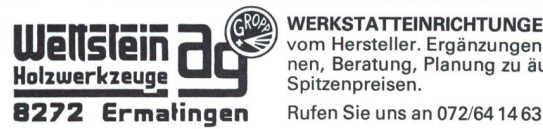

WERKSTATTEINRICHTUNGEN direkt<br>vom Hersteller. Ergänzungen, Revisio-<br>nen, Beratung, Planung zu äussersten Spitzenpreisen.

#### Schweizer Schulschrift von Fritz Jundt

Bewegungsschule 1+2, Lehrerexemplar, lin. Schreibübungshefte Auslieferung: Bernhard Zeugin, Schulmaterial, 4243 Dittingen, 061/8968 85. bido, Lehrmittel, 6460 Altdorf, 044/2 1951

#### Staats- und Wirtschaftskunde

Staatskunde-Verlag E. Krattiger AG, Spitalstr. 22, 9450 Altstätten, 071/75 60 60

#### Turngeräte

Alder+Eisenhut AG, Alte Landstr. 152, 8700 Küsnacht, 01/910 56 53

HAAG-PLAST AG Unser Fabrikationsprogramm 9410 HEIDEN

Turnmattenfabrikation

### E. Jenni

Telefon 071/91 1224

Hochsprungmatten Gerätematten Freiluftmatten Stabhochsprungmatten Bodenturnmatten Frauenturnmatten Gymnastikmatten Mattenwagen

#### Wandtafeln

Hunziker AG, 8800 Thalwil, 01 /7205621 OFREX AG, 8152 Glattbrugg, 01 /810 5811 Schwertfeger AG, Wandtafelbau + Schreinerei, Güterstr. 8, 3008 Bern, 031/261656

#### Webrahmen und Handwebstühle

ARM AG, 3507 Biglen, 031 /90 0711

#### Werkraumeinrichtungen und Werkmaterialien

OPO, Oeschger AG, Steinackerstr. 68, 8302 Kloten, 01/81406 66

... und weitere anregende Lesebücher von sabe

für die Sekundarstufe I: sabe tut für Lehrmitte<br>sse 52. 8002 Zun ardsirasse 52.<br>ນາ 01 202 44 77

Gespenstisches

Der Lehrerkommentar "GESPENSTISCHES" aus der für Jugendliche ab 12 Jahren dient The Superior of the Capture of the Capture of the Superior of the Superior of the Capture of the Capture of the Capture of the Capture of the Capture of the Capture of the Capture of the Capture of the Capture of the Captu informationen, exemplarischen<br>Analysen einzelner Texte sowie mit zahlreichen methodischen Anregungen.

Zudem wird eine Fülle von weiteren Materialien in Form<br>von Kopiervorlagen (60 A4-Seiten) mitgeliefert.

Dr. Pankraz B1esi: TEXTE UND THEMEN: GESPENSTISCHES, Schülertaschenbuch, 144 Seiten, 40 Abb., ISBN 3-252-01022-4, Fr. 7.80 GESPENSTISCHES, Lehrerkonmentar, 160 A4-Seiten, davon 60 Kopiervorlagen, ISBN 3-252-0! 023-2, Fr. 4S.—

00

#### Welt im Wort

Band 1: Prosa, 1001, Fr. 17.80/19.80 Band 2: Poesie, 1002, Fr. 16.90/18.80

Wort und Bild, Sachlesebuch 1004, Fr. 17.80/19.80

#### Neues Schweizer Lesebuch

Band 1: Prosa für untere Klassen 1008, Fr. 19.80 Band 2: Prosa für obere Klassen 1009, Fr. 19.80 Band 3: Gedichte, 1010, Fr. 18.80

#### Texte und Themen: Familienleben

Schülertaschenbuch, 1020, Fr. 7.80 Lehrerhandbuch, 1021, Fr. 37.-

#### Texte aus der Schweiz (Sek <sup>I</sup> + II) Jakob Bührer: Ein neues Teilenspiel

Adolf Muschg:

Cécile Ines Loos:

Gerold Späth:

Thomas Hürlimann:

Heisser Sonntag/ Heisse Sunntig 1204, Fr. 6.30 Die Tessinerin 1205, Fr. 5.80

Texte 1202, Fr. 5.80 Erzählungen 1203, Fr. 6.30

 $001$ 

1201, Fr. 5.80

Der Zusenn + weitere

 $\theta\theta$ 

Tonkassette « Heisser Sonntag» 1206, Fr. 32.-

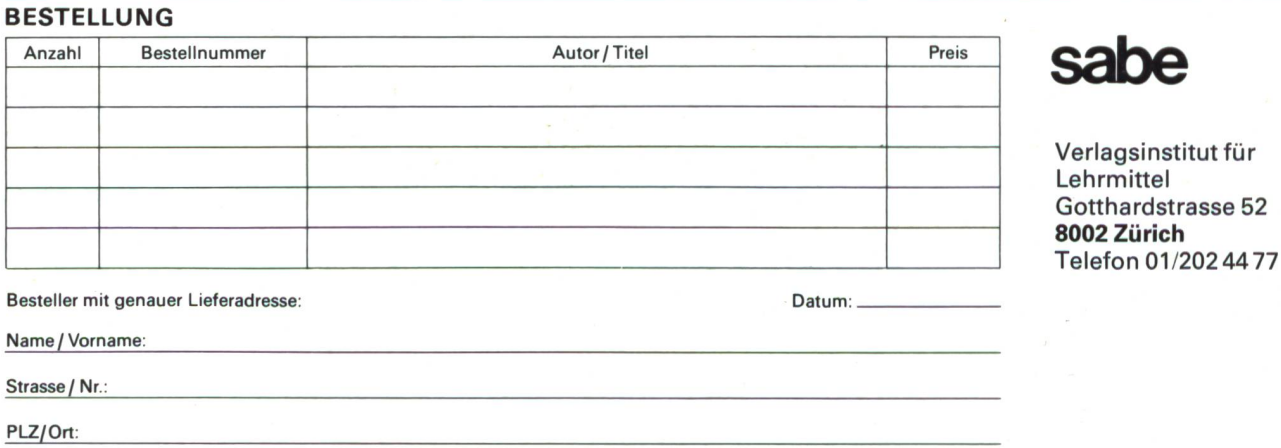